# ГОСУДАРСТВЕННОЕ ПРОФЕССИОНАЛЬНОЕ ОБРАЗОВАТЕЛЬНОЕ УЧРЕЖДЕНИЕ «ЛЕНИНСК-КУЗНЕЦКИЙ ПОЛИТЕХНИЧЕСКИЙ ТЕХНИКУМ»

УТВЕРЖДАЮ Заместитель директора по учебной работе \_\_\_\_\_\_\_\_\_\_\_ Е.И. Будасова «\_\_\_\_\_»\_\_\_\_\_\_\_\_\_\_\_\_\_\_\_\_

# **МЕТОДИЧЕСКИЕ РЕКОМЕНДАЦИИ ПО ВЫПОЛНЕНИЮ ПРАКТИЧЕСКИХ РАБОТ**

# **МДК.05.01 Проектирование и дизайн информационных систем**

Специальность 09.02.07

Информационные системы и программирование

Ленинск-Кузнецкий 2022

Методические рекомендации по выполнению практических работ по УД.ОГСЭ МДК.05.01 Проектирование и дизайн информационных систем для специальности: 09.02.07 Информационные системы и программирование Государственное профессиональное образовательное учреждение «Ленинск-Кузнецкий политехнический техникум». – Ленинск-Кузнецкий, 2022. – 77 с.

Методические рекомендации рассмотрены на заседании цикловой методической комиссии преподавателей профессиональных дисциплин Государственного профессионального образовательного учреждения «Ленинск-Кузнецкий политехнический техникум» (протокол от « $\longrightarrow$  № « $\longrightarrow$ ).

Методические рекомендации рассмотрены и рекомендованы к использованию методическим советом Государственного профессионального образовательного учреждения «Ленинск-Кузнецкий политехнический техникум» (протокол от «\_\_\_»  $\qquad \qquad N_2 \ll \qquad \text{w}.$ 

Составитель: Щеглова А.А., преподаватель.

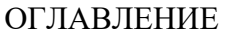

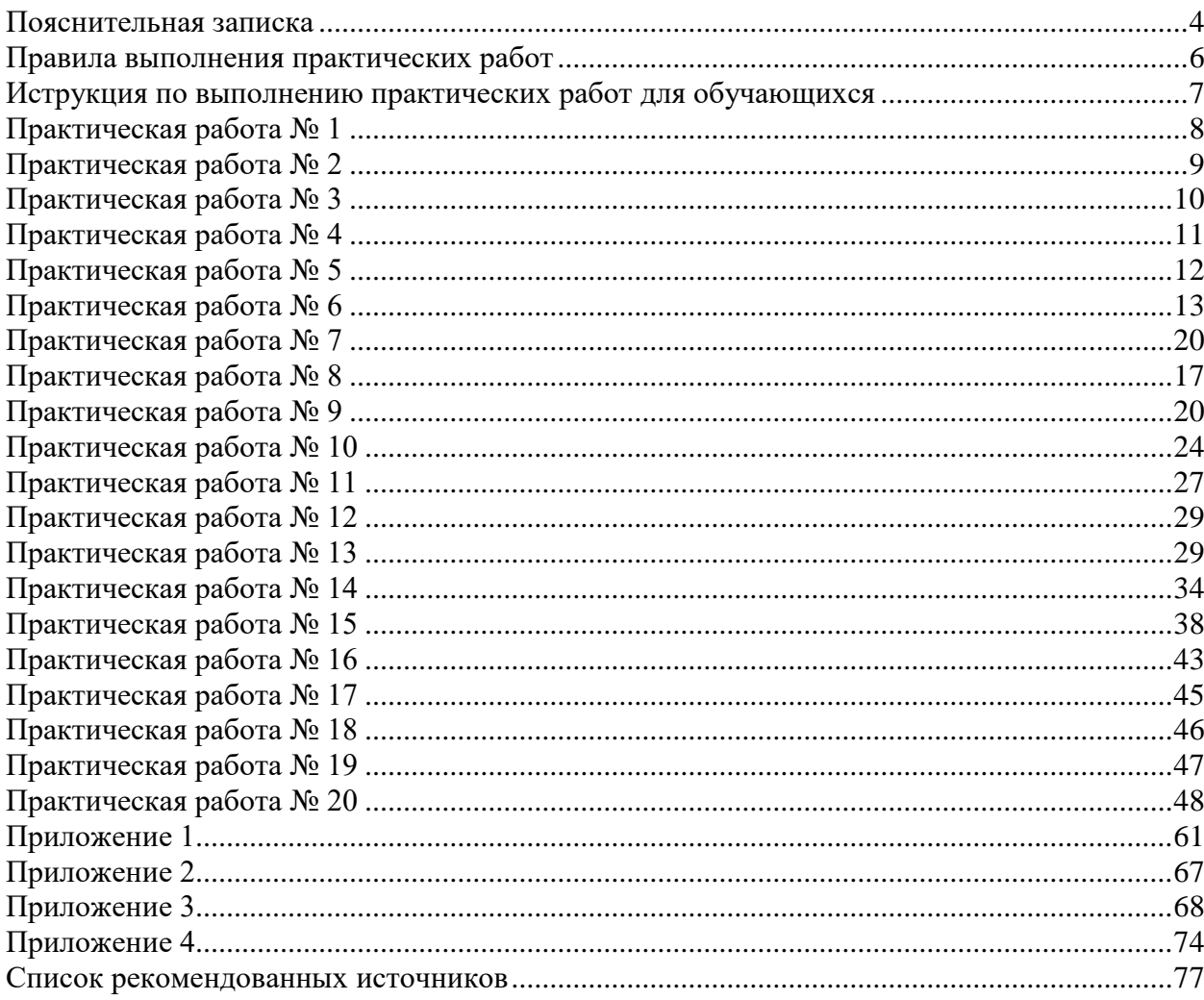

<span id="page-3-0"></span>Методические рекомендации по выполнению практических работ по МДК.05.01 Проектирование и дизайн информационных систем разработаны на основании положений:

– рабочей программы учебной дисциплины ОГСЭМДК.05.01 Проектирование и дизайн информационных систем

Согласно рабочей учебной программе УД ОГСЭ МДК.05.01 Проектирование и дизайн информационных систем предусмотрено 148 часов аудиторных занятий, на практические занятия отводится 62 аудиторных часа.

Практические работы позволят определить прочность и глубину усвоения материала по информационным технологиям, а также повторить пройденные темы и систематизировать знания обучающихся.

В результате освоения учебной дисциплины обучающийся должен:

### **иметь практический опыт:**

1. в управлении процессом разработки приложений с использованием инструментальных средств;

2. в обеспечении сбора данных для анализа использования и функционирования информационной системы;

3. в программировании в соответствии с требованиями технического задания;

4. в использовании критериев оценки качества и надежности функционирования информационной системы;

5. в применении методики тестирования разрабатываемых приложений;

6. в определении состава оборудования и программных средств разработки информационной системы;

7. в разработке документации по эксплуатации информационной системы;

8. в проведении оценки качества и экономической эффективности информационной системы в рамках своей компетенции;

9. в модификации отдельных модулей информационной системы.

**уметь:**

1.осуществлять постановку задач по обработке информации;

2.проводить анализ предметной области;

3.осуществлять выбор модели и средства построения информационной системы и программных средств;

4.использовать алгоритмы обработки информации для различных приложений;

5.решать прикладные вопросы программирования и языка сценариев для создания программ;

6.разрабатывать графический интерфейс приложения; создавать и управлять проектом по разработке приложения;

7.проектировать и разрабатывать систему по заданным требованиям и спецификациям.

**знать:**

1.основные виды и процедуры обработки информации, модели и методы решения задач обработки информации;

2.основные платформы для создания, исполнения и управления информационной системой;

3.основные процессы управления проектом разработки;

4.основные модели построения информационных систем, их структуру, особенности и области применения;

5.методы и средства проектирования, разработки и тестирования информационных систем;

6. систему стандартизации, сертификации и систему обеспечения качества продукции.

Практические работы направлены на освоение практических умений и знаний согласно требованиям ФГОС СПО.

Методические указания по проведению практических работ содержат краткую инструкцию, практические задания, требования к их оформлению и критерии оценивания практических работ.

Практические работы по МДК.05.01 Проектирование и дизайн информационных систем проводятся в следующих формах:

Анализ предметной области различными методами.

Изучение устройств автоматизированного сбора информации.

Оценка экономической эффективности информационной системы.

Разработка модели архитектуры информационной системы.

Обоснование выбора средств проектирования информационной системы.

Описание бизнес -процессов заданной предметной области.

 Построение модели управления качеством процесса изучения модуля «Проектирование и разработка информационных систем.

– Реинжиниринг методом интеграции.

– Разработка требований безопасности информационной системы.

 Реинжиниринг бизнес-процессов методом горизонтального и/или вертикального сжатия.

 Проектирование спецификации информационной системы индивидуальному заданию.

 Разработка общего функционального описания программного средства по индивидуальному заданию.

 Разработка руководства по инсталляции программного средства по индивидуальному заданию.

 Разработка руководства пользователя программного средства по индивидуальному заданию.

Изучение средств автоматизированного документирования.

Обучающимся предлагаются практические работы разного уровня и разного содержания. Это позволяет обеспечить дифференцированный подход к организации выполнения практических работ обучающимися.

# **ПРАВИЛА ВЫПОЛНЕНИЯ ПРАКТИЧЕСКИХ РАБОТ**

<span id="page-5-0"></span>Работа должна быть выполнена в той же последовательности, в какой приведены вопросы практического занятия.

Каждый студент после выполнения работы должен представить отчет о проделанной работе. Отчет о проделанной работе следует делать в текстовом редакторе. Содержание отчета указано в описании практической работы.

Если студент не выполнил практическую работу или часть работы, то он может выполнить работу или оставшуюся часть во внеурочное время, согласованное с преподавателем.

Оценку по практической работе студент получает, с учетом срока выполнения работы, если:

задания выполнены правильно, в полном объеме и в соответствии с требованиями.

сделан анализ задачи работы и вывод по результатам работы.

студент может пояснить выполнение любого этапа работы.

отчет выполняется в соответствии с требованиями к выполнению работы.

# **ИСТРУКЦИЯ ПО ВЫПОЛНЕНИЮ ПРАКТИЧЕСКИХ РАБОТ ДЛЯ ОБУЧАЮЩИХСЯ**

<span id="page-6-0"></span>1. Повторить теоретический материал, пройденный на аудиторных занятиях, изучить материал по теме учебника, дополнительной литературы, интернет – ресурсов.

2. Выполнить работу согласно заданию;

3. Ответить на поставленные вопросы;

4. По каждой практической работе представить преподавателю отчет.

Каждая работа оценивается по пятибалльной системе. Критерии оценки приведены в данных методических рекомендациях.

При возникновении затруднений в процессе работы, обратитесь за консультацией к преподавателю.

<span id="page-7-0"></span>**Тема**: Анализ предметной области методом контент-анализа.

**Цель**: освоение метода контент-аналитического исследования предметной области. **Перечень оснащения и оборудования, источников**: ПК, раздаточный материал. **Время на подготовку и выполнение**: 2 часа.

**Задание**: проанализировать предметную область методом контент-анализа.

# **Порядок работы:**

1. Повторить теоретический материал

2. Внимательно прочитать задание

3. Выбрать предметную область соответствующую номеру Вашего ПК (Приложение 1)

4. Выполнить задания

5. Оформить отчет в текстовом редакторе. Требования к отчету: шрифт TimesNewRoman, кегль 12 пт, междустрочный интервал 1,5 строки. Текст выравнивается по ширине

6. Отчет должен содержать текстовый файл и файл с программой.

№ 1. Определить совокупность источников, отражающих предметную область, с помощью критериев:

 тип источников: сообщения, интервью, официальные данные (информация на порталах госструктур), сведения из СМИ, реклама, нормативные или внутренние документы организации и т.д.;

автор сообщения;

дата публикации;

По полученным данным заполнить таблицу:

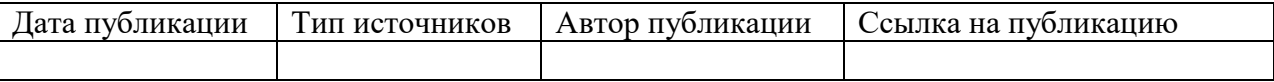

№ 2. Определить цель предметной области.

№ 3. Определить проблему и описать ее, для этого обозначить конкретный объект и предмет, например, ситуацию, человека, новый закон, документ, определить, с каких ракурсов возможен анализ, какие данные этому будут способствовать.

№ 4. **С**истематизация данных. Разбить собранный материал на отдельные структурные элементы, т.е. весь материал должен быть разбит на небольшие взаимосвязанные смысловые фрагменты, которые должны быть проанализированы.

# **Контрольные вопросы:**

1. Объясните принцип контент-анализа, как метода исследования.

2. Основные этапы контент-анализа.

3. Приведите достоинства и недостатки анализа предметной области методом контент-анализа.

# **Критерии оценки**

оценка «5» ставится, если:

- работа выполнена полностью;
- в работе нет ошибок;

 возможна одна (две) неточность, не являющаяся следствием незнания или не понимания материала.

оценка «4» ставится, если:

 правильно выполнена большая часть работы (свыше 85%), допущено не более трех ошибок;

 работа выполнена полностью, но обоснования шагов решения недостаточны. оценка «3» ставится, если:

 работа выполнена не полностью, допущено более трех ошибок, но обучающийся владеет основными знаниями, умениями по проверяемой дисциплине.

оценка «2» ставится, если:

<span id="page-8-0"></span>– допущены существенные ошибки, показывающие, что обучающийся не владеет обязательными знаниями, умениями по данной дисциплине.

# **ПРАКТИЧЕСКАЯ РАБОТА № 2**

**Тема**: Анализ предметной области методом вебометрического анализа.

**Цель**: освоение метода вебометрического анализа исследования предметной области.

**Перечень оснащения и оборудования, источников**: ПК, раздаточный материал **Время на подготовку и выполнение**: 2 часа.

**Задание**: проанализировать предметную область методом вебометрического анализа.

### **Порядок работы:**

1. Повторить теоретический материал.

2. Внимательно прочитать задание.

3. Выбрать предметную область соответствующую номеру Вашего ПК (Приложение 1)

4. Выполнить задания

5. Оформить отчет в текстовом редакторе. Требования к отчету: шрифт TimesNewRoman, кегль 12 пт, междустрочный интервал 1,5 строки. Текст выравнивается по .

6. Отчет должен содержать текстовый файл и файл с программой.

№ 1. Описать виды интернет ресурсов, которые отражают Вашу предметную область.

Из списка, написанного в 1 пункте, выбрать пять интернет ресурсов:

1. указать информацию, которую они содержат, сделать скрин на описанные интернет ресурсы, URL- адрес ресурса

2. выделить вебометрические индикаторы анализа, выбранных сайтов:

– размер сайта – общее количество страниц, обнаруживаемых на сайте поисковыми машинами;

– видимость сайта – общее количество обнаруживаемых уникальных гипертекстовых ссылок с других веб-ресурсов;

– количество полнотекстовых файлов – суммарное количество файлов с расширениями PDF, DOC, PS и PPT;

– научность сайта – количество обнаруживаемых GoogleScholar ссылок на сайт.

3. вычислить Web Impact Factor (WIF) по формуле:

 $WIF = V/S$ ,

где V – число входящих ссылок на сайт, S – общее число страниц сайта.

### **Контрольные вопросы:**

1. Объясните принцип вебометрический анализа, как метода исследования.

2. Перечислите и объясните этапы вебометрического анализа.

3. Приведите достоинства и недостатки анализа предметной области методом вебометрического анализа.

# **Критерии оценки:**

оценка «5» ставится, если:

работа выполнена полностью;

в работе нет ошибок;

 возможна одна (две) неточность, не являющаяся следствием незнания или не понимания материала.

оценка «4» ставится, если:

 правильно выполнена большая часть работы (свыше 85%), допущено не более трех ошибок;

 работа выполнена полностью, но обоснования шагов решения недостаточны. оценка «3» ставится, если:

 работа выполнена не полностью, допущено более трех ошибок, но обучающийся владеет основными знаниями, умениями по проверяемой дисциплине.

оценка «2» ставится, если:

<span id="page-9-0"></span> допущены существенные ошибки, показывающие, что обучающийся не владеет обязательными знаниями, умениями по данной дисциплине.

# **ПРАКТИЧЕСКАЯ РАБОТА № 3**

**Тема**: Анализ предметной области. Анализ ситуаций.

**Цель**: освоение метода анализа ситуаций исследования предметной области.

**Перечень оснащения и оборудования, источников**: ПК, раздаточный материал **Время на подготовку и выполнение**: 2 часа.

**Задание**: проанализировать предметную область методом анализа ситуации.

# **Порядок работы:**

1. Повторить теоретический материал.

2. Внимательно прочитать задание.

3. Выбрать предметную область соответствующую номеру Вашего ПК (Приложение 1)

4. Выполнить задания.

5. Оформить отчет в текстовом редакторе. Требования к отчету: шрифт TimesNewRoman, кегль 12 пт, междустрочный интервал 1,5 строки. Текст выравнивается по ширине

6. Отчет должен содержать текстовый файл и файл с программой.

№ 1. Проведение ситуационного анализа.

Используя схему провести анализ предметной области:

- 1. Внутренний анализ
- 2. Краткая история компании
- 3. Результаты
- 4. Продажи и прибыльность
- 5. Доля рынка
- 6. Товар, цена
- 7. Каналы сбыта
- 8. Продвижение
- 9. Внешний анализ
- 10. Структура рынка
- 11. Анализ конкуренции
- 12. Поставщики
- 13. Конкуренты.

### **Контрольные вопросы:**

1. Объясните принцип ситуационного анализа, как метода исследования.

2. Основные этапы ситуационной анализа.

3. Приведите достоинства и недостатки анализа предметной области методом ситуационной анализа.

### **Критерии оценки:**

оценка «5» ставится, если:

работа выполнена полностью;

в работе нет ошибок;

 возможна одна (две) неточность, не являющаяся следствием незнания или не понимания материала.

оценка «4» ставится, если:

 правильно выполнена большая часть работы (свыше 85%), допущено не более трех ошибок;

 работа выполнена полностью, но обоснования шагов решения недостаточны. оценка «3» ставится, если:

 работа выполнена не полностью, допущено более трех ошибок, но обучающийся владеет основными знаниями, умениями по проверяемой дисциплине.

оценка «2» ставится, если:

<span id="page-10-0"></span> допущены существенные ошибки, показывающие, что обучающийся не владеет обязательными знаниями, умениями по данной дисциплине.

# **ПРАКТИЧЕСКАЯ РАБОТА № 4**

**Тема**: Анализ предметной области, моделирование.

**Цель:** проанализировать предметную область, методом моделирования.

**Перечень оснащения и оборудования, источников**: ПК, раздаточный материал **Время на подготовку и выполнение**: 2 часа.

**Задание**: Проанализировать предметную область по теме, соответствующей номеру ПК

### **Порядок работы:**

1. Повторить теоретический материал

2. Внимательно прочитать задание

3. Выбрать предметную область соответствующую номеру Вашего ПК (Приложение 1)

4. Выполнить задания

5. Оформить отчет в текстовом редакторе. Требования к отчету: шрифт TimesNewRoman, кегль 12 пт, междустрочный интервал 1,5 строки. Текст выравнивается по ширине

6. Отчет должен содержать текстовый файл и файл с программой

№ 1. Проанализировать предметную область, уточнив и дополнив ее, руководствуясь собственным опытом и любыми источниками (книгами или интернетисточниками).

№ 2. Выполнить структурное разбиение предметной области на отдельные подразделения (подсистемы) согласно выполняемым ими функциям.

№ 3. Определить задачи и функции системы в целом и функции каждого подразделения.

№ 4. Продумать подробное описание работы каждого подразделения, алгоритмов и сценариев выполнения ими отдельных работ. Продумать виды входной и выходной информации для каждого подразделения.

№ 5. Описать схему работы будущей информационной системы, учитывая выделенные и описанные ранее подсистемы.

№ 6. Определить группу пользователей, для которой данная система будет более востребована. Описать перечень функций системы, которые будут доступны данной группе пользователей.

№ 7. Расписать основные функциональные возможности администратора системы, как одного из пользователей системы.

### **Контрольные вопросы:**

1. Объясните принцип моделирования, как метода исследования.

2. Основные этапы моделирования.

3. Приведите достоинства и недостатки анализа предметной области методом моделирования.

### **Критерии оценки:**

оценка «5» ставится, если:

работа выполнена полностью;

в работе нет ошибок;

 возможна одна (две) неточность, не являющаяся следствием незнания или не понимания материала.

оценка «4» ставится, если:

 правильно выполнена большая часть работы (свыше 85%), допущено не более трех ошибок;

работа выполнена полностью, но обоснования шагов решения недостаточны.

оценка «3» ставится, если:

 работа выполнена не полностью, допущено более трех ошибок, но обучающийся владеет основными знаниями, умениями по проверяемой дисциплине.

оценка «2» ставится, если:

<span id="page-11-0"></span> допущены существенные ошибки, показывающие, что обучающийся не владеет обязательными знаниями, умениями по данной дисциплине.

# **ПРАКТИЧЕСКАЯ РАБОТА № 5**

**Тема**: Изучение устройств автоматизированного сбора информации.

**Цель**: освоение навыков поиска и обработки информации об автоматизированных устройствах сбора информации.

**Перечень оснащения и оборудования, источников**: ПК, раздаточный материал **Время на подготовку и выполнение**: 2 часа.

**Задание**: изучение устройств автоматизированного сбора информации.

### **Порядок работы**

1. Внимательно прочитать задание.

2. Выполнить поиск устройств и описать принцип работы.

3. Оформить отчет в текстовом редакторе. Требования к отчету: шрифт TimesNewRoman, кегль 12 пт, междустрочный интервал 1,5 строки. Текст выравнивается по ширине.

4. Сдать отчет для проверки.

№ 1. Изучить и описать технологии штрихового кодирования сбора информации.

№ 2. Изучить и описать технологии радиочастотной идентификации сбора информации.

№ 3. Изучить и описать карточные технологии сбора информации.

№ 4. Изучить и описать технологии сбора данных.

№ 5. Изучить и описать технологии распознавания голоса, оптического и магнитного распознавания текста, биометрические технологии и некоторые другие.

№ 6. В зависимости от целей, сферы деятельности и располагаемых технических средств можно выделить методы сбора данных, применяемые:

1) в экономических информационных системах (например, маркетинга);

2) в геоинформационных системах;

3) в статистических информационных системах;

4) в информационных системах управления производственными процессами.

# **Контрольные вопросы:**

1.Что представляет собой наблюдение, как метод сбора информации?

2.Укажите преимущества и недостатки сбора информации методом наблюдения.

3.Какие виды наблюдений вам известны? Дайте им характеристику.

4.Что представляет собой наблюдение, как метод сбора информации?

5.Укажите преимущества и недостатки сбора информации методом опроса.

6.Каким образом можно осуществлять сбор информации, используя опрос?

7.В чем суть качественных методов опроса?

8.Укажите достоинства и недостатки различных способов связи при проведении опроса.

# **Критерии оценки:**

оценка «5» ставится, если:

работа выполнена полностью;

в работе нет ошибок;

 возможна одна (две) неточность, не являющаяся следствием незнания или не понимания материала.

оценка «4» ставится, если:

 правильно выполнена большая часть работы (свыше 85%), допущено не более трех ошибок;

работа выполнена полностью, но обоснования шагов решения недостаточны.

оценка «3» ставится, если:

 работа выполнена не полностью, допущено более трех ошибок, но обучающийся владеет основными знаниями, умениями по проверяемой дисциплине.

оценка «2» ставится, если:

<span id="page-12-0"></span> допущены существенные ошибки, показывающие, что обучающийся не владеет обязательными знаниями, умениями по данной дисциплине

# **ПРАКТИЧЕСКАЯ РАБОТА № 6**

**Тема**: Разработка модели архитектуры информационной системы.

**Цель**: получение навыков разработки модели архитектуры информационной системы.

**Перечень оснащения и оборудования, источников**: ПК, раздаточный материал. **Время** на подготовку и выполнение: 2 часа.

**Задание**: изучение устройств автоматизированного сбора информации. **Порядок работы**

1. Выбрать тему, которая соответствует номеру компьютера (Приложение 2)

2. Внимательно прочитать задание.

3. Выполнить поиск устройств и описать принцип работы .

4.Оформить отчет в текстовом редакторе. Требования к отчету: шрифт TimesNewRoman, кегль 12 пт, междустрочный интервал 1,5 строки. Текст выравнивается по ширине.

5. Сдать отчет для проверки.

№ 1. Построить модель «черного ящика».

№ 2. Построить модель состава системы.

№ 3. Построить модель структурной модели.

№ 4. Построить модель объекта.

№ 5. Спроектировать информационную систему на основе архитектуры «файлсервер».

№ 6. Спроектировать информационную систему на основе архитектуры «клиентсервер».

№ 7. Спроектировать информационную систему на основе многозвенной архитектуры «клиент-сервер».

#### **Контрольные вопросы:**

1. Дайте понятие информационной системы и архитектуры информационной системы.

2. Какие уровни архитектуры выделяют в информационных системах? Каково их назначение?

3. Какие разновидности архитектур ПС различают по характеру решаемых задач и функциональному назначению?

4. Какие разновидности архитектур ИС различают по предметной области, степени автоматизации, масштабности применения?

5. Укажите разновидности архитектур ИС по архитектурным стилям, реализации модульности.

# **Критерии оценки:**

оценка «5» ставится, если:

работа выполнена полностью;

в работе нет ошибок;

 возможна одна (две) неточность, не являющаяся следствием незнания или не понимания материала.

оценка «4» ставится, если:

 правильно выполнена большая часть работы (свыше 85%), допущено не более трех ошибок;

 работа выполнена полностью, но обоснования шагов решения недостаточны. оценка «3» ставится, если:

 работа выполнена не полностью, допущено более трех ошибок, но обучающийся владеет основными знаниями, умениями по проверяемой дисциплине.

оценка «2» ставится, если:

<span id="page-13-0"></span> допущены существенные ошибки, показывающие, что обучающийся не владеет обязательными знаниями, умениями по данной дисциплине.

# **ПРАКТИЧЕСКАЯ РАБОТА № 7**

**Тема**: Описание бизнес-процессов заданной предметной области.

**Цель***:* сформировать список бизнес-процессов предприятия; осуществлять постановку задач по обработке информации; проводить анализ предметной области.

**Перечень оснащения и оборудования, источников**: ПК, раздаточный материал. **Время на подготовку и выполнение**: 2 часа.

**Задание**: описание бизнес-процессов, изучаемой предметной области.

# **Порядок работы:**

1. Выбрать тему, которая соответствует номеру компьютера (Приложение 1)

2. Внимательно прочитать задание

3. Выполнить задание

4. Оформить отчет в текстовом редакторе. Требования к отчету: шрифт TimesNewRoman, кегль 12 пт, междустрочный интервал 1,5 строки. Текст выравнивается по ширине.

5. Сдать отчет для проверки.

№ 1.Описать бизнес процесс, выделенной предметной области.

# **Ход выполнения:**

1. Описать цели и задачи ИС

2. Описать, какие услуги выполняет ИС

3. Номер бизнес-процесса составить из букв и цифр так, чтобы по номеру был понятен смысл бизнес-процесса.

4. Выделить действия, которые совершает компания

5. Прочитать образец выполнения работы. В соответствии с образцом описать бизнес-процессы, которые соответствуют Вашей предметной области.

6. Выделить важный бизнес-процесс, его механизм, входные и выходные данные, контроль

7. Построить модель бизнес-процесса

8. По полученной информации построить контекстную диаграмму. Ссылка:

https://online.visual-paradigm.com/app/diagrams/#diagram:proj=0&type=

SystemContextDiagram&width=11&height=8.5&unit=inch,

9. Выделить действия предметной области и на их основании построить декомпозицию. Ссылка: https://programforyou.ru/block-diagram-redactor.

# **Образец:**

Компания планирует закупки, закупает медикаменты, доставляет медикаменты на склад, приходует медикаменты на склад, продает медикаменты.

| таолицат - ризнес-процессы компании ООО «Медик» |                          |
|-------------------------------------------------|--------------------------|
| Номер бизнес-процесса                           | Название бизнес-процесса |
| 1-План Закупок                                  | Планирование закупок     |
| 2-Закупки                                       | Закупки                  |

 $T_2$ блица $1 -$ Бизнес-процессы компании ООО «Медик»

### **Бизнес-процесс: Планирование закупок, номер: 1План\_Бизнес-процесс**

Общее описание бизнес-процесса. Предприятие планирует закупки медикаментов. Планирование закупок осуществляется в Департаменте маркетинга, в группе маркетинга и планирования. Планирование закупок осуществляется следующим образом:

1. Менеджер группы планирования и маркетинга ежесуточно получает от контрагентов данные внешней и внутренней статистики продаж медикаментов в виде отчетов продаж.

2. Для планирования закупок медикаментов менеджер группы планирования и маркетинга еженедельно на основании статистики продаж производит расчет потребности в товаре. В результате расчета формируется Таблица потребностей в товаре.

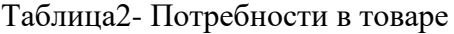

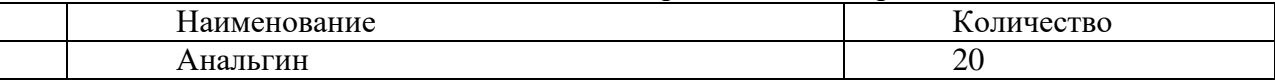

3. Определив количество и номенклатуру заказываемых товаров, менеджер отдела закупок приступает к анализу предложений поставщиков. Данный процесс осуществляется ежемесячно или по мере необходимости. Выбираются наиболее выгодные условия поставки. Для этого сравниваются цены поставщиков. Данные сведения берутся из прайс-листа для закупок. При выборе поставщика важно учесть предоставляемую отсрочку платежа. Эта информация берется из контрактов, отмеченных как приоритетные (действующие). В результате формируется список поставщиков, каждой позиции присваивается признак основного и запасных поставщиков в порядке убывания приоритета.

4. Менеджер отдела закупок ежемесячно на основании таблицы потребностей в товаре и списка выбранных поставщиков формирует графики поставок с указанием сроков и периодичности, но без количества поставки.

5. Ежемесячно после определения потребности в товаре менеджер группы логистики рассчитывает необходимое количество закупок. Необходимое количество закупок рассчитывается на основании фактических запасов на складе, необходимого минимального и максимального уровня запасов. Нормы минимального и максимального количества запасов устанавливаются в днях. При расчете необходимого количества закупки учитывается время товара в пути. Данный расчет должен обеспечить возможность бесперебойного отпуска товара со склада. По результату расчетов формируется план заявок на месяц.

# **Бизнес-процесс: Размещение заказов, номер: 2Заказ\_Бизнес-процесс**

1. В группе логистики ежедневно по плану заявок, графику поставок, прайс-листам поставщиков формируются заказы поставщикам.

2. Если предстоит сделать заказ импортному поставщику, то менеджер группы логистики рассчитывает затраты на сертификацию, создается отчет о затратах на сертификацию. Затраты на сертификацию проверяются на соответствие внутрифирменным нормам. Данная операция производится по мере необходимости.

3. Если затраты на сертификацию превышают внутрифирменные нормы, то менеджер группы логистики повторяет процесс формирования заказов поставщикам. Формируются новые заказы.

4. Ежедневно подготовленный заказ поставщику акцептуется, заказ должен подписать менеджер по логистике и директор Департамента маркетинга и управления товарными запасами. Ежедневно менеджер группы логистики направляет заказ в отдел закупок. Менеджер отдела закупок направляет заказ поставщику.

# **Контрольные вопросы:**

1. Правила построение функциональной модели.

2. Что такое бизнес-процесс?

3. Приведите пример бизнес процесса для ИС «Медицинский центр» и постройте функциональную модель.

# **Критерии оценки:**

оценка «5» ставится, если:

работа выполнена полностью;

в работе нет ошибок;

 возможна одна (две) неточность, не являющаяся следствием незнания или не понимания материала.

оценка «4» ставится, если:

 правильно выполнена большая часть работы (свыше 85%), допущено не более трех ошибок;

 работа выполнена полностью, но обоснования шагов решения недостаточны. оценка «3» ставится, если:

 работа выполнена не полностью, допущено более трех ошибок, но обучающийся владеет основными знаниями, умениями по проверяемой дисциплине.

оценка «2» ставится, если:

<span id="page-16-0"></span> допущены существенные ошибки, показывающие, что обучающийся не владеет обязательными знаниями, умениями по данной дисциплине.

# **ПРАКТИЧЕСКАЯ РАБОТА № 8**

**Тема**: Оценка экономической эффективности информационной системы.

**Цель**: освоение навыков, позволяющих выполнять расчет экономической эффективности информационной системы.

# **Перечень оснащения и оборудования, источников**: ПК, раздаточный материал. **Время на подготовку и выполнение**: 2 часа.

**Задание**: провести оценку экономической эффективности внедрения информационной системы. В Музее изобразительных искусств Кузбасса внедряется информационная система учета художественных ценностей. Объект автоматизации отдел учета музея. После внедрения разрабатываемой информационной системы сотрудники музея смогут в более короткие сроки осуществлять отбор предметов для выставки; рукописное оформление учетных документов и карточек на предметы заменится их электронными вариантами; сотрудники музея смогут более рационально использовать свое рабочее время.

# **Порядок работы:**

1. Повторить теоретический материал.

2. Внимательно прочитать задание.

3. Выполнить задания, следуя инструкции.

4. Оформить отчет в текстовом редакторе. Требования к отчету: шрифт TimesNewRoman, кегль 12 пт, междустрочный интервал 1,5 строки. Текст выравнивается по ширине.

5. Отчет должен содержать текстовый файл.

# **Инструкция**:

1. Оценка отрицательных денежных потоков.

Инвестиции в проект будут складываться из следующих составляющих:

затраты приобретение ПО;

затраты на разработку проекта.

Работа информационной системы возможна в двух вариантах:

 Файловый вариант, для которого требуется платформа «1С:Предприятие 8.1», которая распространяется в составе прикладного решения, например «1С: Бухгалтерия 8»

 Клиентские лицензии. Основные поставки продуктов системы «1С:Предприятие 8» выпускаются в виде однопользовательских продуктов. В комплект входит комплект документации, однопользовательский ключ защиты от несанкционированного доступа для порта USB, Стоимость лицензий приведена в таблице

По образцу заполнить электронную таблицу затрат для 5 пользователей

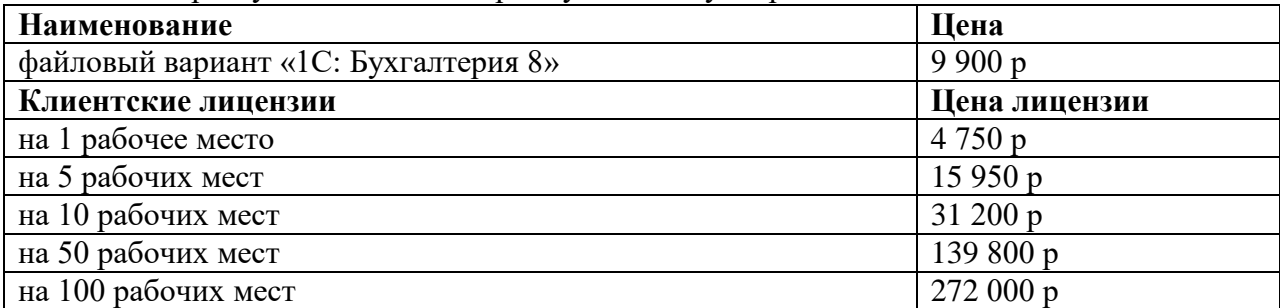

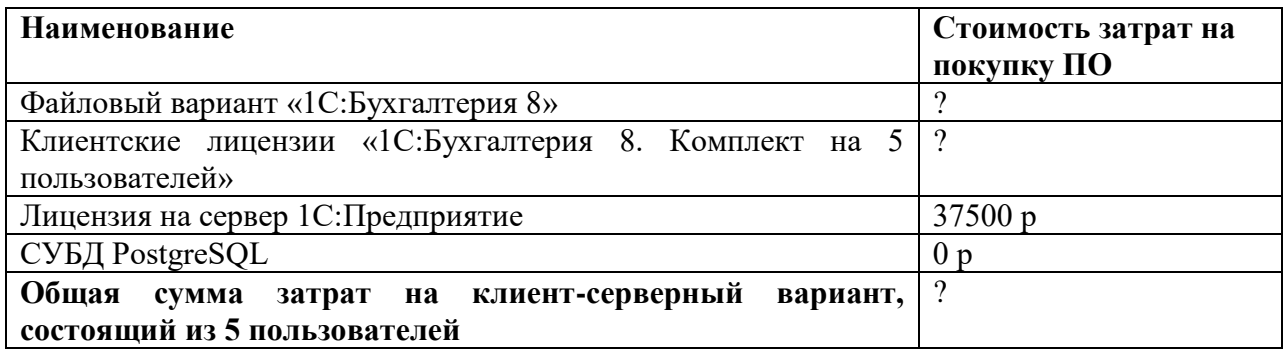

2. Проанализировать существующие вакансии и взять во внимание среднестатистическую заработную плату по специальности программист в Вашем городе, сделать вывод о том, что в год (248 рабочих дней) программист получает примерно? руб. Вычислить какую заработную плату получает программист за 1 час работы

**Наименование вакансии Средняя заработная плата за 1 год** Программист, системный администратор ? р **Заработная плата за 1 час**

# 3. В затраты на создание ИС входят затраты на выполнение следующих задач:

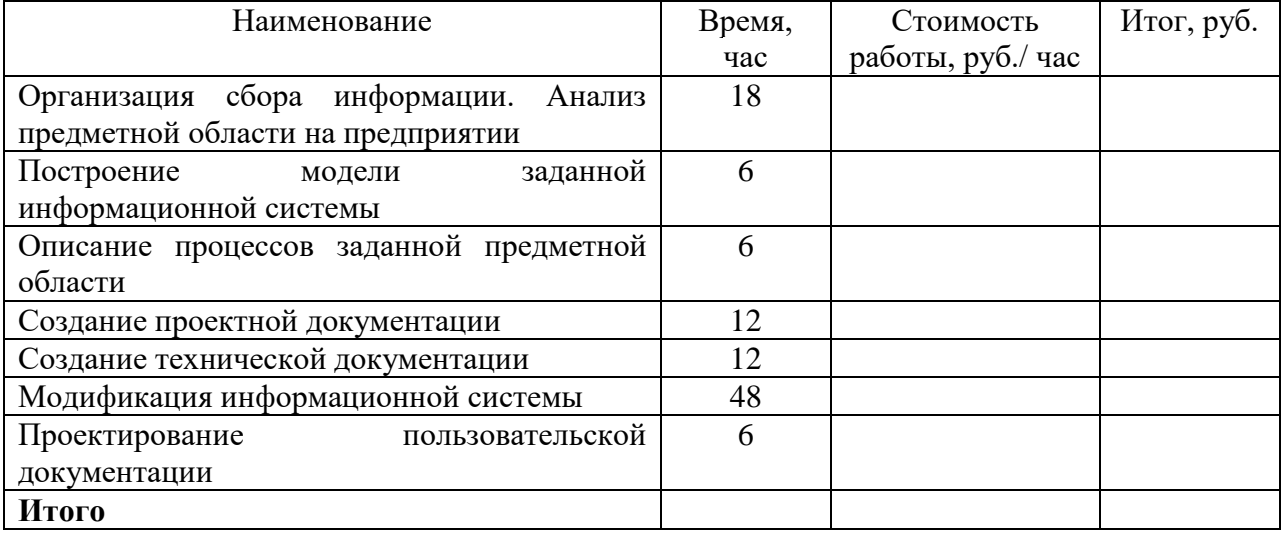

4. Оценка положительных денежных потоков.

Инвестиции в проект: 700 000 р.

Положительные денежные потоки предполагается получить за счет увеличения количества дней работы музея. В настоящее время музей работает 5 дней в неделю, с понедельника по пятницу. По субботам в музее проводится работа по подготовке новых выставок. Поскольку внедряемая информационная система позволит сократить время на отбор необходимых предметов для организации выставки, то каждый месяц музей сможет работать на два дня больше. Рассчитаем возможный доход за день. За предыдущий год музей посетило 5,6 тыс. человек, из них 2,1 тыс. чел.– индивидуально, в т.ч. по льготным билетам – 1,1 тыс. чел. и 2,4 тыс. чел. - в составе экскурсий, в т.ч. 1,5 тыс. чел. - по льготным билетам. Стоимость билета составляет 600 руб. - для взрослого и 250 руб. - для льготника. Стоимость экскурсий - 150 руб. для группы взрослых людей и 100 руб. - для группы детей, в стоимость экскурсии не входит стоимость билетов. Составить таблицу и рассчитать среднее количество посетителей за один день работы музея.

Запланировано, что за один день музей посетят 300 человек, среди которых 117 человек посетят музей индивидуально, 183 - в составе группы. Из 117 человек, которые посетят музей индивидуально, 53 человек купят взрослый билет, 64 - льготный. Составить таблицу и рассчитать доход от индивидуального посещения музея в день.

Из 183 человек, которые посетят музей в составе группы 37 человек купят взрослый билет, и 146 - льготный. Учитывая, что обычно группа состоит из 15-20 человек. Составить таблицу и рассчитать доход от продажи билетов, прибавив стоимость 7 экскурсий для взрослых людей и трех для детей.

Определить суммарный доход в день от индивидуального посещения музея и проведения экскурсий. Рассчитать годовой доход (положительные потоки от внедрения проекта).

5. Расчет показателей НВП. Образец вычисления приведен в таблице.

Использование системы рассчитано на 5 лет.

1. Рассчитать ставку дисконтирования (расчетная величина, которая позволяет оценить доходность будущих инвестиций) по формуле:

Инвестиции = Ставка дисконтирования \* (1+ Ставка рефинансирования)<sup>2</sup>, где Ставка рефинансирования примем равной 8,25% (ставка банка).

2. Рассчитать коэффициент дисконтирования (сколько денег удастся получить через определенное время с учетом временного фактора и возможного риска) по формуле:

1 / (Ставка\_дисконтирования) ∙ Период\_времени(кол-во\_лет).

3. Рассчитать дисконтированный денежный поток (оценка будущих денег в настоящем) по формуле:

Чистый денежный поток\*Дисконтированный\_денежный\_поток

4. Рассчитать НВП (чистая приведенная стоимость, служит для того, чтобы понимать какой доход принесет проект)

$$
NPV = \sum_{t=0}^N \frac{CF_t}{(1+i)^t}
$$

*CF* - сумма чистого денежного потока в период времени (месяц, квартал, год и т.д.);

*t* - период времени, за который берется чистый денежный поток;

*N* - количество периодов, за который рассчитывается инвестиционный проект;

*i* - ставка дисконтирования, принятая в расчет в этом проекте.

Пример выполнения расчета НВП

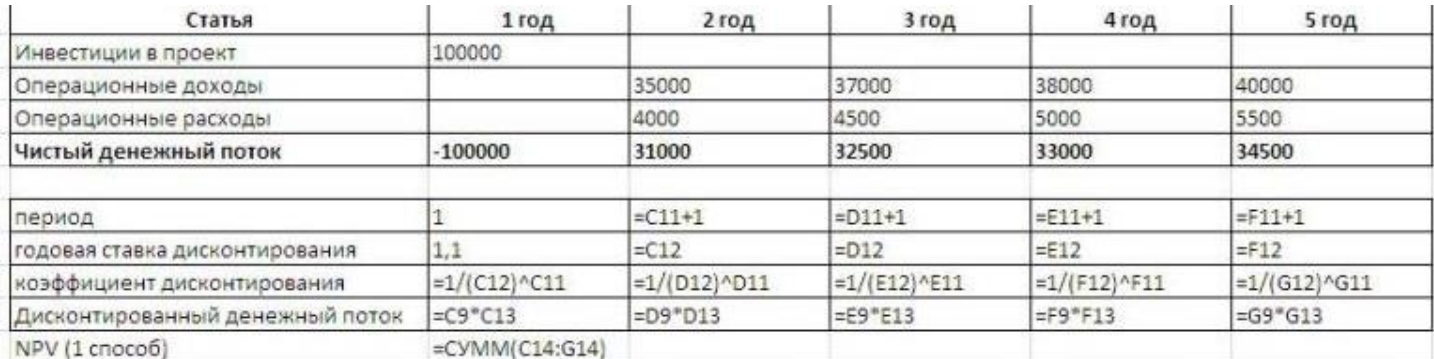

### **Контрольные вопросы:**

- 1. Что такое инвестиции?
- 2. Как оценить отрицательных денежные потоки?
- 3. Как оценить положительные денежные потоки?
- 4. Что такое НВП?
- 5. Какие показатели нужны, чтобы вычислить НВП?

#### **Критерии оценки:**

оценка «5» ставится, если:

работа выполнена полностью;

в работе нет ошибок;

 возможна одна (две) неточность, не являющаяся следствием незнания или не понимания материала.

оценка «4» ставится, если:

 правильно выполнена большая часть работы (свыше 85%), допущено не более трех ошибок;

работа выполнена полностью, но обоснования шагов решения недостаточны.

оценка «3» ставится, если:

 работа выполнена не полностью, допущено более трех ошибок, но обучающийся владеет основными знаниями, умениями по проверяемой дисциплине.

оценка «2» ставится, если:

<span id="page-19-0"></span> допущены существенные ошибки, показывающие, что обучающийся не владеет обязательными знаниями, умениями по данной дисциплине.

# **ПРАКТИЧЕСКАЯ РАБОТА № 9**

**Тема**: Обоснование выбора средств проектирования.

**Цель***:* изучение средств проектирования информационной системы.

**Перечень оснащения и оборудования, источников**: ПК, раздаточный материал.

**Время на подготовку и выполнение**: 2 часа.

**Задание**: изучение и анализ средств проектирования информационной системы

# **Порядок работы:**

1. Внимательно прочитать задание

2. Заполнить таблицу

3. Провести сравнительный анализ, т.е. сделать вывод

4. Отчет должен содержать текстовый файл. Требования к отчету: шрифт TimesNewRoman, кегль 12 пт, междустрочный интервал 1,5 строки. Текст выравнивается по ширине.

5. Сдать отчет для проверки.

№ 1. Проведите сравнительный анализ информационных систем, представленные на российском рынке, результат занесите в таблицу. Добавить в таблицу информацию о своем планируемом проекте.

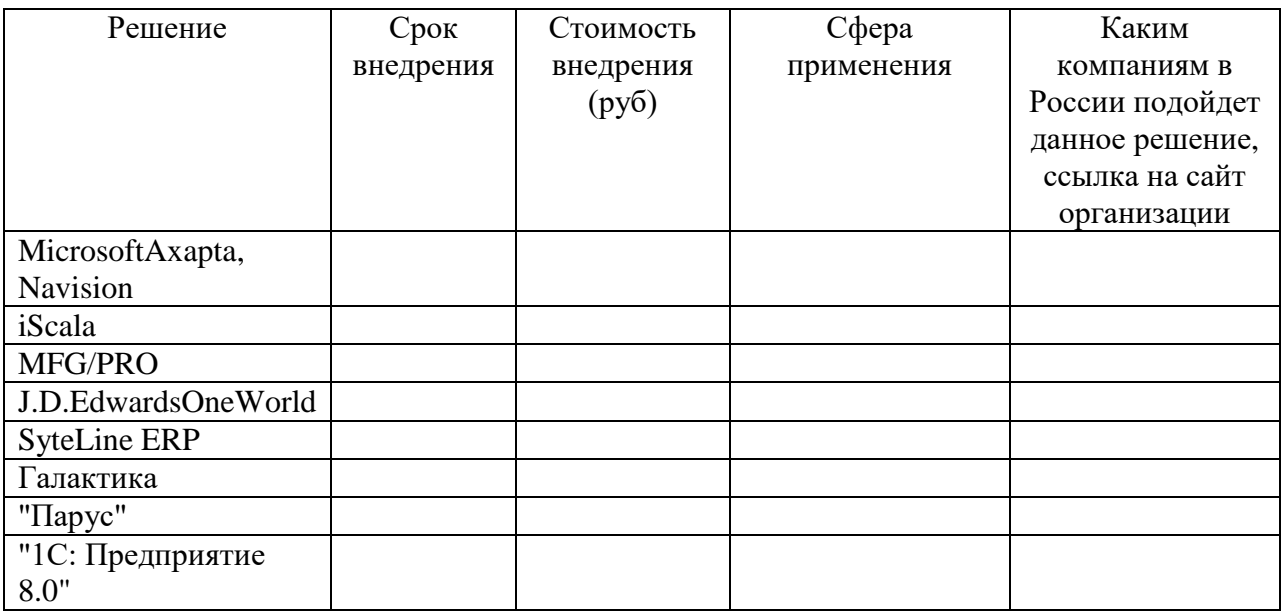

№2. Проведите сравнительный анализ сравнительные характеристики СУБД, результат занесите в таблицу. На основании анализа сделать вывод о том, какая БД подходит для Вашего проекта и объяснить причину выбора.

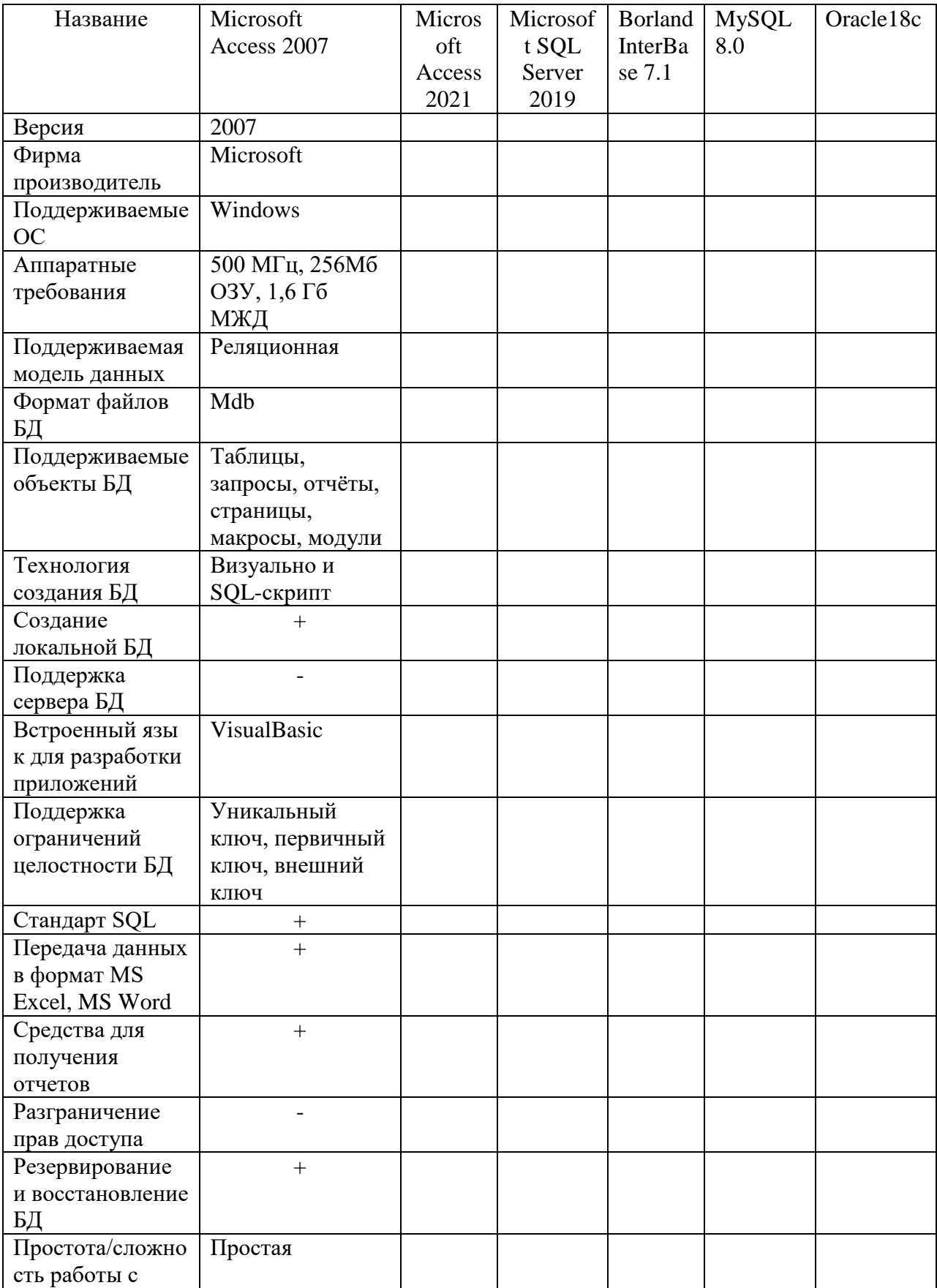

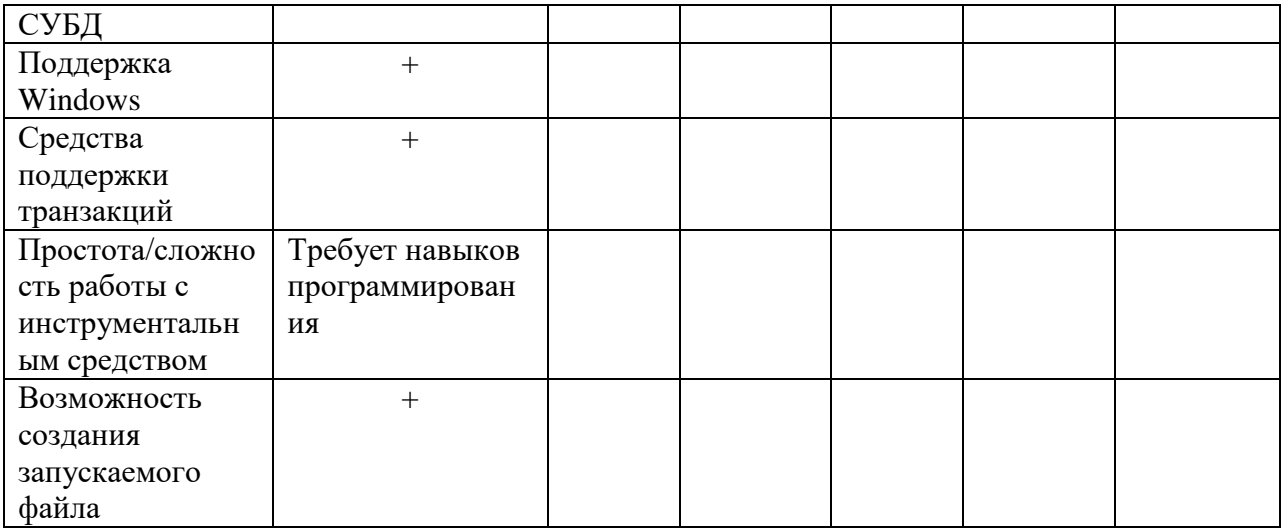

№3. Проведите сравнительный анализ средств разработки приложений, результат занесите в таблицу, по полученной таблице сделать выводы и выбрать среду для своего проекта.

# Ход выполнения:

1. Заполнить таблицу

2. Описать среду и язык программирования, которые используются для разработки проекта.

3. Перечислить преимущества среды и языка программирования для создания проекта.

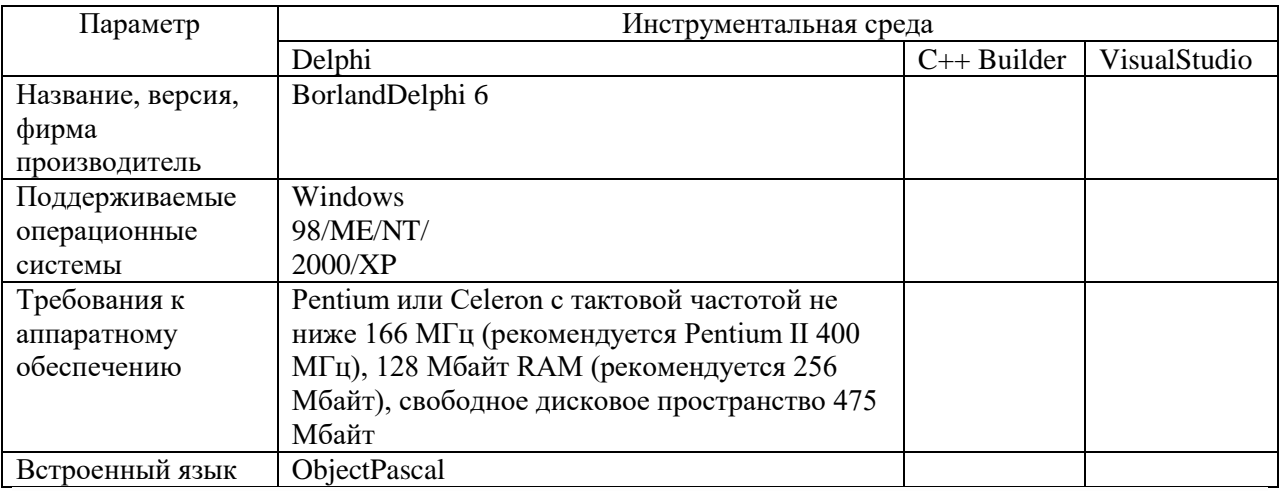

# Контрольные вопросы:

1.Что такое проект?

- 2. Чем цель продукта отличается от цели проекта?
- 3. Назовите две группы процессов(процессы управления проектами
- 4. Назовите этапы процессов проектирования.

# Критерии оценки:

оценка «5» ставится, если:

- работа выполнена полностью;
- в блок-схемах нет ошибок;

- возможна одна (две) неточность, не являющаяся следствием незнания или не понимания материала.

оценка «4» ставится, если:

 правильно выполнена большая часть работы (свыше 85%), допущено не более трех ошибок;

– работа выполнена полностью, но обоснования шагов решения недостаточны. оценка «3» ставится, если:

 работа выполнена не полностью, допущено более трех ошибок, но обучающийся владеет основными знаниями, умениями по проверяемой дисциплине.

оценка «2» ставится, если:

<span id="page-22-0"></span> допущены существенные ошибки, показывающие, что обучающийся не владеет обязательными знаниями, умениями по данной дисциплине.

# **ПРАКТИЧЕСКАЯ РАБОТА № 10**

**Тема**: Построение модели управления качеством.

**Цель***:* получение навыков построения модели управления качеством.

**Перечень оснащения и оборудования, источников**: ПК, раздаточный материал.

**Время на подготовку и выполнение**: 2 часа.

**Задание**: построение модели управления качеством процесса изучения модуля «Проектирование и разработка информационных систем».

### **Порядок работы:**

1. Внимательно прочитать задание.

2. Выполнить задание.

3. Оформить отчет в текстовом редакторе. Требования к отчету: шрифт TimesNewRoman, кегль 12 пт, междустрочный интервал 1,5 строки. Текст выравнивается по ширине.

4. Сдать отчет для проверки.

№ 1.Привести национальные стандарты обеспечения качества автоматизированных информационных систем.

№ 2. Привести краткую характеристику двух стандартов в виде сравнительной таблицы.

№ 3. Охарактеризовать международную систему стандартизации и сертификации качества продукции. Ответить на вопросы:

Ключевые принципы.

Объекты стандартизации.

Задачи РФ в области международной стандартизации.

Определение международной стандартизации.

№ 4. Описать стандарты группы ISO: сертификация, как вид международных стандартов, задачи.

№ 5. Перечислить методы контроля качества в информационных системах.

№ 6. Определить жизненный цикл продукции по предметной области:

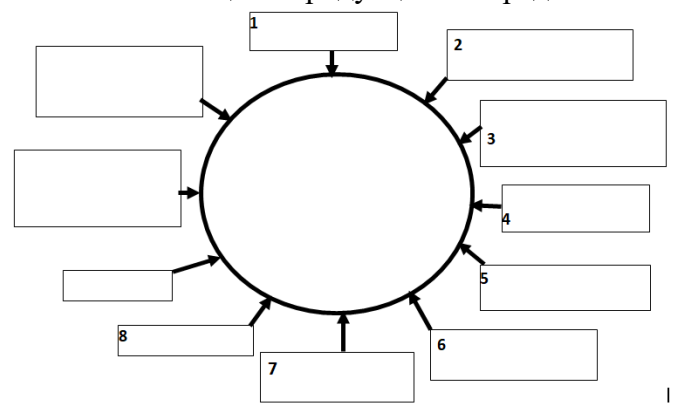

№ 7. Постройте модель управления качеством процесса изучения модуля «Проектирование и разработка информационных систем».

№ 8. Провести оценку качества программы Калькулятор, встроенный в ОС и Калькулятор, написанный Вами на дисциплине «Основы алгоритмизации и программирования»

#### **Контрольные вопросы:**

- 1. Что Вы понимаете под качеством функционирования ИС?
- 2. Назовите критерии качества с точки зрения пользователя ИС.
- 3. Назовите критерии качества с точки зрения разработчика ИС

### **Критерии оценки:**

оценка «5» ставится, если:

- работа выполнена полностью;
- в блок-схемах нет ошибок;

 возможна одна (две) неточность, не являющаяся следствием незнания или не понимания материала.

оценка «4» ставится, если:

 правильно выполнена большая часть работы (свыше 85%), допущено не более трех ошибок;

работа выполнена полностью, но обоснования шагов решения недостаточны.

оценка «3» ставится, если:

 работа выполнена не полностью, допущено более трех ошибок, но обучающийся владеет основными знаниями, умениями по проверяемой дисциплине.

оценка «2» ставится, если:

<span id="page-23-0"></span> допущены существенные ошибки, показывающие, что обучающийся не владеет обязательными знаниями, умениями по данной дисциплине.

### **ПРАКТИЧЕСКАЯ РАБОТА № 11**

**Тема**: Построение модели управления качеством.

**Цель***:* получение навыков построения модели управления качеством.

**Перечень оснащения и оборудования, источников**: ПК, раздаточный материал. **Время на подготовку и выполнение**: 2 часа.

**Задание**: построение модели управления качеством процесса .

### **Порядок работы:**

1. Внимательно прочитать задание.

2. Выполнить задание.

3. Оформить отчет в текстовом редакторе. Требования к отчету: шрифт TimesNewRoman, кегль 12 пт, междустрочный интервал 1,5 строки. Текст выравнивается по ширине.

4. Сдать отчет для проверки.

№ 1. Определить номенклатуру показателей качества продукции.

1. Рассчитайте коэффициенты весомости эстетических свойств корпуса и степень согласованности мнений пяти экспертов по данным, представленным в таблице.

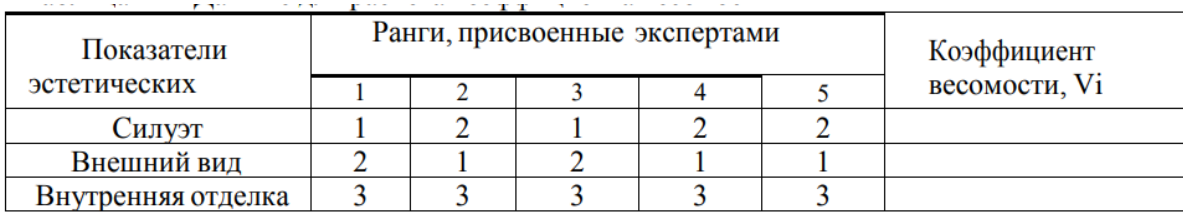

Коэффициенты весомости показателей качества рассчитывают по формуле:

$$
V_i = \frac{2 \cdot (mn - \sum S_i)}{m \cdot (n-1)},
$$

где m- число экспертов; n - число объектов экспертизы (показателей качества);

 $\sum s_{i-}$ сумма рангов, присвоенная всеми экспертами i-му объекту (показателю качества).

2. Определить степень согласованности мнения пяти экспертов, результаты ранжирования которыми четырех объектов приведены в таблице.

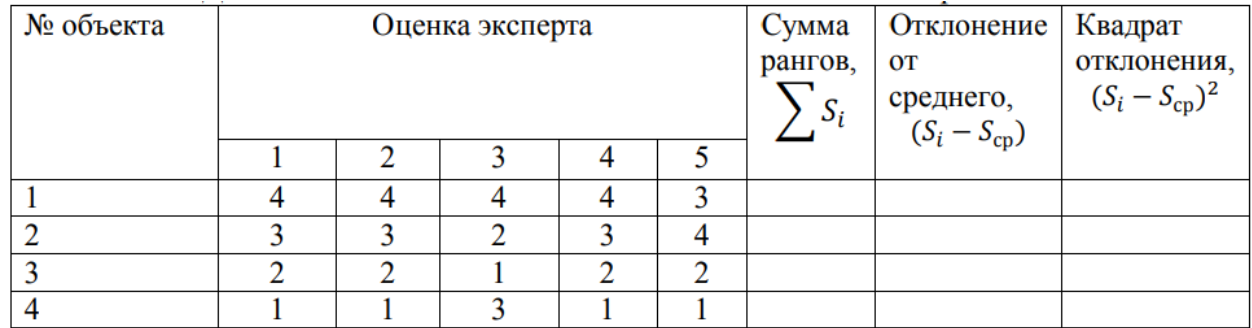

Согласованность мнения экспертов оценивают по формуле:

$$
W=\frac{12\sum(S_i-S_{cp})^2}{m^2(n^3-n)},
$$

 $r \pi e S_{cn}$  – средняя сумма рангов, находится по формуле

$$
S_{\rm cp} = \sum \frac{S_i}{n}
$$

 $(S_i - S_{cp})^2$ - квадрат отклонений всех рангов i-го объекта от средней суммы рангов.

Сделать вывод на основании следующей информации. Если коэффициент  $W = 0$ полная несогласованность.

Если  $W = 1 - \text{полное единодущие.}$ 

Если  $W > 0.6 -$  мнения экспертов согласованы.

Если  $W < 0.6$ , то мнения экспертов расходятся, необходимо исключить эксперта, мнение которого сильно отличается от общего мнения, и опять определить значение коэффициента

№ 3. Оценить уровень качества продуктов

1. Определить комплексный показатель эстетических свойств и категорию качества для трех моделей корпусов по данным, представленным в таблице

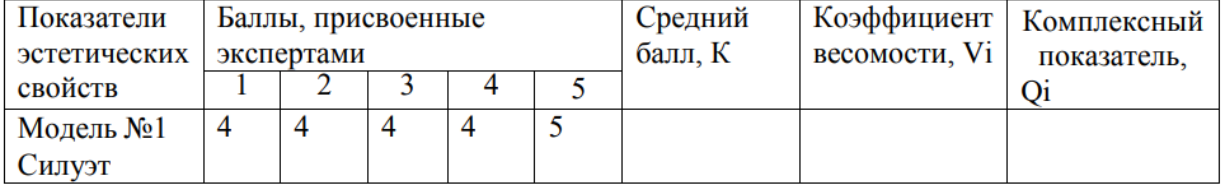

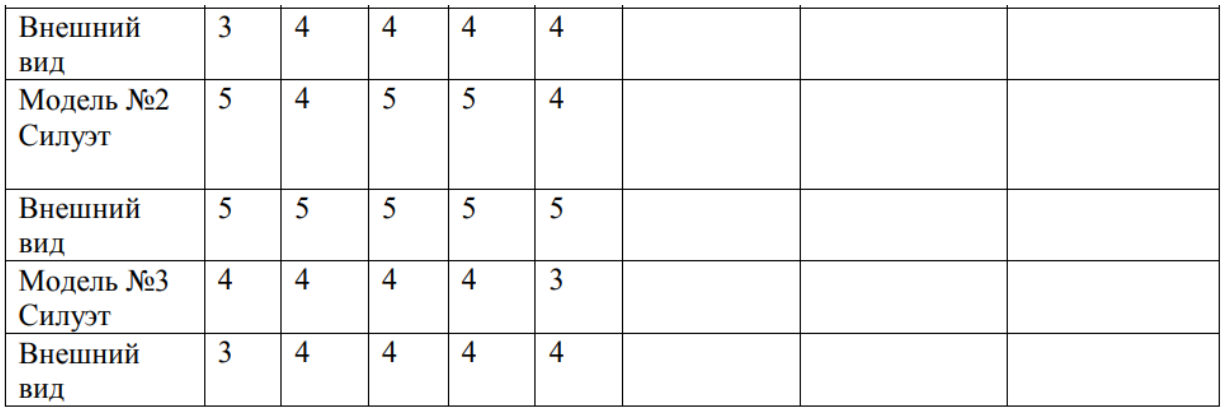

 При оценке уровня качества продукции дифференциальным методом относительный показатель (Qi) вычисляют по формулам:

$$
Q_i = \frac{\Pi_i}{\Pi_{ib}} \bigg|_{\text{min}} Q_i = \frac{\Pi_{ib}}{\Pi_i}
$$

где  $\Pi_i$  - значение i-го показателя качества оцениваемой продукции,  $\Pi_{ib}$  - значение i-го базового показателя качества

 Первую формулу используют в том случае, когда увеличение численного значения показателя соответствует улучшению качества продукции, а вторую формулу применяют, когда улучшению качества продукции соответствует уменьшение численного значения показателя

– Комплексный показатель рассчитывается по формуле

$$
U=\sum_{t=1}^n V_i Q_i
$$

– Средняя взвешенная геометрическая:

$$
G=\prod_{i=1}^n (Q_i)^n
$$

Сделать вывод, зная, что к высшей категории качества относится продукция с величиной комплексного показателя не менее  $0.8$ 

3. Ознакомиться с содержанием и основными положениями ГОСТ Р ИСО 9000- 2008, ГОСТ Р ИСО 9001-2008.

4. Выбрать организацию, соответствующую номеру Вашего ПК.

5. Дайте характеристику деятельности организации и продукции, которую она выпускает. Установите основные группы потребителей и заинтересованные стороны, их ожидания и потребности. Заполнить таблицу.

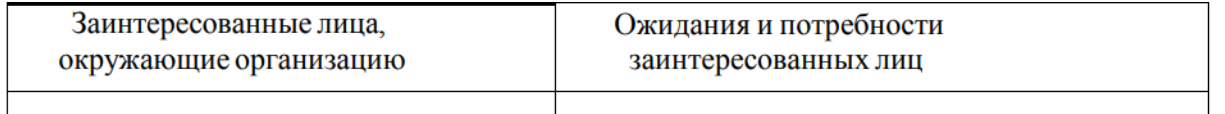

#### **Контрольные вопросы:**

1. Что такое сертификация и кем она выполняется?

2. Что оценивает сертификация?

#### **Критерии оценки:**

оценка «5» ставится, если:

- работа выполнена полностью;
- в блок-схемах нет ошибок;

 возможна одна (две) неточность, не являющаяся следствием незнания или не понимания материала.

оценка «4» ставится, если:

 правильно выполнена большая часть работы (свыше 85%), допущено не более трех ошибок;

 работа выполнена полностью, но обоснования шагов решения недостаточны. оценка «3» ставится, если:

 работа выполнена не полностью, допущено более трех ошибок, но обучающийся владеет основными знаниями, умениями по проверяемой дисциплине.

оценка «2» ставится, если:

<span id="page-26-0"></span> допущены существенные ошибки, показывающие, что обучающийся не владеет обязательными знаниями, умениями по данной дисциплине.

### **ПРАКТИЧЕСКАЯ РАБОТА № 12**

**Тема**: Построение модели управления качеством.

**Цель***:* формирование навыков построения модели управления качеством.

**Перечень оснащения и оборудования, источников**: ПК, раздаточный материал. **Время на подготовку и выполнение**: 2 часа.

**Задание**: построение модели управления качеством процесса.

### **Порядок работы:**

1. Внимательно прочитать задание.

2. Выполнить задание.

3. Оформить отчет в текстовом редакторе. Требования к отчету: шрифт TimesNewRoman, кегль 12 пт, междустрочный интервал 1,5 строки. Текст выравнивается по ширине

4. Сдать отчет для проверки.

№ 1. Разработка систем качества на предприятии, в соответствии с предметной областью (Приложение 1)

1.Сформулируйте доктрину организации в области качества, включающую политику, цели и задачи, миссию и видение организации.

Политика в области качества – общие намерения и направления деятельности организации в области качества. Политика должна:

- соответствовать стратегическим целям предприятия;

- включать требования по постоянному улучшению деятельности;

- постоянно анализироваться на пригодность;

- быть доведена до сведения всего персонала.

Политика в области качества занимает не более одного печатного листа, подписывается руководителем организации и вывешивается на видное место.

Цель в области качества – то, чего добивается или к чему стремится организация в области качества. Под миссией понимается краткое заявление, определяющее: позиционирование организации в окружающем мире (кто мы?);

Стержневые цели существования организации (для чего мы существуем?);

Основные группы потребителей и заинтересованных сторон (для кого мы работаем?);

Ключевые обязательства и пути обеспечения качества производимой продукции и/или услуг (что мы гарантируем и за счет чего?).

Видение – это идеал, мечта, представление о том, каким руководство хотело бы видеть организацию через 5-10-15 лет.

2. Спроектируйте сеть процессов предприятия, по нижеприведенному описанию и примеру. Выполните следующие этапы:

- Выделить процессы. Вход процесса - ресурсы: поставляемые материалы (сырье, полуфабрикаты, конструкторско-технологическая документация и т.д.) и необходимая

информация. Выход - результаты преобразования, добавляющие стоимость – готовый продукт. Идентификация процесса – присвоение процессу идентификатора, который позволяет отличать данный процесс от других процессов в организации. Бизнес-процессы (основные процессы, производственные процессы, процессы жизненного цикла, базовые процессы). Обеспечивающие (обеспечения ресурсами, менеджмента ресурсов, поддерживающие процессы, второстепенные). Менеджмента (организационноуправленческие процессы, процессы управления, управленческой деятельности руководства). Результатом бизнес-процессов является выпуск продукции или оказание услуг, они предназначены для удовлетворения потребностей внешних потребителей. В качестве схемы для выделения основных процессов можно воспользоваться схемой жизненного цикла продукции. В зависимости от особенностей конкретной организации выбираются те процессы, которые есть в этой организации. Клиенты обеспечивающих процессов находятся внутри компании. К обеспечивающим процессам относятся:

- процесс подготовки кадров;

- управления документацией;

- процессы обеспечения связью, информационное обеспечение;

- процесс административно-хозяйственного обеспечения;

- процесс финансового обеспечения деятельности организации;

- процесс обеспечения безопасности, другие процессы.

Процессы менеджмента – особые процессы, их потребителями являются пять групп заинтересованных лиц: собственники (инвесторы), потребители, поставщики, сотрудники и общество.

Этапы жизненного цикла продукта

1. Проектирование продукта, разработка технических требований к продукции;

2. Планирование и разработка процесса;

3. Материально-техническое снабжение;

4. Производство или обслуживание;

5. Маркетинговые исследования;

6. Контроль, проведение испытаний и обследований;

7. Упаковка и хранение;

8. Реализация и распределение продукции;

9. Монтаж и наладка;

10. Техническая поддержка и обслуживание;

11. Послепродажная деятельность; 12. Утилизация и переработка после использования.

При выделении процессов рекомендуется воспользоваться рекомендациями ГОСТ Р ИСО 9001-2015, в котором определены следующие классы процессов, относящиеся к СМК:

- управленческой деятельности руководства;

- обеспечения ресурсами;

- жизненного цикла продукции; - измерения, анализа и улучшения.

3. Выберите и опишите любой процесс из спроектированной Вами сети процессов. Описание процесса включает:

 Полное наименование процесса (он должно быть кратким и по возможности выражен отглагольным существительным).

 Определение (назначение) процесса (формулировка, раскрывающая сущность, основное содержание процесса).

Цель процесса (необходимый или желательный результат процесса).

 Владелец процесса (лицо, ответственное за текущее планирование, ресурсное обеспечение, организацию, ведение и эффективность процесса).

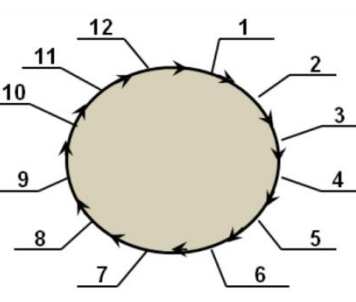

- Участники процесса (лица, принимающие участие в выполнении процесса).

- Нормативные документы, регулирующие процесс (документация, содержащая показатели норм, в соответствии с которыми осуществляется процесс).

- Входы процесса (материальные и информационные потоки, поступающие в процесс извне и подлежащие преобразованию).

- Выходы процесса (результаты преобразования, добавляющие ценность).

 $-$  Pecypc<sub>II</sub> (финансовые, технологические, материальные, трудовые  $\mathbf{M}$ информационные, посредством которых осуществляется преобразование входов в выходы).

- Процессы поставщиков (внутренние или внешние поставщики - источники входов рассматриваемого процесса).

- Процессы потребителей (процессы внутреннего или внешнего происхождения, являющиеся пользователями результатов рассматриваемого процесса).

- Механизмы обратной связи (методы выявления степени удовлетворенности потребителей).

### Контрольные вопросы:

1. Что такое стандартизация?

2. Что такое стандарт?

### Критерии оценки:

оценка «5» ставится, если:

- работа выполнена полностью;

- в блок-схемах нет ошибок:

- возможна одна (две) неточность, не являющаяся следствием незнания или не понимания материала.

оценка «4» ставится, если:

- правильно выполнена большая часть работы (свыше 85%), допущено не более трех ошибок;

- работа выполнена полностью, но обоснования шагов решения недостаточны. оценка «3» ставится, если:

- работа выполнена не полностью, допущено более трех ошибок, но обучающийся владеет основными знаниями, умениями по проверяемой дисциплине.

оценка «2» ставится, если:

<span id="page-28-0"></span>- лопущены существенные ошибки, показывающие, что обучающийся не владеет обязательными знаниями, умениями по данной дисциплине.

# ПРАКТИЧЕСКАЯ РАБОТА №13

Тема: Разработка требований безопасности информационной системы.

Цель: научиться определять, какие виды угроз могут возникнуть на предприятии, выбрать методы и средства защиты информации.

Перечень оснащения и оборудования, источников: ПК, раздаточный материал. Время на подготовку и выполнение: 2 часа.

Залание: сформировать политику безопасности.

### Порядок работы:

1. Внимательно прочитать задание

- 2. В соответствии с номером ПК, выбрать тему (Приложение 1)
- 3. Выполнить залание

4. Оформить отчет в текстовом редакторе. Требования к отчету: шрифт TimesNewRoman, кегль 12 пт, междустрочный интервал 1,5 строки. Текст выравнивается по ширине

5. Сдать отчет для проверки.

№ 1. Описать рабочее место сотрудника. В каждом пункте не просто описать ситуацию, а объяснить сделанный Вами вывод:

-Сотруднику указать\_ должность выделяется персональный компьютер с предустановленным программным обеспечением и доступом к локально-вычислительной сети компании. Указать на какой период работы сотрудник имеет доступ к ПК и может использовать его для служебных целей. Описать, какие служебные цели выполняет сотрудник за этим ПК. Имеет ли он право на установку, настройку, подключение к ЛВС.

-Исходя из важности обеспечения сохранности информации, ввести правило создания резервной копии. Как часто сотрудник должен создавать резервные копии или резервная копия информации создается автоматически, как часто и какие действия необходимы со стороны сотрудника для исключения ошибок.

– Описать, что должен делать сотрудник, покидая рабочее место. Какие угрозы опасности информации могут при этом возникнуть и как их избежать.

-Описать действия, которые не имеет права выполнять сотрудник. Например, открывать корпус ПК и изменять его конфигурацию, несанкционированно изменять настройки ПО, отключать антивирусное ПО, оставлять средства хранения информации без присмотра. Осуществлять обработку информации ограниченного доступа на ПК в присутствии лиц.  $He$ уполномоченных для доступа к данной информации. Несанкционированно записывать и хранить информацию на неучтенных носителях информации, а также оставлять без личного присмотра на рабочем месте носители информации и распечатки, содержащие информацию ограниченного доступа. Допускать к работе на ПК лиц, не имеющих прав доступа в КИС и т.д.

№ 2. Парольная политика.

-Для предотвращения несанкционированного доступа к ресурсам КИС используются пароли и/или аппаратные средства аутентификации. Описать основные правила, которые должен выполнять сотрудник организации для защиты информации:

- Сотрудники обязаны обеспечить безопасное хранение пароля и/или средства аутентификации, исключающие их утерю или разглашение;

- С какой периодичностью нужно изменять пароль и на сколько позиций новое значение при смене пароля должно отличаться от предыдущего

- Кому можно называть свой пароль

- Действия, которые необходимо выполнить в случае подозрения на разглашение пароля

– Требования к паролю (описать длину пароля, какие символы и т.д.).

№ 3. Работа с электронной почтой. В каждом пункте не просто описать ситуацию, а объяснить причину Вашего вывода. Перечислить требования, которые при эксплуатации электронной почты, обязаны выполнять сотрудники:

-Можно ли менять настройки почты, а если можно, то какие?

-Какие сообщения запрещено отправлять?

-Что следует использовать для защиты сообщений от подмены, модификации и прочтения третьими лицами.

-При получении электронных содержаний сомнительного содержания или из незнакомого источника.

№ 4. Работа в сети Интернет. В каждом пункте не просто описать ситуацию, а объяснить причину Вашего вывода. При использовании Интернет, пользователи обязаны выполнять следующие требования:

- можно ли использовать ресурсы Интернет для выполнения служебных обязанностей или развлекательных целях;

ресурсы Интернет, содержащие ЛИ посещать материалы можно противозаконного, экстремистского или неэтического характера, несанкционированно размещать какую-либо информацию в Интернет, использовать Интернет для несанкционированной передачи (выгрузки) или получения (загрузки) материалов, защищенных авторским правом; несанкционированно загружать программы из сети Интернет и запускать их; осуществлять попытки несанкционированного доступа к защищенным ресурсам Интернет (перебор паролей, использование уязвимостей и неправильных настроек информационных систем) и т.д.

№ 5. Действия в нестандартных ситуациях. Описать ситуации, которые могут быть связаны с угрозой безопасности. Что должен сделать сотрудник в данной ситуации.

№ 6. Ответственность. Описать, кто из сотрудников несет ответственность за выполнение требований Политики безопасности. Какие меры наказания должны быть предусмотрены за нарушения требований к безопасности.

№ 7. Общие положения.

-Описать на кого будет распространяться данный документ.

предупреждать сотрудников организации об ответственности и -Нужно ли обязанности соблюдения установленных документом правил, например, каждый пользователь несет персональную ответственность за свои действия и обязан строго соблюдать установленные правила по работе с программными и техническими средствами.

-Может ли сотрудник использовать чужую учётную запись? Обосновать уникальных учетных записей.

-Может ли сотрудник самостоятельно изменить уровень доступа к любой информации?

-Имеет ли компания право контролировать действия работников при обработке информации.

-Имеет ли право сотрудник разглашать информацию о процедурах и технической реализации защиты информации.

-Обязан ли работник сообщать о фактах нарушения установленных в документе правил.

#### Контрольные вопросы:

1. Дайте определение и опишите основные характеристики политики безопасности.

2. Обоснуйте важность основных положений раздела «Рабочее место». Какие дополнительные требования необходимо ввести для Вашей организации?

3. Опишите как бы Вы ввели процедуру официального получения разрешения на доступ к ресурсам?

4. Составьте список возможностей Вашей организации, реализуемых с помощью сети Интернет. Каких доработок в связи с особенностями работы компании требует раздел «Работа в сети Интернет»?

5. Необхолима ли разработка и внедрение ПОЛИТИКИ безопасности  $\bf{B}$ рассматриваемые на практических занятиях организации? Обоснуйте свой ответ.

### Критерии оценки:

оценка «5» ставится, если:

- работа выполнена полностью;

- в блок-схемах нет ошибок;

- возможна одна (две) неточность, не являющаяся следствием незнания или не понимания материала.

оценка «4» ставится, если:

- правильно выполнена большая часть работы (свыше 85%), допущено не более трех ошибок;

 работа выполнена полностью, но обоснования шагов решения недостаточны. оценка «3» ставится, если:

 работа выполнена не полностью, допущено более трех ошибок, но обучающийся владеет основными знаниями, умениями по проверяемой дисциплине.

оценка «2» ставится, если:

<span id="page-31-0"></span> допущены существенные ошибки, показывающие, что обучающийся не владеет обязательными знаниями, умениями по данной дисциплине.

# **ПРАКТИЧЕСКАЯ РАБОТА № 14**

**Тема**: Разработка требований безопасности информационной системы.

**Цель***:* научиться выделять наиболее важных моментов при разработке политики «Обеспечение безопасности персональных данных в организации» для выбранной КИС

**Перечень оснащения и оборудования, источников**: ПК, раздаточный материал. **Время на подготовку и выполнение**: 2 часа.

**Задание**: Разработать политику безопасности «Обеспечение безопасности персональных данных в организации для выбранной информационной системы».

### **Порядок работы:**

1. Внимательно прочитать задание.

2. В соответствии с номером ПК, выбрать тему (Приложение 1).

3. Выполнить задание.

4. Оформить отчет в текстовом редакторе. Требования к отчету: шрифт TimesNewRoman, кегль 12 пт, междустрочный интервал 1,5 строки. Текст выравнивается по ширине.

5. Сдать отчет для проверки.

№ 1. Разработать политику безопасности.

### **Ход работы:**

1. Для выполнения практической работы ознакомиться с Федеральным законом "О персональных данных" от 27.07.2006 N 152-ФЗ

2. Проанализировать правила получения, обработки, хранения и уничтожения персональных данных клиентов в Вашей организации

Обработка персональных данных. Персональные данные или личностные данные ‒ это данные о сведениях, относящиеся к прямо или косвенно к определенному физическому лицу (субъекту персональных данных), которые могут быть предоставлены другим лицам. Включают в себя следующие данные: фамилия, имя, отчество, месяц, дата и место рождения, адрес, семейное, социальное, имущественное положение, образование, профессия, доходы и другая информация, при которой возможно идентифицировать конкретное лицо. Опишите особенности биометрических персональных данных в Вашей организации.

Биометрические персональные данные - сведения о биологических или физиологических особенностях человека. Это могут быть:

- a) рост;
- b) группа крови;

c) вес; отпечатки пальцев;

d) результаты некоторых анализов;

e) фото и видео информация и т.д.

Информация становится биометрическими персональными данными только в том случае, когда, основываясь на ней, становится возможным установление личности человека. Опишите особенности биометрических персональных данных.

-Укажите законные основания, на основе которых Ваша организация обязана обрабатывать персональные данные:

-При каких обстоятельствах, сотрудник имеет право разглашать персональные данные клиента и кому, что должен взять сотрудник организации с клиента, при персональных данных, при каких обстоятельствах организация получении от него обязана прекратить обработку персональных данных клиента.

-В каких целях производится обработка персональных данных клиентов?

-Как осуществляются срок хранения персональных данных о клиенте?

-Что нужно делать с персональными данными после завершения срока хранения?

-При каких ситуациях организация уничтожает персональные данные?

-Составьте список угроз безопасности персональных данных при их обработке в Вашей компании.

-Продумайте и составьте правила обеспечения безопасности обработки персональных данных сотрудников организации.

3. Разработать политику «Обеспечение безопасности персональных данных в организации».

1) Общие положения. Продолжить:

-В соответствии с законодательными и нормативно-правовыми актами РФ специалист, имеющий доступ к персональным данным обязан ...

-Безопасность персональных данных достигается .... (описать безопасность при бумажном документообороте и при информационных системах).

-Политика направлена на решение задач: ....

2) Организационная структура обеспечения безопасности персональных данных. В мероприятиях по защите персональных данных участвуют следующие структурные подразделения и категории сотрудников:

-комитет по информационной безопасности (ИБ);

-пользователи;

-администраторы автоматизированных ресурсов обработки персональных данных;

-отдел по работе с персоналом;

-отдел информационной безопасности и технической защиты информации.

Описать степень ответственности  $3a$ персональные данные каждым подразделением.

3) Требования по обеспечению безопасности персональных данных. Для заполнения данного пункта ознакомиться с постановлением Правительства РФ от  $01.11.2012$  N 1119 "Об утверждении требований к защите персональных данных при их обработке в информационных системах персональных данных"

4) Организация обеспечения безопасности персональных данных

5) Ответственность за нарушение норм, регулирующих обработку персональных данных.

#### Контрольные вопросы:

1. Опишите особенности структурных подразделений и категорий сотрудников: Комитет по ИБ; Владельцы ресурсов обработки персональных данных; Пользователи; Администраторы автоматизированных ресурсов обработки персональных данных.

2. Продумайте и опишите правила расследования инцидентов, связанных с несанкционированным доступом и другими несанкционированными действиями, возникшими в ходе процесса обеспечения безопасности персональных данных.

3. Как Вы понимаете понятие «аудит информационной безопасности»? В чем заключается его необходимость?

4. Как Вы считаете, на сколько значимые результаты несет периодический мониторинг действий пользователей и администраторов ресурсов?

5. Как организовать подобную проверку, чтобы она носила результативный, а не формальный характер?

6. Необходима ли разработка и внедрение политики безопасности в рассматриваемые на практических занятиях организации? Обоснуйте свой ответ.

### **Критерии оценки:**

оценка «5» ставится, если:

работа выполнена полностью;

в блок-схемах нет ошибок;

 возможна одна (две) неточность, не являющаяся следствием незнания или не понимания материала.

оценка «4» ставится, если:

 правильно выполнена большая часть работы (свыше 85%), допущено не более трех ошибок;

 работа выполнена полностью, но обоснования шагов решения недостаточны. оценка «3» ставится, если:

 работа выполнена не полностью, допущено более трех ошибок, но обучающийся владеет основными знаниями, умениями по проверяемой дисциплине.

оценка «2» ставится, если:

<span id="page-33-0"></span> допущены существенные ошибки, показывающие, что обучающийся не владеет обязательными знаниями, умениями по данной дисциплине.

# **ПРАКТИЧЕСКАЯ РАБОТА № 15**

**Тема**: Реинжиниринг методом интеграции.

**Цель***:* сформировать навыки проведения реинжиниринга бизнес-процессов методом интеграции.

**Перечень оснащения и оборудования, источников**: ПК, раздаточный материал. **Время на подготовку и выполнение**: 2 часа.

**Задание**: Определить наиболее проблемные и значимые бизнес процессы на предприятии, для которых следует проводить реинжиниринг

### **Порядок работы**

1. Внимательно прочитать задание.

2. В соответствии с номером ПК, выбрать тему (Приложение 3).

3. Выполнить задание.

4. Оформить отчет в текстовом редакторе. Требования к отчету: шрифт TimesNewRoman, кегль 12 пт, междустрочный интервал 1,5 строки. Текст выравнивается по ширине.

5. Сдать отчет для проверки.

№ 1. Определить наиболее проблемные и важные бизнес процессы.

### **Ход работы:**

1. Описать ситуацию организации за последние 20 лет. (Приложение 3)

### **Образец выполнения задания:**

Описание ситуации. Компания SiemensNixdorfService занимается установкой, настройкой и сервисным обслуживанием оборудования и программного обеспечения SiemensNixdorf. С одной стороны, эта фирма с оборотом более 2 млрд. долл., высокой нормой прибыли и персоналом в 12.900 человек мало напоминает потенциальный объект изменений. С другой стороны, к середине 90-х годов SiemensNixdorfService оказалась в предкризисном состоянии, и виной тому - высокая мобильность крупных клиентов, а как следствие - уменьшающийся объем гарантированных заказов. Кроме того, стоимость рабочей силы все увеличивалась, приводя сервисного гиганта к убыткам, которые в 1996 году уже могли поставить под угрозу само существование компании. В условиях нависшей опасности и все усиливающейся конкурентной борьбы генеральный менеджер SiemensNixdorfService Герхард Радтке принял решение создать команду реструктуризации в размере 10 человек и поставил перед ними цель - сократить число сотрудников аппарата управления на 50%.

2. Провести подготовительный этап, который включает обследование предприятия. Описание предметной области предприятия.

- 3. Определить миссию, цели и задачи организации.
- 4. Оценить реинжиниринг бизнес-процессов.
- В качестве критериев оценки бизнес-процесса выступают:
- Важность бизнес-процесса;
- Проблемность бизнес-процесса;
- Возможность проведения изменений в бизнес-процессе.
- 4.1. Выделить несколько важных бизнес-процессов.

Выбирается процесс, вносящий наибольший вклад в достижение стратегических целей компании, но имеющий большой разрыв между его действительным состоянием и желаемым. Определить затраты на этот процесс.

### **Образец выполнения задания**

# **Бизнес-процессы компании:**

- 1. Обслуживание клиентов
- 2. Обучение технических работников
- 3. Исполнение сервисных работ
- 4. Наблюдение за конкурентами
- 5. Исследование рынка
- 6. Реклама компании
- 7. Закупка необходимых инструментов и деталей
- 8. Обработка клиентской базы
- 9. Мониторинг жалоб клиентов
- 10. Определение уровня требований к персоналу
- 11. Обработка расходов на обслуживание
- 12. Обработка поступающих заказов
- 13. Набор персонала
- 14. Управление техническими работниками
- 15. Управление диспетчерами
- 16. Контроль процесса обслуживания
- 17. Представление и составление отчетов об обслуживании
- 18. Мониторинг и поддержка потребителей
- 19. Дальнейшее развитие компании
- 20. Определение требований для новых продуктов
- 4.2. Определить критические факторы успеха

Критические факторы успеха - это стратегические задачи, конкурентные возможности, результаты деятельности, которые каждая компания должна обеспечивать или стремиться к этому, чтобы быть конкурентоспособной и добиться успеха на рынке. Это те факторы, которым компания должна уделять особое внимание, так как именно они определяют успех или провал компании на рынке, ее конкурентные возможности, непосредственно влияющие на ее прибыльность.

# Образец выполнения задания

### Критические факторы успеха:

- 1. Высокая степень удовлетворенности клиентов
- 2. Увеличение объема заказов
- 3. Высококвалифицированные сотрудники
- 4. Наименьшие затраты на обслуживание
- 5. Самое высокое качество обслуживания
- 6. Увеличение охвата обслуживания на рынке
- 7. Постоянное обучение персонала и ориентация на клиента
- 8. Обеспечение финансирования для расширения

4.3. Составить матрицу сопоставления бизнес-процесса с критическим фактором успеха.

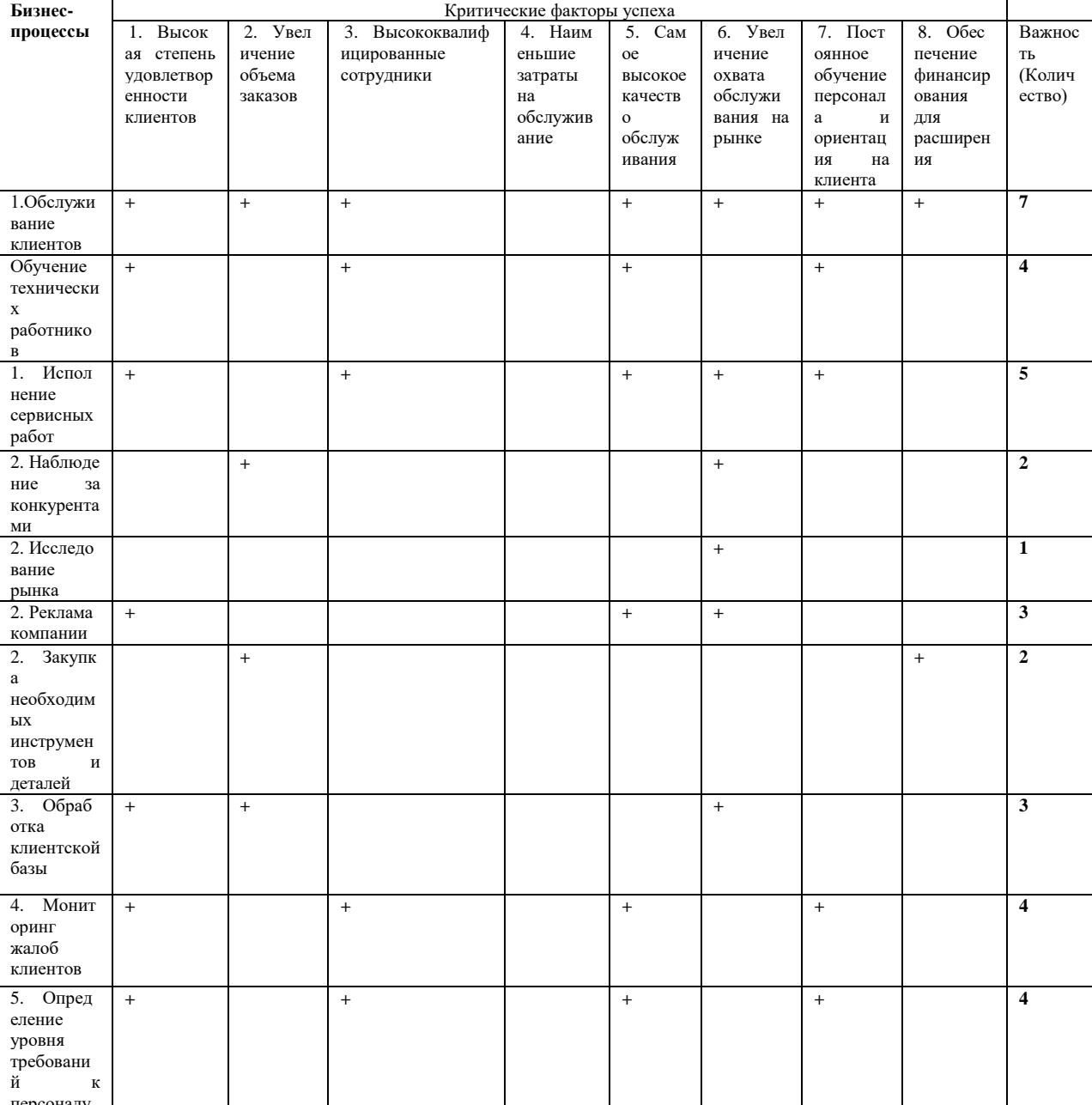

Образец выполнения задания
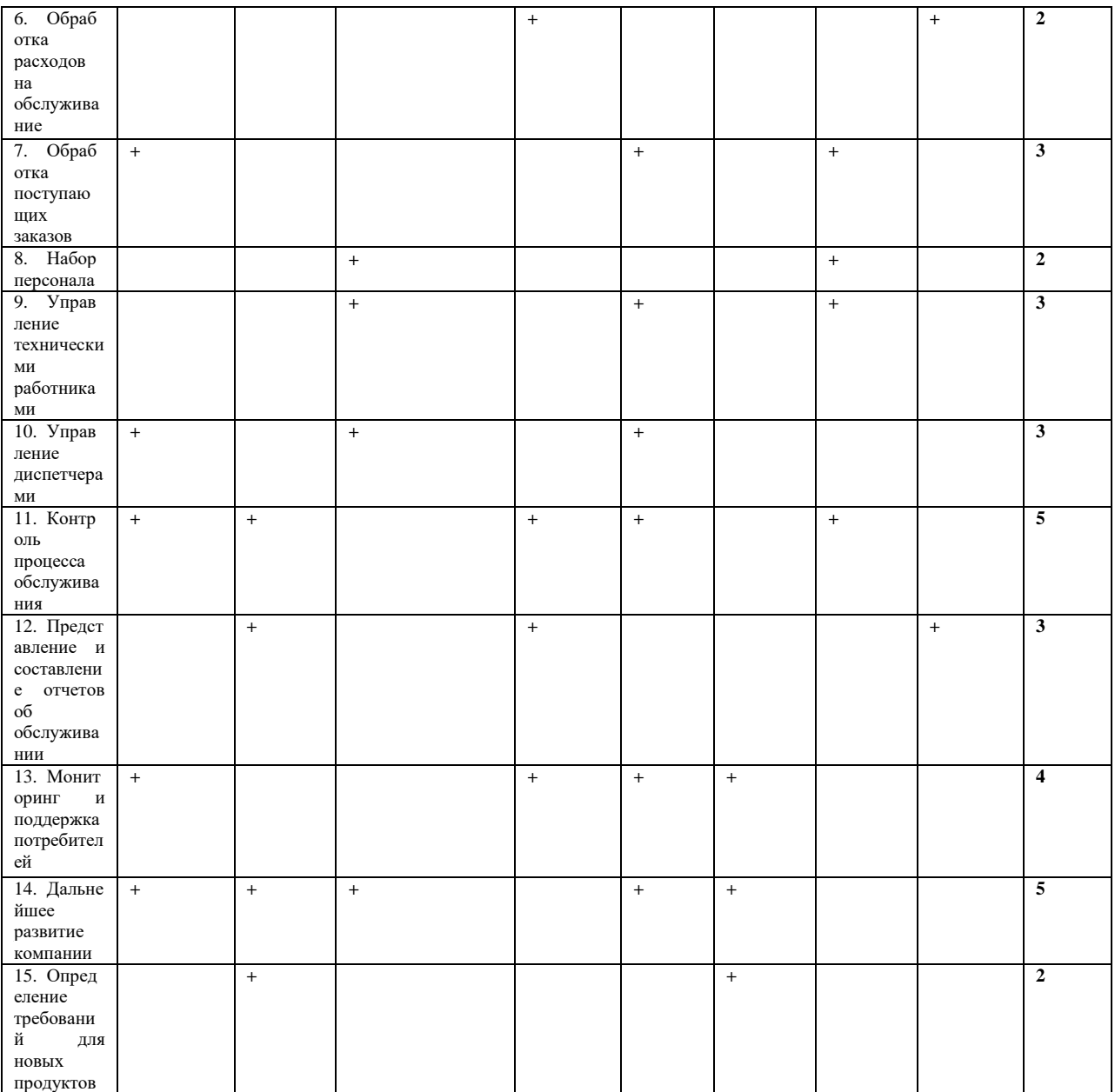

По результатам построения данной матрицы наиболее важными бизнес процессами выступают те, степень важности которых максимальна.

4.4. Написать бизнес процессы в порядке убывания их важности. Сделать вывод о более и менее важных процессах.

#### **Контрольные вопросы:**

- 1. Что такое реинжиниринг?
- 2. Что такое инжиниринг?
- 3. Чем инжиниринг отличается от реинжиниринга?
- 4. Как определить самые важные бизнес процессы?

#### **Критерии оценки:**

оценка «5» ставится, если:

- работа выполнена полностью;
- в блок-схемах нет ошибок;

 возможна одна (две) неточность, не являющаяся следствием незнания или не понимания материала.

оценка «4» ставится, если:

 правильно выполнена большая часть работы (свыше 85%), допущено не более трех ошибок;

 работа выполнена полностью, но обоснования шагов решения недостаточны. оценка «3» ставится, если:

 работа выполнена не полностью, допущено более трех ошибок, но обучающийся владеет основными знаниями, умениями по проверяемой дисциплине.

оценка «2» ставится, если:

 допущены существенные ошибки, показывающие, что обучающийся не владеет обязательными знаниями, умениями по данной дисциплине.

# **ПРАКТИЧЕСКАЯ РАБОТА № 16**

**Тема**: Реинжиниринг методом интеграции.

**Цель***:* сформировать навыки проведения реинжиниринга бизнес-процессов методом интеграции.

**Перечень оснащения и оборудования, источников**: ПК, раздаточный материал. **Время на подготовку и выполнение**: 2 часа.

**Задание**: Определить наиболее проблемные и значимые бизнес процессы на предприятии, для которых следует проводить реинжиниринг.

# **Порядок работы:**

1. Внимательно прочитать задание.

2. В соответствии с номером ПК, выбрать тему (Приложение 3)

3. Выполнить задание.

4. Оформить отчет в текстовом редакторе. Требования к отчету: шрифт TimesNewRoman, кегль 12 пт, междустрочный интервал 1,5 строки. Текст выравнивается по ширине.

5. Сдать отчет для проверки.

№ 1. Определить наиболее проблемные бизнес процессы.

### **Ход работы:**

1. Провести оценку наиболее проблемных процессов

Для этого используется 5-балльная система, в которой 1 балл получает самый эффективный и приносящий результат процесс, а 5 баллов отдается неэффективным процессам с множеством проблем.

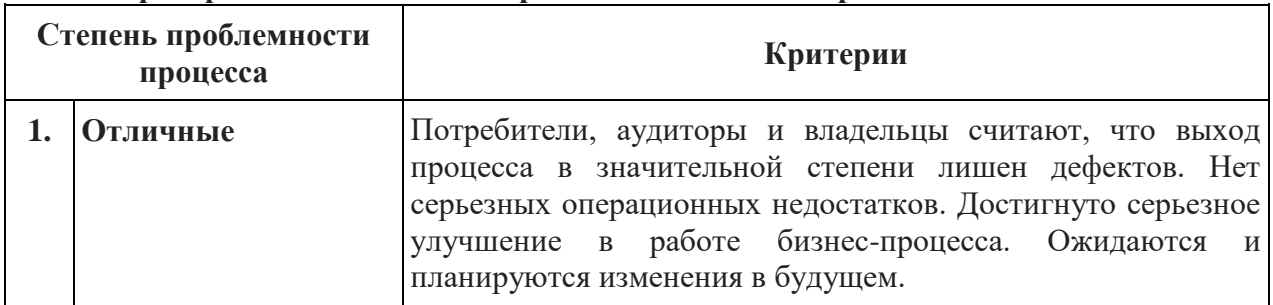

# **Критерии оценки степени проблемности бизнес-процессов**

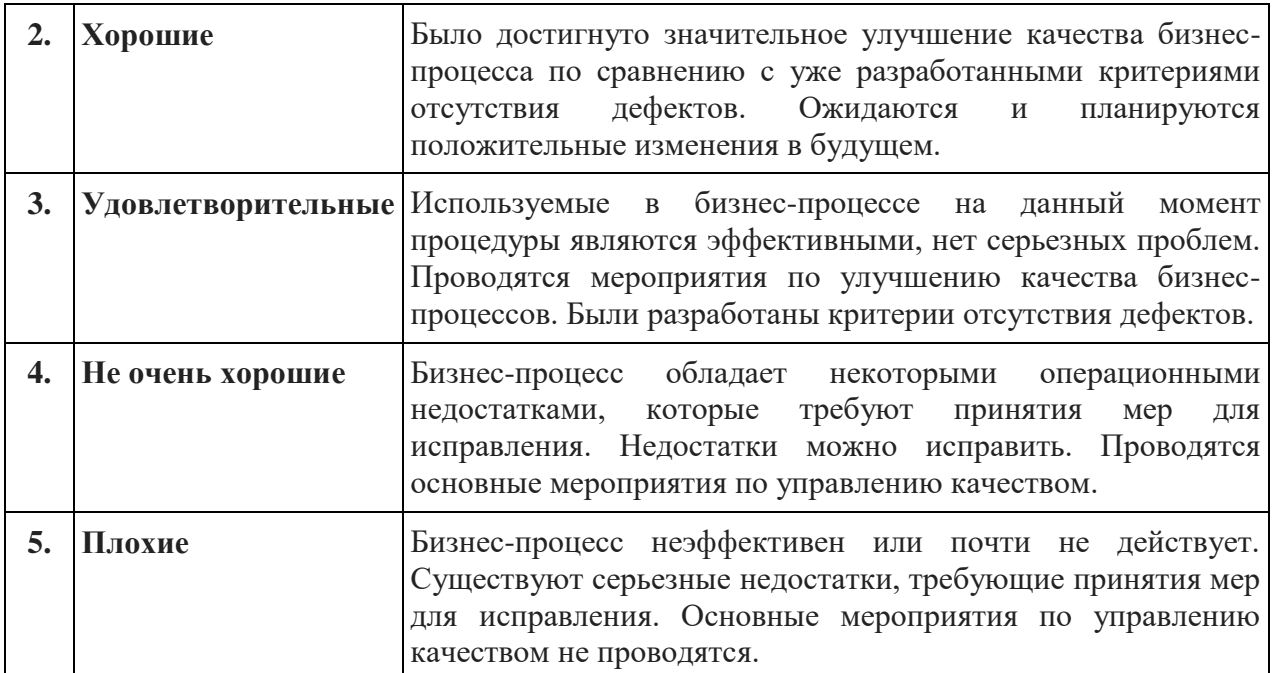

Для повышения качества результатов оценки степени проблемности бизнеспроцессов провести их диагностику. В рамках проведения диагностики по каждому бизнес-процессу сформулировать основные проблемы, оценить их силу на основе чего нужно определить экспертным путем степень проблемности бизнес-процесса.

**Оценка степени проблемности бизнес-процессов**

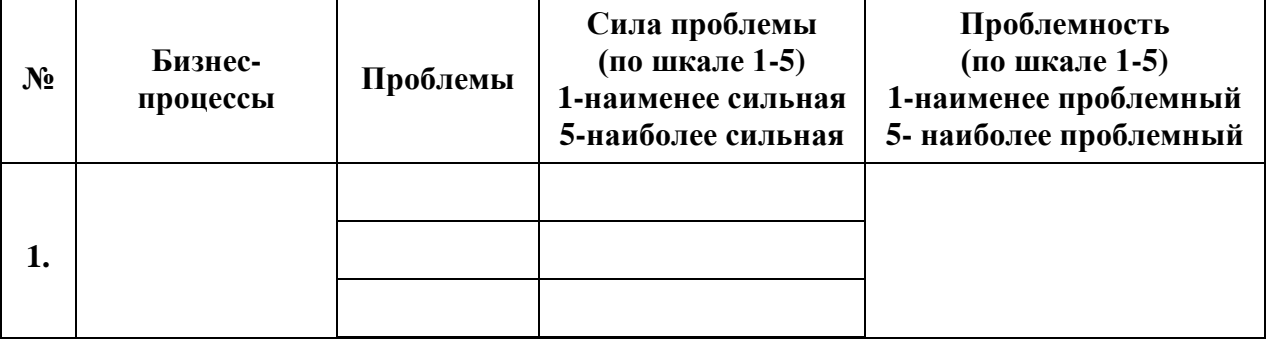

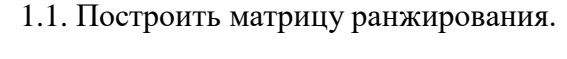

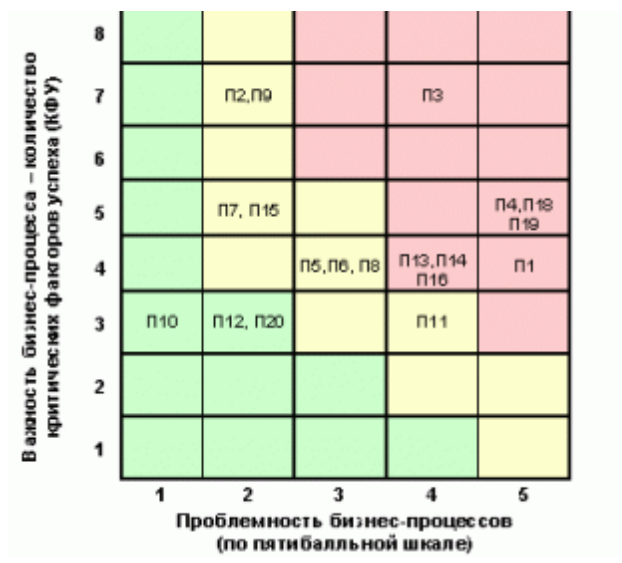

#### Зоны приоритетности

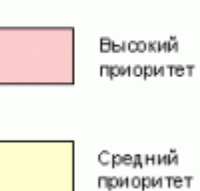

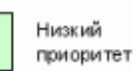

Бизнес-процессы, находящиеся в зеленой зоне матрицы, имеют низкий приоритет и приемлемый характер – они не требуют оптимизации в настоящий момент.

Бизнес-процессы, которые попали в красную зону, несут высокий приоритет, требуют скорой оптимизации, так как они являются наиболее важными и проблемными.

Бизнес-процессы в желтой зоне и со средним приоритетом должны быть проанализированы и оптимизированы после процессов в красной зоне.

Главная задача организации – достижение того, чтобы все бизнес-процессы компании переходили к левой границе и тем самым уменьшали степень своей проблемности.

1.2. По матрице ранжирования описать процессы с низким, средним и высоким приоритетом.

1.3. Проанализировать возможность провести изменения бизнес процессов

Например:

1.Группа барьеров «Финансы». В данную группу попадают барьеры, которые могут вызвать избыточные денежные расходы, необходимые для изменений. Например, будущие инвестиции в новые средства или затраты на текущий период.

2.Группа барьеров «Персонал». Барьеры из этой группы могут возникнуть в том случае, когда сотрудники начинают сопротивляться проводимым изменениям. Примерами барьеров данного типа могут быть: уход важного для организации сотрудника, ухудшение психологической обстановки в коллективе, снижение уровня эффективности и т.д.

3.Группа барьеров «Законодательство». Возникновению барьеров из представленной группы способствуют действия со стороны государства и закона, которые могут помещать проводимым в организации изменениям.

После выявления барьеров построить таблицу

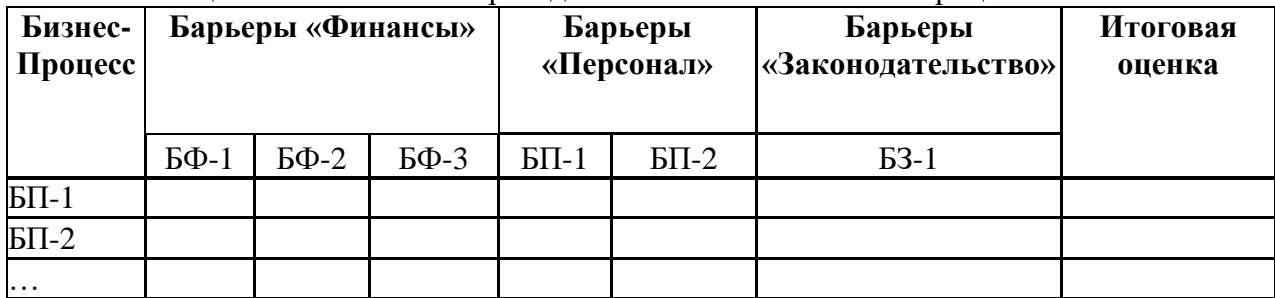

Оценка возможности проведения изменений в бизнес-процессах

Провести оценку силы и влияния каждого барьера на изменения бизнес процессов по пятибалльной шкале, где 1 балл получают наиболее сильные барьеры, а 5 – наиболее слабые. Формула:

Итоговая оценка = Сумма Критерии/Количество барьеров, Например:

Оценка возможности проведения изменений в бизнес-процессах

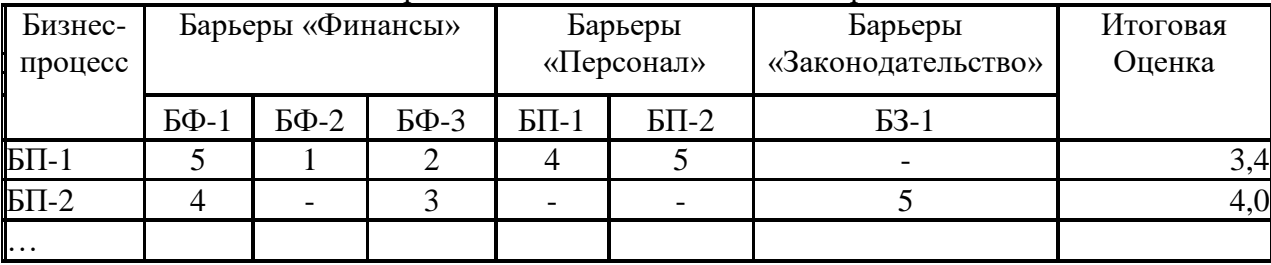

Итоговая оценка =  $(5+1+2+4+5)/5 = 3,4$ 

Итоговая оценка =  $(4+3+5)/3 = 4.0$ .

2. В завершении процесса, когда произведена оценка всех трех критериев – важности, проблемности и возможности осуществления изменений, формируется общая таблица ранжирования бизнес-процессов по всем критериям.

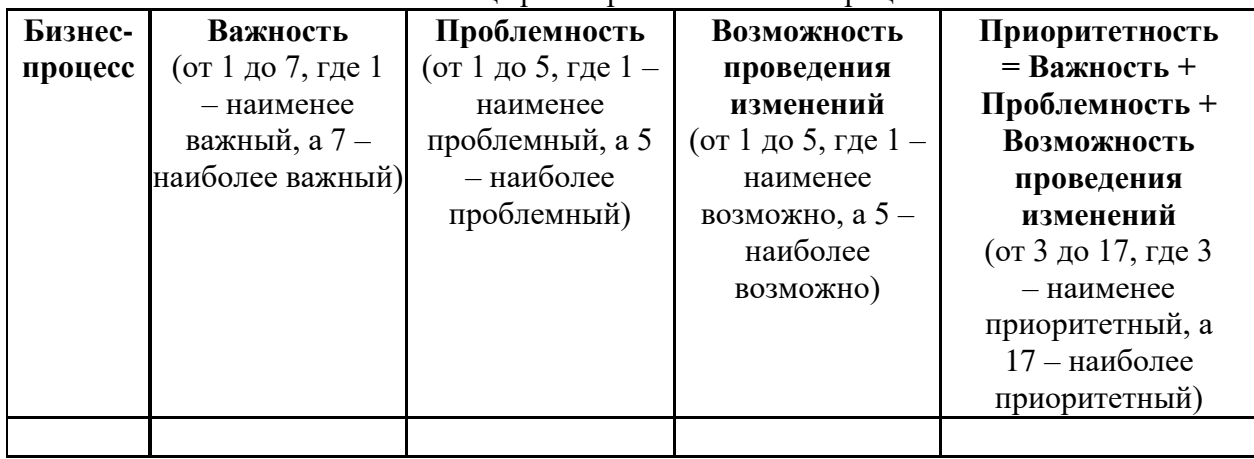

Таблица ранжирования бизнес-процессов

3. Выделить процессы, которые нуждаются в реинжиниринге.

4. Построение схемы, существующих бизнес-процессов, которые нуждаются в реинжиниринге.

Например.

Существующая система закупочной деятельности компании предполагает традиционную технологию поставок по схеме, представленной на рисунке. По этой схеме поставщик отгружает продукцию в соответствии с оформленным заказом и выставляет счет на оплату. В пункте приема товара (на складе) производится сверка поступившего груза с накладной, и в случае совпадения заявленного в накладной товара по количеству и качеству производится его оприходование и передача соответствующего документа в бухгалтерию. В бухгалтерии производится снова сверка накладной, счета и заказа (контракта), и в случае отсутствия расхождений выполняется оплата счета. По такой схеме возможны длительные выяснения возникающих рассогласований в документах с поставленным товаром, и как следствие невозможность быстрого использования материалов в производственном процессе, возвраты товаров и повторные поставки.

Существующая организация процессов закупок в компании «Ford»

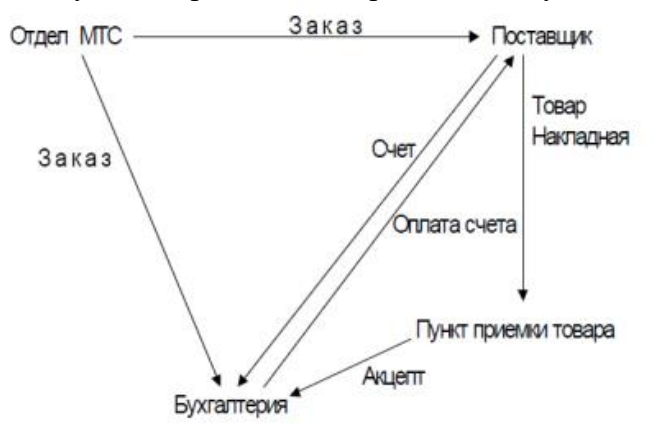

5. Описать инновационные технологии сферы ИТ, которые требуется внедрить в бизнес- процессы организации?

6. Разработка предложений по усовершенствованию системы управления предприятием. Описание всех бизнес-процессов отдела или предприятия. Представить технологическую карту бизнес-процессов.

Процесс Информация Механизм

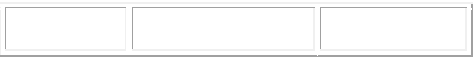

Например:

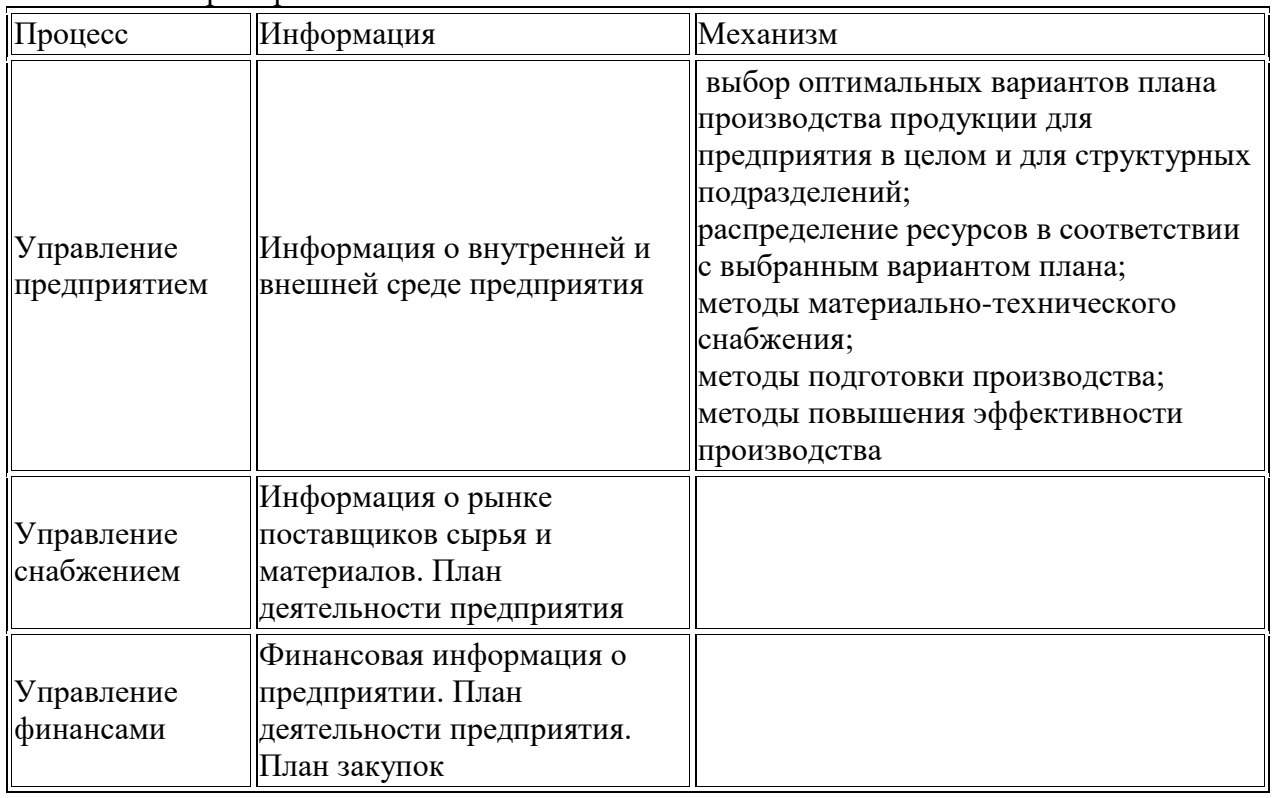

7. Построение схемы, существующих бизнес-процессов, которые нуждаются в реинжиниринге.

Например.

В результате проведения реинжиниринга этого бизнес-процесса было принято решение, что должна быть организована распределенная база данных, в которую помещается информация заказа (рис. 3.). Тогда пункт приема товара при акцепте товара делает сверку накладной с информацией заказа и в случае отсутствия рассогласований при наличии денег на расчетном счете инициирует автоматически оплату поставки чеком. Таким образом, работа бухгалтерии по оплате поставок сокращается до минимума (решение спорных случаев), время выполнения процесса резко сокращается.

8. Провести анализ экономической эффективности.

#### **Контрольные вопросы:**

- 1. Что такое реинжиниринг?
- 2. Как определить самые проблемные бизнес процессы?
- 3. В чем заключается принцип проведения реинжиниринга методом интеграции?

#### **Критерии оценки:**

оценка «5» ставится, если:

- работа выполнена полностью;
- в блок-схемах нет ошибок;

 возможна одна (две) неточность, не являющаяся следствием незнания или не понимания материала.

оценка «4» ставится, если:

 правильно выполнена большая часть работы (свыше 85%), допущено не более трех ошибок;

 работа выполнена полностью, но обоснования шагов решения недостаточны. оценка «3» ставится, если:

 работа выполнена не полностью, допущено более трех ошибок, но обучающийся владеет основными знаниями, умениями по проверяемой дисциплине.

оценка «2» ставится, если:

 допущены существенные ошибки, показывающие, что обучающийся не владеет обязательными знаниями, умениями по данной дисциплине.

### **ПРАКТИЧЕСКАЯ РАБОТА № 17**

**Тема**: Реинжиниринг методом интеграции.

**Цель***:* освоить особенности работы в среде деловой графики и демо-версии систем поддержки управления предприятием, научиться приемам построения моделей бизнеспроцессов в различных нотациях.

**Перечень оснащения и оборудования, источников**: ПК, раздаточный материал. **Время на подготовку и выполнение**: 2 часа.

**Задание**: Проведение реинжиниринга методом интеграции.

### **Порядок работы:**

1. Внимательно прочитать задание.

2. В соответствии с номером ПК, выбрать тему (Приложение 4)

3. Выполнить задание.

4. Оформить отчет в текстовом редакторе. Требования к отчету: шрифт TimesNewRoman, кегль 12 пт, междустрочный интервал 1,5 строки. Текст выравнивается по ширине.

5. Сдать отчет для проверки.

№1 Анализ деловой ситуации.

### **Ход работы:**

1. Проведите аудит бизнес-процессов.

2. Оцените уровень непротиворечивости бизнес требований к модулям информационной системы.

3. Какие инновационные технологии сферы ИТ требуется внедрить в бизнеспроцессы организации?

4. Каковы перспективные направления реинжиниринга отдельных бизнеспроцессов на предприятии?

5. Описать технико-экономические характеристики предприятия.

6. Разработка стратегии предприятия. Привести бизнес-направления деятельности предприятия. Определить необходимость применения реинжиниринга.

7. Разработка предложений по усовершенствованию системы управления предприятием. Описание всех бизнес-процессов отдела или предприятия. Представить технологическую карту бизнес процессов.

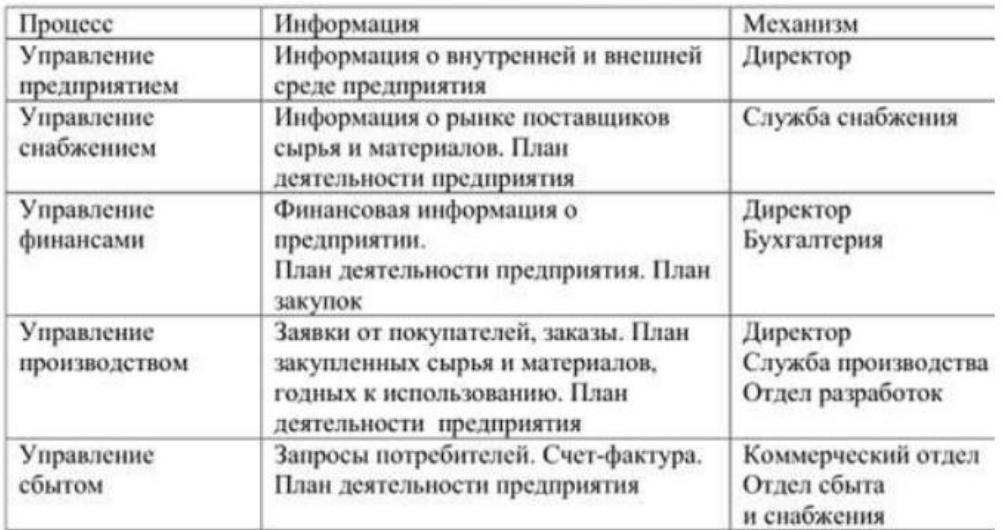

8. Построение функциональной модели, модели потоков данных существующих бизнес- процессов.

9. Анализ «узких мест».

10. Отбор бизнес-процессов для реинжиниринга.

11. Построение функциональной модели, модели потоков данных бизнес-процессов с предложениями по реинжинирингу.

12. Анализ экономической эффективности.

#### **Контрольные вопросы:**

1. Что такое реинжиниринг?

- 2. Как определить самые проблемные бизнес процессы?
- 3. В чем заключается принцип проведения реинжиниринга методом интеграции?

#### **Критерии оценки:**

оценка «5» ставится, если:

работа выполнена полностью;

в блок-схемах нет ошибок;

 возможна одна (две) неточность, не являющаяся следствием незнания или не понимания материала.

оценка «4» ставится, если:

 правильно выполнена большая часть работы (свыше 85%), допущено не более трех ошибок;

 работа выполнена полностью, но обоснования шагов решения недостаточны. оценка «3» ставится, если:

 работа выполнена не полностью, допущено более трех ошибок, но обучающийся владеет основными знаниями, умениями по проверяемой дисциплине.

оценка «2» ставится, если:

**Тема**: Реинжиниринг методом горизонтального сжатия.

**Цель***:* сформировать навыки применения метода горизонтального сжатия для реинжиниринга бизнес-процессов; осуществлять постановку задач по обработке информации; проводить анализ предметной области; осуществлять выбор модели и средства построения информационной системы и программных средств.

**Перечень оснащения и оборудования, источников**: ПК, раздаточный материал.

**Время на подготовку и выполнение**: 2 часа.

**Задание**: Проведение реинжиниринга методом горизонтального сжатия.

### **Порядок работы:**

1. Внимательно прочитать задание.

2. В соответствии с номером ПК, выбрать тему (Приложение 4).

3. Выполнить задание.

4. Оформить отчет в текстовом редакторе. Требования к отчету: шрифт TimesNewRoman, кегль 12 пт, междустрочный интервал 1,5 строки. Текст выравнивается по ширине.

5. Сдать отчет для проверки.

№1 Проведение реинжиниринга.

# **Ход работы:**

**1.** Построить схему «как есть».

**2.** Построить схему «как должно быть».

**3.** Описание к схемам.

### **Контрольные вопросы:**

1.Что такое реинжиниринг?

2.В чем заключается принцип проведения реинжиниринга методом горионтального сжатия?

3.Как провести реинжиниринг методом горизонтального сжатия?

### **Критерии оценки:**

оценка «5» ставится, если:

работа выполнена полностью;

в блок-схемах нет ошибок;

 возможна одна (две) неточность, не являющаяся следствием незнания или не понимания материала.

оценка «4» ставится, если:

 правильно выполнена большая часть работы (свыше 85%), допущено не более трех ошибок;

 работа выполнена полностью, но обоснования шагов решения недостаточны. оценка «3» ставится, если:

 работа выполнена не полностью, допущено более трех ошибок, но обучающийся владеет основными знаниями, умениями по проверяемой дисциплине.

оценка «2» ставится, если:

**Тема**: Реинжиниринг методом горизонтального сжатия.

**Цель***:* сформировать навыки применения метода горизонтального сжатия для реинжиниринга бизнес-процессов; осуществлять постановку задач по обработке информации; проводить анализ предметной области; осуществлять выбор модели и средства построения информационной системы и программных средств.

**Перечень оснащения и оборудования, источников**: ПК, раздаточный материал. **Время на подготовку и выполнение**: 2 часа.

**Задание**: Проведение реинжиниринга методом горизонтального сжатия.

#### **Порядок работы:**

1. Внимательно прочитать задание.

2. В соответствии с номером ПК, выбрать тему (Приложение 1)

3. Выполнить задание.

4. Оформить отчет в текстовом редакторе. Требования к отчету: шрифт TimesNewRoman, кегль 12 пт, междустрочный интервал 1,5 строки. Текст выравнивается по ширине.

5. Сдать отчет для проверки. №1 Проведение реинжиниринга

#### **Ход работы:**

1. Построить схему «как есть».

2. Построить схему «как должно быть».

3. Описание к схемам.

#### **Контрольные вопросы:**

1.Что такое реинжиниринг?

2.В чем заключается принцип проведения реинжиниринга методом горионтального сжатия?

3.Как провести реинжиниринг методом горизонтального сжатия?

#### **Критерии оценки:**

оценка «5» ставится, если:

работа выполнена полностью;

в блок-схемах нет ошибок;

 возможна одна (две) неточность, не являющаяся следствием незнания или не понимания материала.

оценка «4» ставится, если:

 правильно выполнена большая часть работы (свыше 85%), допущено не более трех ошибок;

 работа выполнена полностью, но обоснования шагов решения недостаточны. оценка «3» ставится, если:

 работа выполнена не полностью, допущено более трех ошибок, но обучающийся владеет основными знаниями, умениями по проверяемой дисциплине.

оценка «2» ставится, если:

**Тема**: Реинжиниринг методом вертикального сжатия.

**Цель***:* сформировать навыки применения метода вертикального сжатия для реинжиниринга бизнес-процессов; осуществлять постановку задач по обработке информации; проводить анализ предметной области; осуществлять выбор модели и средства построения информационной системы и программных средств.

**Перечень оснащения и оборудования, источников**: ПК, раздаточный материал. **Время на подготовку и выполнение**: 2 часа.

**Задание**: Проведение реинжиниринга методом вертикального сжатия.

#### **Порядок работы:**

1. Внимательно прочитать задание.

2. В соответствии с номером ПК, выбрать тему (Приложение 4)

3. Выполнить задание.

4. Оформить отчет в текстовом редакторе. Требования к отчету: шрифт TimesNewRoman, кегль 12 пт, междустрочный интервал 1,5 строки. Текст выравнивается по ширине.

5. Сдать отчет для проверки.

№1 Проведение реинжиниринга.

### **Ход работы:**

**1.** Построить схему «как есть».

**2.** Построить схему «как должно быть».

**3.** Описание к схемам.

#### **Контрольные вопросы:**

1.Что такое реинжиниринг?

2.В чем заключается принцип проведения реинжиниринга методом вертикального сжатия?

3.Как провести реинжиниринг методом вертикального сжатия?

#### **Критерии оценки**

оценка «5» ставится, если:

работа выполнена полностью;

в блок-схемах нет ошибок;

 возможна одна (две) неточность, не являющаяся следствием незнания или не понимания материала.

оценка «4» ставится, если:

 правильно выполнена большая часть работы (свыше 85%), допущено не более трех ошибок;

 работа выполнена полностью, но обоснования шагов решения недостаточны. оценка «3» ставится, если:

 работа выполнена не полностью, допущено более трех ошибок, но обучающийся владеет основными знаниями, умениями по проверяемой дисциплине.

оценка «2» ставится, если:

**Тема**: Реинжиниринг методом вертикального сжатия.

**Цель***:* сформировать навыки применения метода вертикального сжатия для реинжиниринга бизнес-процессов; осуществлять постановку задач по обработке информации; проводить анализ предметной области; осуществлять выбор модели и средства построения информационной системы и программных средств.

**Перечень оснащения и оборудования, источников**: ПК, раздаточный материал. **Время на подготовку и выполнение**: 2 часа.

**Задание**: Проведение реинжиниринга методом вертикального сжатия.

#### **Порядок работы:**

1. Внимательно прочитать задание.

2. В соответствии с номером ПК, выбрать тему (Приложение 1)

3. Выполнить задание.

4. Оформить отчет в текстовом редакторе. Требования к отчету: шрифт TimesNewRoman, кегль 12 пт, междустрочный интервал 1,5 строки. Текст выравнивается по ширине.

5. Сдать отчет для проверки.

№1 Проведение реинжиниринга.

#### **Ход работы:**

1. Построить схему «как есть».

2. Построить схему «как должно быть».

3. Описание к схемам.

#### **Контрольные вопросы:**

1.Что такое реинжиниринг?

2.В чем заключается принцип проведения реинжиниринга методом вертикального сжатия?

3.Как провести реинжиниринг методом вертикального сжатия?

#### **Критерии оценки**

оценка «5» ставится, если:

работа выполнена полностью;

в блок-схемах нет ошибок;

 возможна одна (две) неточность, не являющаяся следствием незнания или не понимания материала.

оценка «4» ставится, если:

 правильно выполнена большая часть работы (свыше 85%), допущено не более трех ошибок;

 работа выполнена полностью, но обоснования шагов решения недостаточны. оценка «3» ставится, если:

 работа выполнена не полностью, допущено более трех ошибок, но обучающийся владеет основными знаниями, умениями по проверяемой дисциплине.

оценка «2» ставится, если:

**Тема**: Проектирование спецификации информационной системы.

**Цель***:* получение навыков проектирования спецификации информационной системы.

**Перечень оснащения и оборудования, источников**: ПК, раздаточный материал. **Время на подготовку и выполнение**: 2 часа.

**Задание**: Проектирование спецификации информационной системы.

### **Порядок работы:**

1. Внимательно прочитать задание.

2. В соответствии с номером ПК, выбрать тему (Приложение 1).

3. Выполнить задание.

4. Оформить отчет в текстовом редакторе. Требования к отчету: шрифт TimesNewRoman, кегль 12 пт, междустрочный интервал 1,5 строки. Текст выравнивается по ширине.

5. Сдать отчет для проверки.

№ 1. Сформулировать цель и задачи создания информационной системы. Охарактеризовать вид информационной системы, ее назначение, используемые в работе системы данные. Сформулировать концептуальные требования к информационной системе.

№ 2. Дать характеристику типового объекта автоматизации (организации, предприятия) для которого создается и на котором будет внедрена информационная система. Описать автоматизируемые бизнес-процессы.

№ 3. Сформулировать требования к системе в целом. Описать структуру информационной системы. Перечислить функциональные подсистемы.

#### **Контрольные вопросы:**

1. Что подразумевается под требованиями к информационной системе?

2. Перечислите методы анализа и спецификации требований.

3. Перечислите концептуальные требования.

### **Критерии оценки:**

оценка «5» ставится, если:

- работа выполнена полностью;
- в блок-схемах нет ошибок;

 возможна одна (две) неточность, не являющаяся следствием незнания или не понимания материала.

оценка «4» ставится, если:

 правильно выполнена большая часть работы (свыше 85%), допущено не более трех ошибок;

 работа выполнена полностью, но обоснования шагов решения недостаточны. оценка «3» ставится, если:

 работа выполнена не полностью, допущено более трех ошибок, но обучающийся владеет основными знаниями, умениями по проверяемой дисциплине.

оценка «2» ставится, если:

**Тема**: Проектирование спецификации информационной системы.

**Цель***:* получение навыков проектирования спецификации информационной системы.

**Перечень оснащения и оборудования, источников**: ПК, раздаточный материал. **Время на подготовку и выполнение**: 2 часа.

**Задание**: Проектирование спецификации информационной системы.

### **Порядок работы:**

1. Внимательно прочитать задание.

2. В соответствии с номером ПК, выбрать тему (Приложение 1)

3. Выполнить задание.

4. Оформить отчет в текстовом редакторе. Требования к отчету: шрифт TimesNewRoman, кегль 12 пт, междустрочный интервал 1,5 строки. Текст выравнивается по ширине.

5. Сдать отчет для проверки.

№ 1 Сформулировать функциональные требования. Описать требования к функциям и задачам, выполняемым системой. Описать назначение и состав функций каждой из подсистем.

№ 2 Описать предметную область. Разработать концептуальную модель данных предметной области. Сформулировать требования к информационному обеспечению системы.

№ 3 Сформулировать требования к программному обеспечению системы. Описать требования к пользовательскому интерфейсу. Сформулировать технические требования к реализации и режимам работы информационной системы.

№ 4 Используя полученные результаты, подготовить документ «Техническое задание на создание информационной системы», включающий в себя полное описание концептуальных, функциональных и технических требований к создаваемой системе.

### **Контрольные вопросы:**

1. Что подразумевается под функциональными требованиями к информационной системе?

2. Что подразумевается под техническими требованиями к информационной системе?

3. Назовите технологии и методологии управления требованиями.

### **Критерии оценки:**

оценка «5» ставится, если:

работа выполнена полностью;

в блок-схемах нет ошибок;

 возможна одна (две) неточность, не являющаяся следствием незнания или не понимания материала.

оценка «4» ставится, если:

 правильно выполнена большая часть работы (свыше 85%), допущено не более трех ошибок;

 работа выполнена полностью, но обоснования шагов решения недостаточны. оценка «3» ставится, если:

 работа выполнена не полностью, допущено более трех ошибок, но обучающийся владеет основными знаниями, умениями по проверяемой дисциплине.

оценка «2» ставится, если:

 допущены существенные ошибки, показывающие, что обучающийся не владеет обязательными знаниями, умениями по данной дисциплине.

### **ПРАКТИЧЕСКАЯ РАБОТА № 24**

**Тема**: Разработка общего функционального описания программного средства.

**Цель***:* получение навыков разработки общего функционального описания программного средства.

**Перечень оснащения и оборудования, источников**: ПК, раздаточный материал. **Время на подготовку и выполнение**: 2 часа.

**Задание**: Разработка общего функционального описания программного средства.

#### **Порядок работы:**

1. Внимательно прочитать задание .

2. В соответствии с номером ПК, выбрать тему (Приложение 1)

3. Выполнить задание.

4. Оформить отчет в текстовом редакторе. Требования к отчету: шрифт TimesNewRoman, кегль 12 пт, междустрочный интервал 1,5 строки. Текст выравнивается по ширине.

5. Сдать отчет для проверки.

№ 1. Подготовить исходные данные для разработки информационной системы. Исходными данными для планирования являются:

 общее описание некоторой информационной системы (назначение, область применения, решаемые задачи, технологические особенности реализации и внедрения);

 ограничения и условия разработки (требования заказчика, возможности команды разработчиков, сроки разработки, бюджет проекта и т.д.).

№ 2. Составить эскизный план разработки информационной системы.

№ 3. Составить документ «Технический проект» с описанием проектных решений (архитектура системы, логическая структура базы данных, решения по реализации пользовательского интерфейса и т.д.).

#### **Контрольные вопросы:**

1. Перечислите виды информационных систем, их назначение и состав.

2. Назовите технологии разработки информационных систем.

3. Из каких этапов состоит процесс разработки программного обеспечения?

#### **Критерии оценки:**

оценка «5» ставится, если:

работа выполнена полностью;

в блок-схемах нет ошибок;

 возможна одна (две) неточность, не являющаяся следствием незнания или не понимания материала.

оценка «4» ставится, если:

 правильно выполнена большая часть работы (свыше 85%), допущено не более трех ошибок;

 работа выполнена полностью, но обоснования шагов решения недостаточны. оценка «3» ставится, если:

 работа выполнена не полностью, допущено более трех ошибок, но обучающийся владеет основными знаниями, умениями по проверяемой дисциплине.

оценка «2» ставится, если:

 допущены существенные ошибки, показывающие, что обучающийся не владеет обязательными знаниями, умениями по данной дисциплине.

# **ПРАКТИЧЕСКАЯ РАБОТА № 25**

**Тема**: Разработка общего функционального описания программного средства.

**Цель***:* получение навыков разработки общего функционального описания программного средства.

**Перечень оснащения и оборудования, источников**: ПК, раздаточный материал. **Время на подготовку и выполнение**: 2 часа.

**Задание**: Разработка общего функционального описания программного средства.

### **Порядок работы:**

1. Внимательно прочитать задание.

2. В соответствии с номером ПК, выбрать тему (Приложение 1)

3. Выполнить задание.

4. Оформить отчет в текстовом редакторе. Требования к отчету: шрифт TimesNewRoman, кегль 12 пт, междустрочный интервал 1,5 строки. Текст выравнивается по ширине.

5. Сдать отчет для проверки.

№ 1 Составить документ «План тестирования» с описанием методики тестирования и контрольных тестов.

№ 2 Составить документ «План ввода информационной системы в эксплуатацию».

#### **Контрольные вопросы:**

1. Назовите этапы проектирования информационных систем

2. Перечислите задачи и результаты проектирования

### **Критерии оценки:**

оценка «5» ставится, если:

работа выполнена полностью;

в блок-схемах нет ошибок;

 возможна одна (две) неточность, не являющаяся следствием незнания или не понимания материала.

оценка «4» ставится, если:

 правильно выполнена большая часть работы (свыше 85%), допущено не более трех ошибок;

 работа выполнена полностью, но обоснования шагов решения недостаточны. оценка «3» ставится, если:

 работа выполнена не полностью, допущено более трех ошибок, но обучающийся владеет основными знаниями, умениями по проверяемой дисциплине.

оценка «2» ставится, если:

**Тема**: Разработка руководства по инсталляции программного средства.

**Цель***:* получение навыков разработки руководства по инсталляции программного средства.

**Перечень оснащения и оборудования, источников**: ПК, раздаточный материал. **Время на подготовку и выполнение**: 2 часа.

**Задание**: Разработка руководства по инсталляции программного средства.

#### **Порядок работы:**

1. Внимательно прочитать задание

2. В соответствии с номером ПК, выбрать тему (Приложение 1)

3. Выполнить задание

4. Оформить отчет в текстовом редакторе. Требования к отчету: шрифт TimesNewRoman, кегль 12 пт, междустрочный интервал 1,5 строки. Текст выравнивается по ширине.

5. Сдать отчет для проверки.

№ 1. Составить руководство по инсталляции программного средства по индивидуальному варианту, которое, включает в себя: − ход установки программного обеспечения.

#### **Контрольные вопросы:**

- 1. Понятие дистрибутива?
- **2.** Виды дистрибутивов?
- **3.** Типы инсталляции программного обеспечения?

#### **Критерии оценки:**

оценка «5» ставится, если:

- работа выполнена полностью;
- в блок-схемах нет ошибок;

 возможна одна (две) неточность, не являющаяся следствием незнания или не понимания материала.

оценка «4» ставится, если:

 правильно выполнена большая часть работы (свыше 85%), допущено не более трех ошибок;

– работа выполнена полностью, но обоснования шагов решения недостаточны. оценка «3» ставится, если:

 работа выполнена не полностью, допущено более трех ошибок, но обучающийся владеет основными знаниями, умениями по проверяемой дисциплине.

оценка «2» ставится, если:

**Тема**: Разработка руководства по инсталляции программного средства.

**Цель***:* получение навыков разработки руководства по инсталляции программного средства.

**Перечень оснащения и оборудования, источников**: ПК, раздаточный материал. **Время на подготовку и выполнение**: 2 часа.

**Задание**: Разработка руководства по инсталляции программного средства.

### **Порядок работы:**

1. Внимательно прочитать задание.

2. В соответствии с номером ПК, выбрать тему (Приложение 2).

3. Выполнить задание.

4. Оформить отчет в текстовом редакторе. Требования к отчету: шрифт TimesNewRoman, кегль 12 пт, междустрочный интервал 1,5 строки. Текст выравнивается по ширине.

5. Сдать отчет для проверки.

№ 1. Составить руководство по инсталляции программного средства по индивидуальному варианту, которое, включает в себя: - ход установки программного обеспечения.

### **Контрольные вопросы:**

- 1. Понятие дистрибутива?
- **2.** Виды дистрибутивов?
- **3.** Типы инсталляции программного обеспечения?

#### **Критерии оценки:**

оценка «5» ставится, если:

- работа выполнена полностью;
- в блок-схемах нет ошибок;

 возможна одна (две) неточность, не являющаяся следствием незнания или не понимания материала.

оценка «4» ставится, если:

 правильно выполнена большая часть работы (свыше 85%), допущено не более трех ошибок;

 работа выполнена полностью, но обоснования шагов решения недостаточны. оценка «3» ставится, если:

 работа выполнена не полностью, допущено более трех ошибок, но обучающийся владеет основными знаниями, умениями по проверяемой дисциплине.

оценка «2» ставится, если:

 допущены существенные ошибки, показывающие, что обучающийся не владеет обязательными знаниями, умениями по данной дисциплине.

### **ПРАКТИЧЕСКАЯ РАБОТА № 28**

**Тема**: Разработка руководства пользователя программного средства.

**Цель***:* получение навыков разработки руководства пользователя программного средства.

**Перечень оснащения и оборудования, источников**: ПК, раздаточный материал. **Время на подготовку и выполнение**: 2 часа.

**Задание**: Разработка руководства пользователя программного средства

### **Порядок работы:**

1. Внимательно прочитать задание.

2. В соответствии с номером ПК, выбрать тему (Приложение 1)

3. Выполнить задание.

4. Оформить отчет в текстовом редакторе. Требования к отчету: шрифт TimesNewRoman, кегль 12 пт, междустрочный интервал 1,5 строки. Текст выравнивается по ширине.

5. Сдать отчет для проверки.

№ 1. Составить руководство пользователя программного средства.

### **Контрольные вопросы:**

1. Перечень и комплектность документов на информационные системы согласно ЕСПД и ЕСКД.

2. Задачи документирования.

- 3. Проектная документация.
- 4. Техническая документация.
- 5. Отчетная документация.

6. Пользовательская документация.

# **Критерии оценки:**

оценка «5» ставится, если:

работа выполнена полностью;

в блок-схемах нет ошибок;

 возможна одна (две) неточность, не являющаяся следствием незнания или не понимания материала.

оценка «4» ставится, если:

 правильно выполнена большая часть работы (свыше 85%), допущено не более трех ошибок;

 работа выполнена полностью, но обоснования шагов решения недостаточны. оценка «3» ставится, если:

 работа выполнена не полностью, допущено более трех ошибок, но обучающийся владеет основными знаниями, умениями по проверяемой дисциплине.

оценка «2» ставится, если:

 допущены существенные ошибки, показывающие, что обучающийся не владеет обязательными знаниями, умениями по данной дисциплине.

### **ПРАКТИЧЕСКАЯ РАБОТА № 29**

**Тема**: Разработка руководства пользователя программного средства.

**Цель***:* получение навыков разработки руководства пользователя программного средства.

**Перечень оснащения и оборудования, источников**: ПК, раздаточный материал. **Время на подготовку и выполнение**: 2 часа.

**Задание**: Разработка руководства пользователя программного средства.

### **Порядок работы:**

1. Внимательно прочитать задание.

2. В соответствии с номером ПК, выбрать тему (Приложение 2)

3. Выполнить задание.

4. Оформить отчет в текстовом редакторе. Требования к отчету: шрифт TimesNewRoman, кегль 12 пт, междустрочный интервал 1,5 строки. Текст выравнивается по ширине.

5. Сдать отчет для проверки.

№ 1. Составить руководство пользователя программного средства.

### **Контрольные вопросы:**

1. Перечень и комплектность документов на информационные системы согласно ЕСПД и ЕСКД.

2. Задачи документирования.

3. Проектная документация.

4. Техническая документация.

5. Отчетная документация.

6. Пользовательская документация.

### **Критерии оценки:**

оценка «5» ставится, если:

работа выполнена полностью;

в блок-схемах нет ошибок;

 возможна одна (две) неточность, не являющаяся следствием незнания или не понимания материала.

оценка «4» ставится, если:

 правильно выполнена большая часть работы (свыше 85%), допущено не более трех ошибок;

 работа выполнена полностью, но обоснования шагов решения недостаточны. оценка «3» ставится, если:

 работа выполнена не полностью, допущено более трех ошибок, но обучающийся владеет основными знаниями, умениями по проверяемой дисциплине.

оценка «2» ставится, если:

 допущены существенные ошибки, показывающие, что обучающийся не владеет обязательными знаниями, умениями по данной дисциплине.

### **ПРАКТИЧЕСКАЯ РАБОТА № 30**

**Тема**: Изучение средств автоматизированного документирования.

**Цель***:* научиться анализировать средства автоматизированного документирования; познакомиться с основными элементами управления; приобрести умения проектирования графического интерфейса пользователя для последующего документирования; осуществлять постановку задач по обработке информации; проводить анализ предметной области; осуществлять выбор модели и средства построения информационной системы и программных средств; проектировать интерфейс приложения с использованием программных средств.

**Перечень оснащения и оборудования, источников**: ПК, раздаточный материал. **Время на подготовку и выполнение**: 2 часа.

**Задание**: Изучение средств автоматизированного документирования.

### **Порядок работы:**

1. Внимательно прочитать задание .

2. В соответствии с номером ПК, выбрать тему (Приложение 1)

3. Выполнить задание.

4. Оформить отчет в текстовом редакторе. Требования к отчету: шрифт TimesNewRoman, кегль 12 пт, междустрочный интервал 1,5 строки. Текст выравнивается по ширине.

- 5. Отчет состоит:
- − Титульный лист
- − Цель работы
- − Навигационная схема (карта навигации)
- − Макеты графического интерфейса пользователя
- − Описание элементов управления по таблице
- − Выводы.
- 6. Сдать отчет для проверки.
- № 1. Изучение средств автоматизированного документирования.

### **Ход работы:**

1. Создать карту навигации для выбранной системы. На карте в зависимости от специфики системы выделить разделы, доступные различным пользователям в зависимости от роли, описать условия перехода из различных разделов (при необходимости).

Образец выполнения работы:

Карта навигации интернет-банкинга ОАО «АСБ Беларусбанк» (ibank.asb.by). Информация на карте навигации аналогична разделу «Содержание» обычной книги. В карте представлен полный перечень разделов и/или всех страниц, имеющихся на сайте. Заголовки страниц в списке служат ссылками на эти страницы.

Интерфейс изображен на рисунке

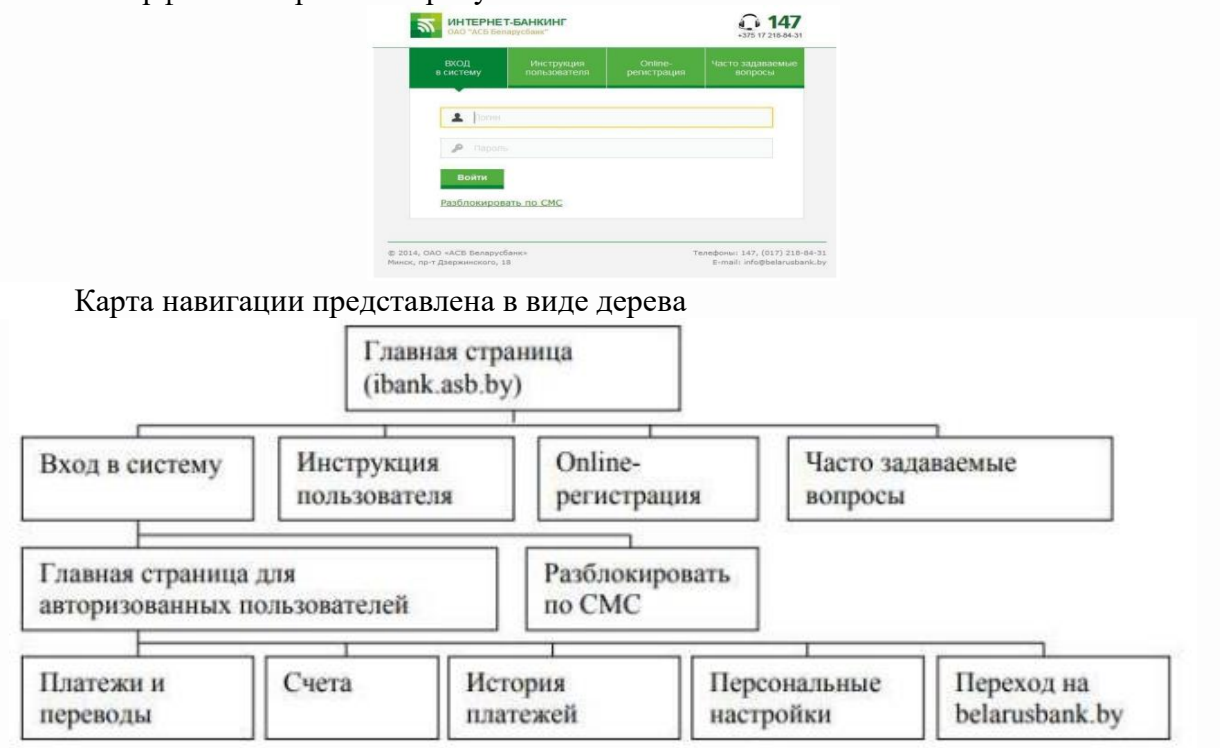

2. Используя графический редактор на выбор, создайте макеты графического интерфейса пользователя (не менее 3 макетов для каждого пользователя).

Образец выполнения работы:

Макеты графического интерфейса пользователя (не менее 3 макетов): чтобы создать макет можно использовать программу MicrosoftVisio

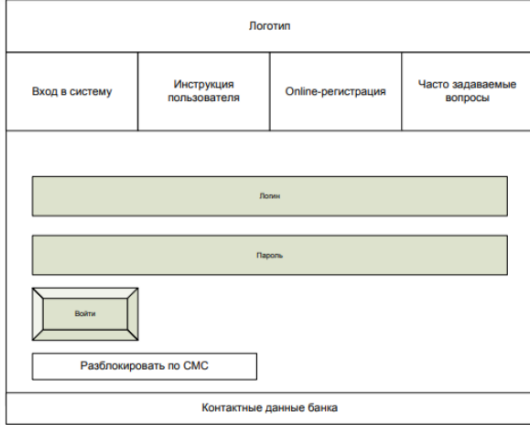

Описание элементов управления для каждого составленного макета.

В столбце Название поля нужно перечислить все элементы, размещенные на макете.

В столбце Тип – указать тип, т.е. чем является элемент (ссылка, текст, поле для ввода и т.п.).

В столбцах Условия видимости и Условия доступности нужно указать кому виден и доступен каждый элемент интерфейса.

В столбце Описание нужно немного подробнее описать для чего этот элемент, какие он действия совершает

3. Для разработанных макетов подготовьте их текстовое описание в виде таблицы

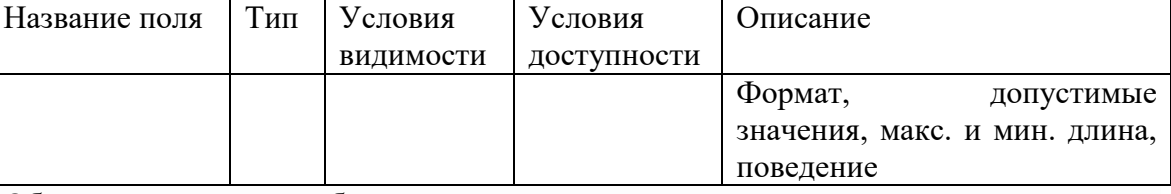

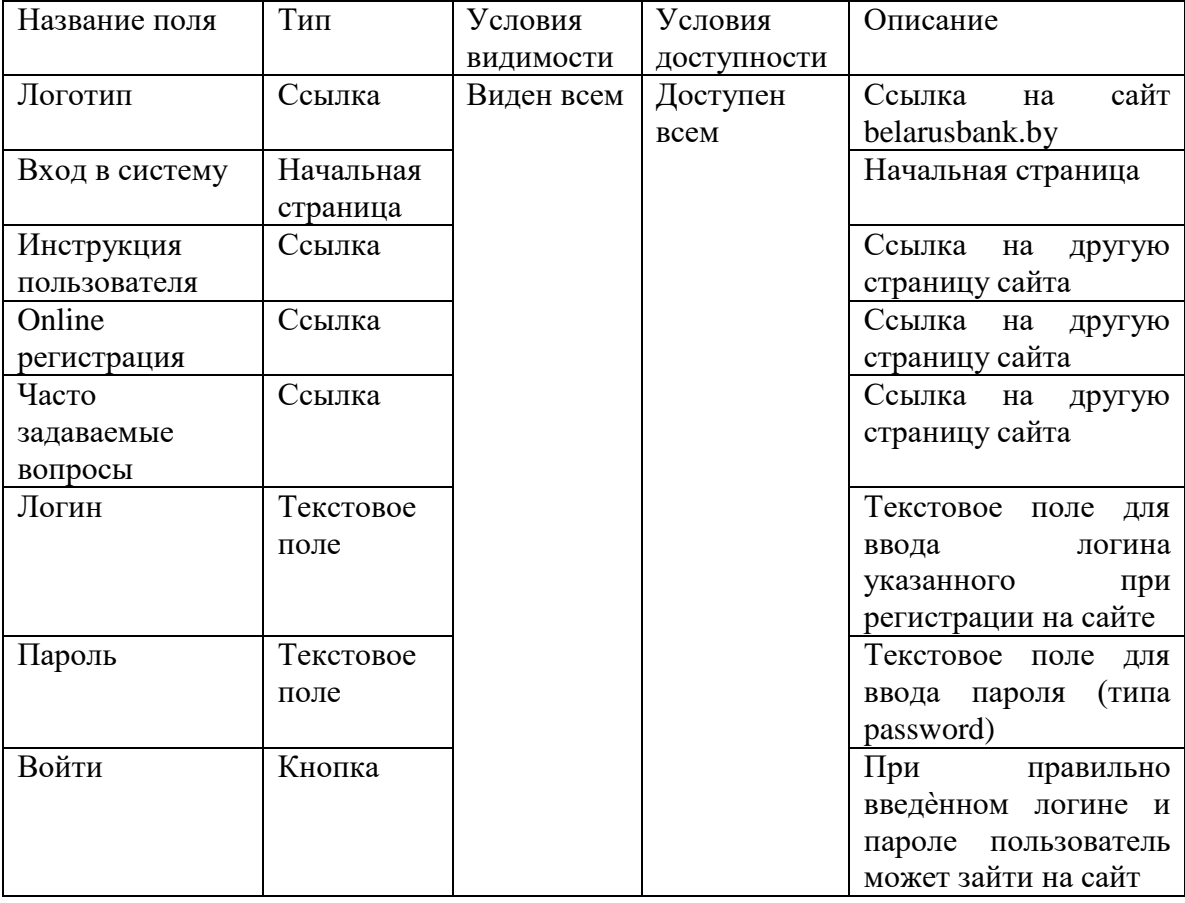

Образец выполнения работы:

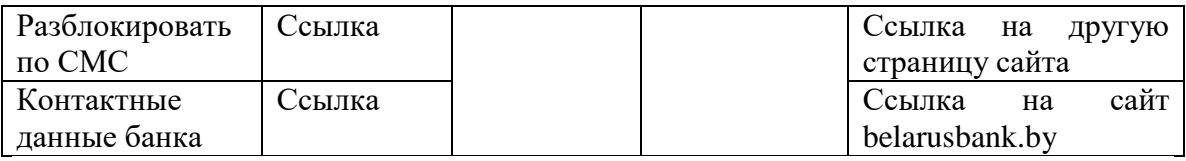

#### **Контрольные вопросы**

1. Как создать навигационную схему

2. Макеты графического интерфейса пользователя

3. Описание элементов управления по таблице

#### **Критерии оценки**

оценка «5» ставится, если:

работа выполнена полностью;

в блок-схемах нет ошибок;

 возможна одна (две) неточность, не являющаяся следствием незнания или не понимания материала.

оценка «4» ставится, если:

 правильно выполнена большая часть работы (свыше 85%), допущено не более трех ошибок;

 работа выполнена полностью, но обоснования шагов решения недостаточны. оценка «3» ставится, если:

 работа выполнена не полностью, допущено более трех ошибок, но обучающийся владеет основными знаниями, умениями по проверяемой дисциплине.

оценка «2» ставится, если:

 допущены существенные ошибки, показывающие, что обучающийся не владеет обязательными знаниями, умениями по данной дисциплине

#### **ПРАКТИЧЕСКАЯ РАБОТА № 31**

**Тема**: Изучение средств автоматизированного документирования

**Цель***:* научиться анализировать средства автоматизированного документирования; познакомиться с основными элементами управления; приобрести умения проектирования графического интерфейса пользователя для последующего документирования; осуществлять постановку задач по обработке информации; проводить анализ предметной области; осуществлять выбор модели и средства построения информационной системы и программных средств; проектировать интерфейс приложения с использованием программных средств

**Перечень оснащения и оборудования, источников**: ПК, раздаточный материал **Время на подготовку и выполнение**: 2 часа

**Задание**: Изучение средств автоматизированного документирования

**Порядок работы**

1. Внимательно прочитать задание

2. В соответствии с номером ПК, выбрать тему (Приложение 1)

3. Выполнить задание

4. Оформить отчет в текстовом редакторе. Требования к отчету: шрифт TimesNewRoman, кегль 12 пт, междустрочный интервал 1,5 строки. Текст выравнивается по ширине

5. Сдать отчет для проверки.

№ 1. Составить прототип ИС для своей будущей системы по предметной области **Ход работы** 

1. Откройте в браузере сайт Eskone по адресу [https://esk.one/.](https://esk.one/)

2. Пройдите регистрацию.

3. В левом верхнем углу выберите Создать проект.

4. Нажмите на новый проект для редактирования.

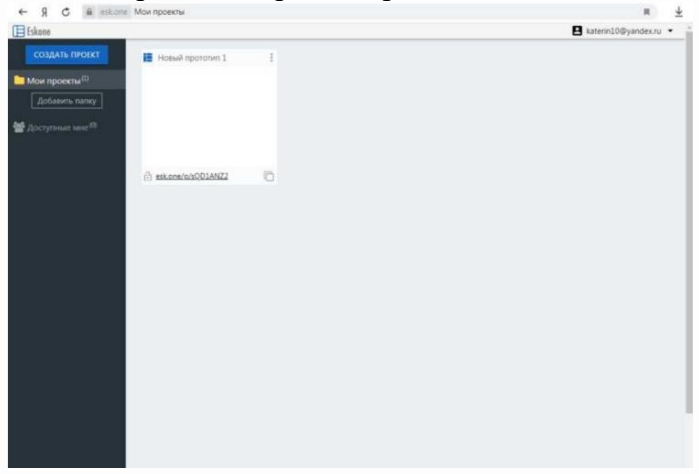

5. Выберите меню Страницы.

6. Используя всплывающее меню слева, изучите интерфейс сервиса для создания прототипов и создайте прототип для своей будущей системы по предметной области.

### **Контрольные вопросы:**

1. Описать технологии штрихового кодирования (BarCodeTechnologies) сбора информации.

2. Изучить и описать технологии радиочастотной идентификации (RFID – RadioFrequencyIdentificationTechnologies) сбора информации.

3. Изучить и описать карточные технологии (CardTechnologies) сбора информации. 4. Изучить и описать технологии сбора данных (DataCommunicationsTechnologies). 5. Изучить и описать технологии распознавания голоса, оптического и магнитного распознавания текста, биометрические технологии и некоторые другие

### **Критерии оценки:**

оценка «5» ставится, если:

работа выполнена полностью;

в блок-схемах нет ошибок;

 возможна одна (две) неточность, не являющаяся следствием незнания или не понимания материала.

оценка «4» ставится, если:

 правильно выполнена большая часть работы (свыше 85%), допущено не более трех ошибок;

работа выполнена полностью, но обоснования шагов решения недостаточны.

оценка «3» ставится, если:

 работа выполнена не полностью, допущено более трех ошибок, но обучающийся владеет основными знаниями, умениями по проверяемой дисциплине.

оценка «2» ставится, если:

№ 1. Страховая медицинская компания. Страховая медицинская компания (СМК) заключает договоры добровольного медицинского страхования с населением и договоры с лечебными учреждениями на лечение застрахованных клиентов. При возникновении страхового случая клиент подает заявку на оказание [медицинских услуг по условиям](http://topuch.com/zanyatie-12-osobennosti-medicinskih-uslug/index.html)  [договора инспектору,](http://topuch.com/zanyatie-12-osobennosti-medicinskih-uslug/index.html) который работает с данным клиентом. Инспектор направляет данного клиента в лечебное учреждение. Отчеты о своей деятельности инспектор предоставляет в бухгалтерию. Бухгалтерия проверяет оплату договоров, перечисляет денежные средства за оказанные услуги лечебным учреждениям, производит отчисления в налоговые органы и предоставляет отчетность в органы государственной статистики. СМК не только оплачивает лечение застрахованного лица при возникновении с ним страхового случая, но и, при возникновении каких-либо осложнений после лечения, оплачивает лечение этих осложнений.

№ 2. Горно-металлургический комбинат. Комбинат добывает и перерабатывает полезные ископаемые (ПИ). Одна часть ПИ остается на комбинате в качестве резерва. Другая часть, согласно долгосрочному контракту, идет на нужды военного ведомства. Третья часть ПИ и переработанных ресурсов идет на продажу предприятиям внутри страны. Четвертая часть ПИ идет на экспорт в зарубежные страны. Оборудование и материалы, необходимые для нормального функционирования комбината, приобретаются либо у зарубежных поставщиков, либо, по инициативе властей, у отечественных производителей для поддержания экономики страны. По результатам своей деятельности комбинат выплачивает налоги и занимается поддержкой социальных программ.

№ 3. Агентство недвижимости. Агентство недвижимости занимается покупкой, продажей, сдачей в аренду объектов недвижимости по договорам с их собственниками. Агентство управляет объектами недвижимости как физических, так и юридических лиц. Собственник может иметь несколько объектов. В случае покупки или аренды клиент может произвести осмотр объекта. Одной из услуг, предлагаемых агентством, является проведение инспектирования текущего состояния объекта для адекватного определения его рыночной цены. По результатам своей деятельности агентство производит отчисления в налоговые органы и предоставляет отчетность в органы государственной статистики.

№ 4. Фотоцентр. Фотоцентр занимается оказанием фотоуслуг и продажей различных фототоваров. В состав фотоуслуг входят: печать фотографий, проявление фотопленок, художественное фото, фото на документы, реставрация фотографий, выезд фотографа для съемки объекта. Поставка необходимых материалов осуществляется через дилеров ведущих мировых производителей фототоваров. Согласно отдельному договору, различные химические отходы передаются предприятию по утилизации вредных веществ. По результатам своей деятельности фотоцентр производит отчисления в налоговые органы и предоставляет отчетность в органы государственной статистики.

№ 5. Ателье. Ателье занимается изготовлением одежды. Клиент может выбрать любую модель изделия из каталога, либо осуществить индивидуальный заказ. Отдельно с клиентом оговариваются материал, его свойства (цвет, прочность и т. д.), срочность выполнения заказа, даты примерок. После согласования всех деталей [рассчитывается](http://topuch.com/1-konstruktor-pagemodo--eto-programma-sozdannaya-dlya/index.html)  [ориентировочная стоимость заказа,](http://topuch.com/1-konstruktor-pagemodo--eto-programma-sozdannaya-dlya/index.html) на основании которой клиент вносит аванс. После выполнения заказа клиент оплачивает его окончательную стоимость. По результатам своей деятельности ателье производит отчисления в налоговые органы и предоставляет отчетность в органы государственной статистики.

№ 6. Компания по разработке программных продуктов. Компания заключает договор с клиентом на разработку программного продукта согласно техническому заданию. После утверждения технического задания определяется состав и объем работ, составляется предварительная смета. На каждый проект назначается ответственный за его выполнение — куратор проекта, который распределяет нагрузку между программистами и следит за выполнением технического задания. Когда программный продукт готов, то его внедряют, производят обучение клиента и осуществляют дальнейшее сопровождение. По результатам своей деятельности компания производит отчисления в налоговые органы и предоставляет отчетность в органы государственной статистики.

№ 7. Кадровое агентство. Кадровое агентство способствует трудоустройству безработных граждан. Агентство ведет учет и классификацию данных о безработных на основании резюме от них. От предприятий города поступают данные о свободных вакансиях, на основании которых агентство предлагает различные варианты трудоустройства соискателям. В случае положительного исхода поиска вакансия считается заполненной, а безработный становится трудоустроенным. По результатам своей деятельности кадровое агентство производит отчисления в налоговые органы и предоставляет отчетность в органы государственной статистики.

№ 8. Строительная организация. Строительная организация занимается строительством объектов по заказам клиентов. Сначала заказ проходит предварительную стадию: сбор различных разрешений на строительство, составление эскиза объекта, расчет объема и закупка строительных материалов. Сами строительные материалы доставляются на объект партиями. По мере поступления очередной партии стройматериалов закладывается фундамент объекта, строится каркас здания. По результатам данной работы происходит согласование с заказчиком, после чего утепляется контур, вставляются окна, устанавливается крыша. Дальше идет обсуждение с клиентом внутренней отделки здания, закупаются отделочные материалы. После того, как объект проходит технический контроль, он передается заказчику. В дополнительные услуги строительной организации входят: услуги дизайнера по интерьеру, закупка и доставка мебели, сотрудничество с охранным предприятием по установке сигнализации. По результатам своей деятельности строительная организация производит отчисления в налоговые органы и предоставляет отчетность в органы государственной статистики.

№ 9. Ресторан. Ресторан предоставляет для своих клиентов услугу питания. На каждый день составляется меню, которое включает в себя список блюд для питания. На основе этого меню составляется список для закупки необходимых продуктов питания, входящих в состав блюд. Клиент, приехав в ресторан, выбирает из меню блюда, [которые](http://topuch.com/stoimoste-svidetelestva-175-rublej-zakazate-svidetelestvo-ob-u/index.html)  [он хотел бы заказать,](http://topuch.com/stoimoste-svidetelestva-175-rublej-zakazate-svidetelestvo-ob-u/index.html) их готовят, если они заранее не были готовы, и приносят клиенту. В качестве дополнительной услуги ресторан может организовать развлекательные программы в своем помещении. По результатам своей деятельности ресторан производит отчисления в налоговые органы и предоставляет отчетность в органы государственной статистики.

№ 10. Отдел вневедомственной охраны. Отдел вневедомственной охраны (ОВО) занимается охраной объектов физических и юридических лиц. ОВО является коммерческим подразделением милиции. Клиент, желающий обеспечить охрану своего имущества, обращается в ОВО и составляет договор охраны. В договоре оговариваются следующие моменты: адрес объекта; план расположения помещений; количество входов/выходов; расположение окон; список лиц, отвечающих за имущество; ответственное лицо от клиента, которое будет присутствовать в момент вскрытия помещения. После заключения договора объект подключается к сигнализации. В случае срабатывания сигнализации дежурный посылает патруль на осмотр объекта и сообщает ответственному лицу клиента о данном факте. Патруль, вместе с ответственным лицом клиента, осматривает объект, проверяет сохранность имущества и работу сигнализации (в случае ложного срабатывания). После каждого выезда составляется акт, который является основанием для возбуждения уголовного дела относительно лиц, незаконно проникшим на объект. По результатам своей деятельности ОВО предоставляет отчетность в вышестоящие органы милицейского руководства.

№ 11. Обувная фабрика. Обувная фабрика производит разнообразную обувь, ассортимент которой зависит от конъюнктуры рынка, от сезона, от моды. У различных поставщиков фабрика закупает необходимые для производства материалы и сырье. Готовая продукция отпускается в магазины под реализацию. При необходимости, магазины могут высказывать свои пожелания/претензии на ассортимент. Брак и отходы производства передаются специальному предприятию по утилизации. По результатам своей деятельности обувная фабрика производит отчисления в налоговые органы и предоставляет отчетность в органы государственной статистики.

№ 12. Мебельный центр. Мебельный центр занимается изготовлением мебели на заказ. Дизайнер приезжает к клиенту, замеряет, необходимые параметры будущей мебели и составляет предварительную смету. Клиент вносит предоплату для закупки необходимых материалов. После изготовления мебели рассчитывается окончательная стоимость заказа, осуществляются доставка и сборка, происходит полный расчет за заказ. По результатам своей деятельности мебельный центр производит отчисления в налоговые органы и предоставляет отчетность в органы государственной статистики.

№ 13. Завод по производству напитков. Завод занимается производством и оптовой реализацией различных напитков. Клиент делает заказ на доставку партий напитков. В связи с тем, что производство является довольно длительным технологическим процессом (20–30 дней), заказы принимаются предварительно за месяц. В отделе менеджмента собираются все заказы на текущий месяц, рассчитывается необходимое количество сырья и материалов, составляется план работы производственного цеха. Готовые напитки поступают в отдел розлива, где упаковываются в тару и передаются на склад. По мере поступления готовой продукции на склад, рабочие склада развозят напитки заказчикам. По результатам своей деятельности завод по производству напитков производит отчисления в налоговые органы и предоставляет отчетность в органы государственной статистики.

№ 14. Компьютерная компания. Компьютерная компания занимается продажей, ремонтом, сборкой, тестированием компьютерной техники. Также специалисты компании предоставляют услуги по разработке и монтажу локальных вычислительных сетей. Вся техника и комплектующие закупаются оптом у дилеров и хранятся на складе. Клиент, [который хочет приобрести товар,](http://topuch.com/v-reklamnom-rolike-ispolezovan-obraz-malenekogo-malechishki-ko/index.html) оформляет заказ в торговом зале, а забирает технику со склада или оставляет заявку на ее доставку. Клиент, который хочет отремонтировать технику, приносит ее в сервисный отдел, откуда, по прошествии некоторого времени, забирает как отремонтированную или как технику, не подлежащую ремонту. По желанию клиента, специалисты компании могут выехать к клиенту для общей диагностики возникшей проблемы с техникой. По результатам своей деятельности компьютерная компания производит отчисления в налоговые органы и предоставляет отчетность в органы государственной статистики.

№ 15. Лизинговая компания. Лизинговая компания занимается специфической формой имущественных взаимоотношений, возникающих в результате приобретения в собственность имущества и последующего предоставления этого имущества во временное пользование лизингополучателю за определенную плату. В отличие от договора куплипродажи, по которому право собственности на товар переходит от продавца к покупателю, при лизинге право собственности на предмет аренды сохраняется за арендодателем, а лизингополучатель приобретает лишь право на его временное использование. По истечении срока лизингового договора лизингополучатель может приобрести объект сделки по согласованной цене, продлить лизинговый договор или вернуть оборудование владельцу. По результатам своей деятельности лизинговая компания производит отчисления в налоговые органы и предоставляет отчетность в органы государственной статистики.

№ 16. Компания по предоставлению телекоммуникационных услуг. Компания занимается оказанием телекоммуникационных услуг абонентам. Клиент делает заявку на подключение к телекоммуникационным услугам и ему, по необходимости, устанавливают соответствующее оборудование. Оплата за услуги вносится путем авансовых платежей.

Каждый факт предоставления услуги фиксируется соответствующим оборудованием и является основанием для списания соответствующей суммы с личного счета абонента. Клиент в любое время суток может получить отчет об оказанных ему услугах, их стоимости и остатку на личном счете абонента. По результатам своей деятельности компания производит отчисления в налоговые органы и предоставляет отчетность в органы государственной статистики.

№ 17. Управляющая компания ЖКХ. Управляющая компания (УК) ЖКХ занимается обслуживанием жилого фонда города. УК получает финансовые средства от населения и бюджета города в виде компенсаций и субсидий на коммунальные услуги. На основании поступивших средств УК осуществляет текущий ремонт жилого фонда, а также капитальный ремонт согласно плану. Для непосредственного выполнения работ УК нанимает соответствующую рабочую силу (сантехников, дворников, электриков и т. д.). По результатам своей деятельности УК ЖКХ производит отчисления в налоговые органы и предоставляет отчетность в органы государственной статистики.

№ 18. Авиакомпания. Авиакомпания совершает авиаперелеты между городами. В зависимости от парка самолетов, сезона, спроса составляется расписание полетов. Данные о клиентах, купивших билеты на рейс, поступают из кассы. В случае неблагоприятных погодных условий рейс может быть отложен или отменен, о чем необходимо сообщить клиентам, которые могут отказаться от рейса или вылететь другим. В авиакомпании существует система скидок для постоянных клиентов, детей, своих сотрудников. По результатам своей деятельности авиакомпания производит отчисления в налоговые органы и предоставляет отчетность в органы государственной статистики.

№ 19. Автобаза. Автобаза [предоставляет услуги по перевозке пассажиров,](http://topuch.com/gruzoperevozki-ooo-spectehnostroj-predostavlyaet-uslugi-po-per/index.html) различных грузов как в черте города, так и между соседними городами. Для регулярных рейсов оплата клиентами услуги происходит в момент их оказания. В остальных случаях клиент должен сделать заявку, которая может быть отклонена. Для междугородных перевозок в диспетчерской автобазы фиксируется маршрут следования рейса. По результатам своей деятельности автобаза производит отчисления в налоговые органы и предоставляет отчетность в органы государственной статистики.

№ 20. Хлебопекарня. Хлебопекарня занимается производством хлеба и хлебобулочных изделий, которые выпекаются в специальном оборудовании — печи. Готовый хлеб развозится по различным торговым точкам города, с которыми у хлебопекарни заключен долгосрочный договор на поставку хлебобулочных изделий. Также любое физическое или юридическое лицо может сделать предварительный заказ на выпечку большой партии изделий на некоторое мероприятие. Хлебопекарня, в зависимости от объема хлебобулочных изделий для торговых точек и наличия предварительных заказов, закупает у поставщиков соответствующий объем сырья и материалов, а также составляет график работы персонала. По результатам своей деятельности хлебопекарня производит отчисления в налоговые органы и предоставляет отчетность в органы государственной статистики.

№ 21. Туроператор. Туроператор предоставляет возможность своим клиентам осуществить туристическую или деловую поездку в различные города России и мира. При разработке нового тура сначала анализируется текущая ситуация на рынке туризма и выбирается направление тура. После этого определяется статус тура, бронируются места в гостиницах и билеты на переезд к месту тура, разрабатывается культурная/деловая/развлекательная программа, утверждаются сроки тура. На каждый тур назначается ответственное лицо от туроператора, которое будет вести данный тур для улаживания проблем в случае возникновения каких-нибудь чрезвычайных или форсмажорных ситуаций. Клиент приходит в офис туроператора, где вместе с менеджером выбирает уже разработанный тур и оформляет путевку. После возвращения из тура клиент может высказать свои замечания или пожелания, которые будут учтены при доработке существующих туров или при разработке новых. Также, для дальнейшего улучшения тура, туроператор проводит анализ отчетов от посредников (гостиница, гиды и т. д.). По результатам своей деятельности туроператор производит отчисления в налоговые органы и предоставляет отчетность в органы государственной статистики.

№ 22. Студия звукозаписи. Студия звукозаписи занимается поиском исполнителей песен различных жанров для записи, выпуска и продажи их альбомов. Продюсер исполнителя договаривается со студией о создании альбома. После подписания договора исполнитель записывает альбом. Когда альбом полностью записан, он отправляется в тираж. Копии альбома распределяются по торговым точкам. По результатам своей деятельности студия звукозаписи производит отчисления в налоговые органы и предоставляет отчетность в органы государственной статистики.

№ 23. Культурный центр. Культурный центр занимается организацией и проведением различных массовых мероприятий (показ кино, театрализованные представления, различные шоу). В фойе здания проводятся различные выставки картин, музейных экспонатов. Каждое мероприятие разрабатывается самим центром или заказывается клиентом. На основе данных заказов формируется афиша на следующий месяц, составляются сценарии мероприятий, подбираются актеры. К конкретным мероприятиям, по возможности, [заказываются определенные выставки,](http://topuch.com/proekt-kazachij-kraj-rodnoj/index.html) которые могут проходить и отдельно. По результатам своей деятельности культурный центр производит отчисления в налоговые органы и предоставляет отчетность в органы государственной статистики.

№ 24. Больница. Больница осуществляет круглосуточное оказание услуг по лечению пациентов. Пациент подает заявку на лечение в регистратуру больницы. Регистратор выписывает направление больному, закрепляет за ним лечащего врача и, по мере надобности, койко-место. Пациент получает набор лечебных процедур до тех пор, пока его лечащий врач не примет решение о завершении лечения. Лекарства для лечения пациентов поступают в лечебные отделения со склада больницы. Также за все время нахождения в больнице пациентам предоставляется питание. По результатам своей деятельности больница производит отчисления в налоговые органы и предоставляет отчетность в органы государственной статистики.

№ 25. Автоцентр. Автоцентр занимается прямыми поставками автомобилей на заказ, ремонтом автомобилей, продажей автозапчастей. При заказе с клиентом оговариваются все технические данные автомобиля, ориентировочная цена, путь доставки. После этого автомобиль покупается у дилеров или на аукционе, доставляется в автоцентр, проходит техническое обслуживание и предпродажную подготовку (мойка, чистка салона и т. д.) в автосервисе. Также в автосервисе имеется магазин по продаже автозапчастей. По результатам своей деятельности автоцентр производит отчисления в налоговые органы и предоставляет отчетность в органы государственной статистики.

№ 26. Компания по оказанию услуг кабельного телевидения. Компания занимается установкой и осуществлением сервиса по услугам кабельного телевидения. Клиент обращается в компанию и, на основе предложенных ему пакетов, подает заявку на подключение к необходимому ему пакету услуг. После этого клиента подключают к выбранному пакету и предоставляют ему сервис по изменению пакета, ремонту оборудования. Учитывая пожелания клиентов, компания составляет новые пакеты или изменяет уже существующие. По результатам своей деятельности компания производит отчисления в налоговые органы и предоставляет отчетность в органы государственной статистики.

№ 27. Рыболовецкая компания. Рыболовецкая компания занимается выловом морепродуктов, производством из них готовой продукции. Клиент подает заявку на определенный вид продукции. Компания проводит анализ количества хранимой продукции и заявок клиентов, результатом которого будет план вылова морепродуктов. После самого отлова морепродукты поставляются в производственные цехи, которые на основе сданных морепродуктов производят продукцию. Готовая продукция направляется

на хранение в холодильник, откуда ее забирает клиент. По результатам своей деятельности компания производит отчисления в налоговые органы и предоставляет отчетность в органы государственной статистики.

№ 28. Спортивный комплекс. Спортивный комплекс предоставляет услуги по проведению спортивных тренировок. Тренировки, относящиеся к одному виду спорта, объединяются в спортивные секции. Клиент обращается в спортивный комплекс, где получает абонемент на посещение спортивной секции. На основе купленных абонементов составляется расписание тренировок на следующий месяц. Также, в зависимости от загруженности спортивного комплекса, распределяются тренеры спортивных секций. По результатам своей деятельности спортивный комплекс производит отчисления в налоговые органы и предоставляет отчетность в органы государственной статистики.

№ 29. Гостиница. Гостиница служит для обеспечения проживания, предоставления социально-бытовых услуг и создания условий жизнедеятельности клиентов на небольшой временной срок. Клиент приезжает в гостиницу и заказывает номер. В номере клиента ежедневно осуществляется уборка и раз в неделю — смена постельного белья. Клиент может заказать себе дополнительные услуги (вызов такси, пробуждение в определенное время и т. д.). Любой номер можно забронировать заранее. [Периодически гостиница](http://topuch.com/pskovskij-gosudarstvennij-universitet/index.html)  [обновляет свою мебель,](http://topuch.com/pskovskij-gosudarstvennij-universitet/index.html) интерьер, производит перепланировку номеров. По результатам своей деятельности гостиница производит отчисления в налоговые органы и предоставляет отчетность в органы государственной статистики.

№ 30. Банк. Банк — это предприятие, осуществляющее регулирование платежного оборота в наличной и безналичной формах. Банк привлекает денежные средства физических и юридических лиц во вклады; размещает привлеченные средства от своего имени и за свой счет; открывает и ведет банковские счета физических и юридических лиц; инкассирует денежные средства, векселя, платежные и расчетные документы; производит кассовое обслуживание физических и юридических лиц; производит куплю-продажу иностранной валюты в наличной и безналичной формах; предоставляет услугу хранения ценных бумаг и драгоценных металлов; осуществляет выдачу банковских гарантий; осуществляет переводы денежных средств по поручению физических лиц без открытия банковских счетов. По результатам своей деятельности банк производит отчисления в налоговые органы и предоставляет отчетность в органы государственной статистики и Центральный Банк РФ.

- 1. Информационная система «Книжное издательство»
- 2. Справочная служба железнодорожного вокзала
- 3. Справочная служба автовокзала (междугородные рейсы)
- 4. Справочная служба администратора отеля
- 5. Справочная служба «Аэропорт»
- 6. Информационная система складского учета
- 7. Справочная служба предприятия оптовой торговли
- 8. Информационная система «Абитуриент»
- 9. Информационная система страховой медицинской компании
- 10. Информационная система по учету строительного материала
- 11. Информационно-поисковая система «Отдел кадров (студенты)»
- 12. Информационно-поисковая система «Отдел кадров (сотрудники)»
- 13. Справочная система отделения
- 14. Справочная система регистратуры больницы
- 15. Справочная система управления городского автотранспорта
- 16. Справочная система управления городского трамвайно-троллейбусного транспорта
- 17. Информационная система кинотеатра
- 18. Информационная система видеопроката
- 19. Информационная система сервисного центра
- 20. Информационная система «Меломан»
- 21. Информационная система «Театральная афиша»
- 22. Справочная система жилищно-коммунального хозяйства
- 23. Справочная система учебной части (расписание занятий)
- 24. Автоматизированная система расчета заработной платы
- 25. Информационная система рекламной компании
- 26. Информационная система туристической компании
- 27. Информационная система фирмы по продаже автомобилей
- 28. Информационная система по учету товаров в хозяйственном магазине
- 29. Информационная система по учету товаров в продуктовом магазине
- 30. Информационная система телефонной компании
- 31. Информационная система «Автомастерская»
- 32. Информационная система телеателье

33. Информационная система по учету на предприятии по сборке вычислительной техники

№ 1. Компания ЗАО «АвтоСтройТех» занимается производством и продажей деталей для грузовых автомобилей. Организация поставляет детали как заводам по сборке автомобилей, так и частным лицам. Всего в деятельности компании выделено 16 бизнеспроцессов различного типа:

- 1.Бухгалтерский учет;
- 2.Управленческийучет;
- 3.Материальное обеспечение;
- 4.Кадровое обеспечение;
- 5.Финансовое обеспечение;
- 6.Производство детали № 1;
- 7.Производство детали № 2;

8.Производство детали № 3;

9.Производство детали № 4; 10.Продажа детали № 1; 11.Продажа детали № 2; 12.Продажа детали № 3; 13.Продажа детали № 4; 14.Фасовка товаров; 15.Авто доставка; 16.Железнодорожнаядоставка.

Рынок, на котором организация реализует свой товар – это рынок деталей для грузовых автомобилей. Тенденции развития этого рынка на настоящий момент таковы: детали вида №1 и №3 пользуются наибольшим спросом, а детали вида №2 заменяются заграничным, более дешевым аналогом, поэтому не так популярны. Также многие клиенты предпочитают, чтобы компания производила доставку самостоятельно на дальние расстояния. Мы хотим обеспечить всем клиентам максимум удобств при обслуживании своего автомобиля. Мы стремимся сделать покупку авто-деталей такой же простой и приятной, как приобретение новой модели цифровой техники или очередное пополнение личного гардероба. Компания стремится увеличить долю частных клиентов и рост производства деталей №1.

№ 2. В настоящее время положение отделов в ЗАО «АвтоСтройТех» имеет следующий характер. С производственными процессами на предприятии нет особых проблем. Планируется к расширению цех, занимающийся производством детали № 1, так как компания планирует увеличить их производство. Также в компании происходят проблемы, связанные с текучестью в отделе кадров – оттуда недавно уволился высококвалифицированный специалист, непосредственно занимавшийся набором кадров. На производственные цеха и отдел фасовки товаров данный фактор имеет слабое влияние, так как штат сотрудников там укомплектован, однако директор компании хотел бы заменить часть сотрудников отдела продаж по причине низких показателей продаж деталей вида № 2 и № 3. Помимо этого, в логистике компании есть некоторые проблемы, связанные с наличием материальных ресурсов, однако они решаемы и не имеют сильного влияния. Управленческий отдел компании не имеет серьезных проблем, а в бухгалтерии произошла путаница с внутренними отчетными документами – проблема не очень серьезная, но требует временных затрат на решение. На данный момент финансовое обеспечение компании осуществляется в удовлетворительном объеме, но руководство планирует его увеличить в связи с расширением цеха по изготовлению деталей № 1.

№ 3. Компания ЗАО «АвтоСтройТех», представленная в предыдущих кейсах, закупает материалы для изготовления автомобильных деталей вида № 2 и № 3 за границей. Не так давно правительство повысило таможенные пошлины на импорт данных материалов на 5 %. Руководство компании приняло следующее решение: для изготовления детали № 2 был найден отечественный аналог материала, поэтому заказ заграничного материала приостановлен. Деталь № 3 может производиться только с применением зарубежного материала, поэтому, несмотря на повышение пошлины, поставку невозможно прекратить. К тому же компания обладает ограниченным дополнительным финансовым резервом, применение которого целесообразно направить на закупку материала из-за границы или расширение цеха для производства детали № 1. Не обошли производственный отдел и кадровые проблемы. Работники цеха по изготовлению деталей № 4 против расширения цеха № 1, так как опасаются, что на это может уйти избыточное количество финансовых ресурсов, что может повлиять на задержку или сокращение заработной платы сотрудников. Также уход специалиста из отдела кадров может оказать негативное влияние на обстановку в кадровом отделе и их дальнейшую работу.

№ 4 . Торговая компания ООО «Альянс», как и многие компании, решившие навести порядок в бизнес-процессах, предприняли самостоятельные попытки их описать и структурировать. Они потратили на это больше 6 месяцев, работу проводили коммерческий директор инесколько сотрудников. Файлы и папка с описанными процессами долгое время лежали на столе у генерального директора, однако в реальной работе изменений было мало. Было принято решение начать работу с консалтинговой компанией. После работы со специалистами стало ясно, что основными ошибками в самостоятельном описании бизнес-процессов стали следующие моменты:

−неправильная постановка цели;

−неверный способ достижения.

После того, как к работе подключились специалисты, работа была выстроена следующим образом:

1.Знакомство генерального директора и топ-менеджеров с методикой работы консалтинговой компании. Изучение книг, статей, видео по теме процессного подхода.

2.Личное знакомство с представителем консалтинговой компании.

3.Предварительная сессия с топ-менеджерами для уяснения целей реинжиниринга руководством компании, идентификация процессов предприятия.

4.Стартовая сессия проекта изменений. Совещание по выбору кандидатур на руководство проектом реинжиниринга и формирования штаба проекта.

После проведения этих этапов бизнес-консультант предложил собственнику на роль руководителя проекта главного кладовщика на их большом складе. Этот человек подходил наилучшим образом, так как был ответственным, мотивированным и наилучшим образом разбирался в процессах компании. Генеральный директор был удивлен такому предложению, он планировал назначить на эту роль коммерческого директора, однако предложение принял. Компания имеет небольшой штат, и в результате сотрудник успешно справился со своей ролью.

№ 5. Мебельная компания «Артика» занимается производством мебели по индивидуальным проектам. В 90% заказов компания получала претензии от клиентов. Количество повторных заказов составляло 2 заказа в год. Доля повторных заказов в обороте – до 10%.

85% ошибок происходило на стадии монтажа. Оказалось, что наибольшее количество проблем возникают на стыке работ между отделом продаж и производственным отделом. В результате реинжиниринга были устранены ошибки в работе с помощью следующих мероприятий:

−назначение ответственных лиц за процесс целиком;

−введение в работу стандартных бланков;

−внедрение отчетных документов на гугл-диске и другие меры.

В результате реинжиниринга количество претензий сократилось до 7%. Повторные заказы в обороте компании составили 75%. Ежемесячно около 4 заказов компания «Артика» получает повторно.

№ 6. Компания ООО «Проммаш» занимается продажей промышленных аккумуляторов. У компании в соответствии с планом внедрения новых бизнес-процессов есть потребность перевести часть сотрудников на удаленную работу. Организация, таким образом, снизит постоянные расходы на аренду одного из офисов. В этом офисе расположены отдел продаж, отдел снабжения, отдел маркетинга, бухгалтерия. Руководство осознает, что перевод на удаленную работу сотрудники могут воспринять отрицательно, так как на удаленной работе может снизиться эффективность и продуктивность. Бизнес-консультант объяснил руководству, что такие нововведения не должны инициироваться сверху-вниз, исключительно руководством компании, важно обсудить решение с сотрудниками. Компания проводит стратегическую сессию с выездом за город, смена обстановки играет важную роль в изменении сознания сотрудников. Привлечен бизнес-тренер, который убеждает сотрудников в необходимости изменений. Специалист объясняет особенности технического обеспечения, организацию работы, регламент совместных совещаний, встреч и т.д. В процессе тренинга становятся очевидны организационные, технические, коммуникативные, психологические трудности, возникающие у сотрудников. Например, у части сотрудников дома нет постоянного доступа к сети Интернет, нет домашних компьютеров, не организовано рабочее место (нет компьютерного стола и кресла). Также некоторые сотрудники заявили о том, что им будет не хватать живого общения с коллегами. В результате сотрудники вместе с руководством и бизнес-тренером формулируют новые принципы работы, составляют план перехода на удаленную работу. Таким образом, сотрудникам психологически проще воспринять изменения.

№ 7. Торговая компания ООО «Хорека» занимается снабжением гостиничноресторанного бизнеса расходными материалами. В компании проводится реинжиниринг, в результате которого часть сотрудников переводится на удаленную работу. На удалённую работу переводится, в том числе, и отдел продаж. В итоге у руководителя возникает потребность контролировать объём, эффективность и качество телефонных звонков, которые совершают менеджеры по продажам в адрес клиентов. Если при непосредственной работе в офисе отдел продаж и его руководитель находятся в одном помещении, и руководитель видит и слышит звонки, то при переходе к удалённой работе возникают сложности с контролем. Однако руководитель должен получать объективную оценку качества и количества звонков.

Для этого планируются следующие мероприятия:

1.Завести в CRM-системе запись всех входящих и исходящих звонков между менеджерами и клиентами;

2.Обязать менеджеров осуществлять все звонки через единую CRM систему, чтобы они фиксировались и записывались. Вводится запрет на исходящие звонки с мобильных, так как их невозможно зафиксировать в CRM;

3.Вводятся дополнительные KPI (показатели эффективности работы персонала), влияющие на оклад менеджеров по продажам:

−количество исходящих звонков клиентам в день, учитываются только звонки продолжительность более 1 минуты;

−качество разговоров с клиентами (по холодным звонкам, по приёму входящих заявок, по обсуждению уже выставленных предложений);

4. Внедряется постоянный аудит звонков — оценка по количеству и качеству звонков по каждому менеджеру.

В компанию приглашается бизнес-консультант. На тренинге менеджерам озвучивается идея оценки звонков, совместно разрабатывается чек-лист по каждому этапу звонка, по которому аудитор будет объективно выставлять оценки. В результате в компании совместно с сотрудниками принимается новый стандарт ведения переговоров между менеджером и клиентами. Менеджеры получают распечатанный чек-лист, изучают его, сдают тест на его знание. В компании аудитор проходит обучение по оценке звонков. Оценка звонков проводится каждую неделю. В конце недели руководитель и менеджеры получают отчёт по аудиту. По отчёту руководитель проводит коллективные и личные совещания. Отчёт показывает:

−количество звонков каждый день, его динамику. Таким образом, можно оценивать интенсивность работы менеджера каждый день;

−качество звонков: количественная оценка показывает достижение или не достижение целевого показателя по качеству звонков, качество звонков оценивается как одним числом в виде агрегированного показателя, так и отдельными числами по отдельным этапам или составляющими разговора. В итоге и руководитель, и менеджер видят, где они работают хорошо, а где есть ещё недостатки.

№ 8. Кафе «2 ложки» осуществляет реинжиниринг бизнес процессов. Основатель заведения вместе с администратором персонала составили образ кафе будущего, каким хотели видеть его они. Также они выяснили, как этот образ видят их клиенты, провели опрос и розыгрыш призов на страничке кафе в социальной сети. С помощью опроса определили конкурентные преимущества, которые необходимо поддерживать и развивать. Было инициировано собрание с персоналом кафе, на котором была пояснена роль и значимость клиента в работе компании. Был описан основной бизнес-процесс, который поделен на участки, каждый участок разложен на детальные алгоритмы. Была изменена, оптимизирована технология работы сотрудников. В процессах были прописаны цели работы по каждому этапу, благодаря чему сотрудники понимают, к чему они должны стремиться. В компании обозначили показатели эффективности (KPI) на каждом участке работы, разработали и внедрили чек-листы, по которым администратор несколько раз в день проводит оценку работы. По этим показателям определяется и премируется лучший работник месяца. Показатели заносятся в таблицы, что позволяет видеть проценты выполнения показателей по каждому участку работ. В кафе изменена система мотивации с помощью показателей эффективности (KPI), по которой начисляются премии. Руководство компании стало прислушиваться к инициативам сотрудников, их пожеланиям, благодаря чему снизилась «текучка» кадров. Вместе с тем процессы управления в компании еще не прописаны, нет единой системы бизнес-процессов. Несмотря на это, выручка увеличилась на 30 % по сравнению с прошлым годом, рентабельность увеличилась с 10 до 20 %.

№ 9. Компания "Эльдорадо" – крупнейшая сеть магазинов электроники и бытовой техники в России и ближнем зарубежье. Сегодня под брендом "Эльдорадо" работают 700 магазинов, расположенные во всех российских городах. Миссия "Эльдорадо" - помочь сделать правильный выбор и создать собственный яркий и комфортный мир, наполненный качественной техникой лучших мировых брендов. Компания стремимся предоставлять покупателям максимально широкий ассортимент самой современной техники по доступным ценам. Высококвалифицированный персонал, который всегда готов дать грамотную консультацию по любому вопросу, постоянное проведение специальных акций и мероприятий, способствующих еще более выгодным покупкам, качественное обслуживание, а также наличие огромного ассортимента – вот что отличает и выделяет магазины «Эльдорадо» в их сегменте рынка. Магазин «Эльдорадо» занимается реализацией товара бытовой техники. Каталог открывает перед покупателями огромный выбор товаров для дома, включая мелкую и крупную бытовую технику, фото и видео аппаратуру, сотовые телефоны и мобильные устройства, электрические и бытовые инструменты, аксессуары к бытовой технике и миллионы других сопутствующих товаров. Рассмотрим один из магазинов, в нем работают 8 продавцов. Продавцы помогают покупателю сделать правильный выбор техники по обустройству своего дома. Покупатель выбирает товар, бренд, модель, расцветку и комплектацию, дополнительно может приобрести необходимые аксессуары, доставку и установку товара по необходимому адресу. Продавец оформляет заказ, делает выписку на товар, заполняет гарантийный талон, приглашает покупателя пройти на кассу для оплаты. На кассе работают 2 кассира, они принимают оплату наличных денежных средств, по окончанию смены передают деньги инкассатору банка. Если товар приобретен с основного склада, клиент по желанию может забрать оплаченный товар сам или оформить доставку, установку техники в удобное для покупателя время по указанному адресу. Если товар приобретен с отдаленного склада (Новосибирск), клиенту необходимо подождать срок исполнения заказа – обычно однадве недели. После оплаты покупки за наличный расчет необходимо подойти к сотрудникам информации, и оформить доставку (уточнить дату доставки, установки и

адресные данные). На складе работают 2 кладовщика, каждый из которых «ведет» несколько заказов, и отслеживает движение товара. Помогают принимать машины с товаром и отгружать товар 2 грузчика. Директор занимается обучением персонала, еженедельно снимает остатки товара и заказывает с отдаленных складов товар, который заканчивается. Когда заказ готов, специалист по установке техники связывается с покупателем и договаривается о точном времени доставки, доставляет товар клиенту, устанавливает в необходимом месте и подписывает документы о выполнении работ у клиента. После доставки заказа специалист сдает документы бухгалтеру, который контролирует правильность расчетов и оформления.

№ 10. Компания Новатор работает через 10 региональных центров в Франции через более чем 30 диспетчерских. После того как клиент звонил в диспетчерскую, к нему выезжал техник для оценки проблемы. После диагностического выезда технику надо было возвращаться в свой региональный центр для того, чтобы взять необходимые для ремонта детали. Хотя большая часть ремонтов и не занимала более суток, применявшаяся система в целом была неэффективна. Каждый региональный центр был с избытком укомплектован профессиональным персоналом, ожидавшим вызова. Определить причину возникших проблем по телефону, без выезда техника к клиенту, удавалось менее чем в 15% случаев. Команда реструктуризации предположила, что изменение процессов сервисного обслуживания даст 35-процентный выигрыш в эффективности работы компании и, с другой стороны, повысит качество обслуживания клиента.

№ 11. Компания "Эльдорадо" – крупнейшая сеть магазинов электроники и бытовой техники в России и ближнем зарубежье. Сегодня под брендом "Эльдорадо" работают 800 магазинов, расположенные во всех российских городах. Миссия "Эльдорадо" - помочь сделать правильный выбор и создать собственный яркий и комфортный мир, наполненный качественной техникой лучших мировых брендов. Компания стремимся предоставлять покупателям максимально широкий ассортимент самой современной техники по доступным ценам. Высококвалифицированный персонал, который всегда готов дать грамотную консультацию по любому вопросу, постоянное проведение специальных акций и мероприятий, способствующих еще более выгодным покупкам, качественное обслуживание, а также наличие огромного ассортимента – вот что отличает и выделяет магазины «Эльдорадо» в их сегменте рынка. Магазин «Эльдорадо» занимается реализацией товара бытовой техники. Каталог открывает перед покупателями огромный выбор товаров для дома, включая мелкую и крупную бытовую технику, фото и видео аппаратуру, сотовые телефоны и мобильные устройства, электрические и бытовые инструменты, аксессуары к бытовой технике и миллионы других сопутствующих товаров.

Рассмотрим один из магазинов, в нем работают 8 продавцов. Продавцы помогают покупателю сделать правильный выбор техники по обустройству своего дома. Покупатель выбирает товар, бренд, модель, расцветку и комплектацию, дополнительно может приобрести необходимые аксессуары, доставку и установку товара по необходимому адресу. Продавец оформляет заказ, делает выписку на товар, заполняет гарантийный талон, приглашает покупателя пройти на кассу для оплаты. На кассе работают 2 кассира, они принимают оплату наличных денежных средств, по окончанию смены передают деньги инкассатору банка. Если товар приобретен с основного склада, клиент по желанию может забрать оплаченный товар сам или оформить доставку, установку техники в удобное для покупателя время по указанному адресу. Если товар приобретен с отдаленного склада (Новосибирск), клиенту необходимо подождать срок исполнения заказа – обычно одна-две недели. После оплаты покупки за наличный расчет необходимо подойти к сотрудникам информации, и оформить доставку (уточнить дату доставки, установки и адресные данные). На складе работают 2 кладовщика, каждый из которых «ведет» несколько заказов, и отслеживает движение товара. Помогают принимать машины с товаром и отгружать товар 2 грузчика.
Директор занимается обучением персонала, еженедельно снимает остатки товара и заказывает с отдаленных складов товар, который заканчивается. Когда заказ готов, специалист по установке техники связывается с покупателем и договаривается о точном времени доставки, доставляет товар клиенту, устанавливает в необходимом месте и подписывает документы о выполнении работ у клиента. После доставки заказа специалист сдает документы бухгалтеру, который контролирует правильность расчетов и оформления.

№ 12. Компания IBM Credit радикально перепроектировала процесс обработки прохождения заявок на кредиты. Итог: время обработки сокращено с 7 дней до 4 часов, а количество обрабатываемых запросов возросло в 100 раз.

№ 13. В начале 1980 года американская фирма «FordMotors» испытывала большие трудности. Причем основная проблема заключалась в раздутом штате сотрудников, оплата труда которых составляла большую статью расходов для предприятия.

№ 1. Кафе «2 ложки» осуществляет реинжиниринг бизнес процессов. Основатель заведения вместе с администратором персонала составили образ кафе будущего, каким хотели видеть его они. Также они выяснили, как этот образ видят их клиенты, провели опрос и розыгрыш призов на страничке кафе в социальной сети. С помощью опроса определили конкурентные преимущества, которые необходимо поддерживать и развивать. Было инициировано собрание с персоналом кафе, на котором была пояснена роль и значимость клиента в работе компании. Был описан основной бизнес-процесс, который поделен на участки, каждый участок разложен на детальные алгоритмы. Была изменена, оптимизирована технология работы сотрудников. В процессах были прописаны цели работы по каждому этапу, благодаря чему сотрудники понимают, к чему они должны стремиться. В компании обозначили показатели эффективности (KPI) на каждом участке работы, разработали и внедрили чек-листы, по которым администратор несколько раз в день проводит оценку работы. По этим показателям определяется и премируется лучший работник месяца. Показатели заносятся в таблицы, что позволяет видеть проценты выполнения показателей по каждому участку работ. В кафе изменена система мотивации с помощью показателей эффективности (KPI), по которой начисляются премии. Руководство компании стало прислушиваться к инициативам сотрудников, их пожеланиям, благодаря чему снизилась «текучка» кадров. Вместе с тем процессы управления в компании еще не прописаны, нет единой системы бизнес-процессов. Несмотря на это, выручка увеличилась на 30 % по сравнению с прошлым годом, рентабельность увеличилась с 10 до 20 %.

№ 2. Компания "Эльдорадо" – крупнейшая сеть магазинов электроники и бытовой техники в России и ближнем зарубежье. Сегодня под брендом "Эльдорадо" работают 700 магазинов, расположенные во всех российских городах. Миссия "Эльдорадо" - помочь сделать правильный выбор и создать собственный яркий и комфортный мир, наполненный качественной техникой лучших мировых брендов. Компания стремимся предоставлять покупателям максимально широкий ассортимент самой современной техники по доступным ценам. Высококвалифицированный персонал, который всегда готов дать грамотную консультацию по любому вопросу, постоянное проведение специальных акций и мероприятий, способствующих еще более выгодным покупкам, качественное обслуживание, а также наличие огромного ассортимента – вот что отличает и выделяет магазины «Эльдорадо» в их сегменте рынка. Магазин «Эльдорадо» занимается реализацией товара бытовой техники. Каталог открывает перед покупателями огромный выбор товаров для дома, включая мелкую и крупную бытовую технику, фото и видео аппаратуру, сотовые телефоны и мобильные устройства, электрические и бытовые инструменты, аксессуары к бытовой технике и миллионы других сопутствующих товаров. Рассмотрим один из магазинов, в нем работают 8 продавцов. Продавцы помогают покупателю сделать правильный выбор техники по обустройству своего дома. Покупатель выбирает товар, бренд, модель, расцветку и комплектацию, дополнительно может приобрести необходимые аксессуары, доставку и установку товара по необходимому адресу. Продавец оформляет заказ, делает выписку на товар, заполняет гарантийный талон, приглашает покупателя пройти на кассу для оплаты. На кассе работают 2 кассира, они принимают оплату наличных денежных средств, по окончанию смены передают деньги инкассатору банка. Если товар приобретен с основного склада, клиент по желанию может забрать оплаченный товар сам или оформить доставку, установку техники в удобное для покупателя время по указанному адресу. Если товар приобретен с отдаленного склада (Новосибирск), клиенту необходимо подождать срок исполнения заказа – обычно однадве недели. После оплаты покупки за наличный расчет необходимо подойти к сотрудникам информации, и оформить доставку (уточнить дату доставки, установки и

адресные данные). На складе работают 2 кладовщика, каждый из которых «ведет» несколько заказов, и отслеживает движение товара. Помогают принимать машины с товаром и отгружать товар 2 грузчика. Директор занимается обучением персонала, еженедельно снимает остатки товара и заказывает с отдаленных складов товар, который заканчивается. Когда заказ готов, специалист по установке техники связывается с покупателем и договаривается о точном времени доставки, доставляет товар клиенту, устанавливает в необходимом месте и подписывает документы о выполнении работ у клиента. После доставки заказа специалист сдает документы бухгалтеру, который контролирует правильность расчетов и оформления.

№ 3. Компания Новатор работает через 10 региональных центров в Франции через более чем 30 диспетчерских. После того как клиент звонил в диспетчерскую, к нему выезжал техник для оценки проблемы. После диагностического выезда технику надо было возвращаться в свой региональный центр для того, чтобы взять необходимые для ремонта детали. Хотя большая часть ремонтов и не занимала более суток, применявшаяся система в целом была неэффективна. Каждый региональный центр был с избытком укомплектован профессиональным персоналом, ожидавшим вызова. Определить причину возникших проблем по телефону, без выезда техника к клиенту, удавалось менее чем в 15% случаев. Команда реструктуризации предположила, что изменение процессов сервисного обслуживания даст 35-процентный выигрыш в эффективности работы компании и, с другой стороны, повысит качество обслуживания клиента.

№ 4. Компания "Эльдорадо" – крупнейшая сеть магазинов электроники и бытовой техники в России и ближнем зарубежье. Сегодня под брендом "Эльдорадо" работают 800 магазинов, расположенные во всех российских городах. Миссия "Эльдорадо" - помочь сделать правильный выбор и создать собственный яркий и комфортный мир, наполненный качественной техникой лучших мировых брендов. Компания стремимся предоставлять покупателям максимально широкий ассортимент самой современной техники по доступным ценам. Высококвалифицированный персонал, который всегда готов дать грамотную консультацию по любому вопросу, постоянное проведение специальных акций и мероприятий, способствующих еще более выгодным покупкам, качественное обслуживание, а также наличие огромного ассортимента – вот что отличает и выделяет магазины «Эльдорадо» в их сегменте рынка. Магазин «Эльдорадо» занимается реализацией товара бытовой техники. Каталог открывает перед покупателями огромный выбор товаров для дома, включая мелкую и крупную бытовую технику, фото и видео аппаратуру, сотовые телефоны и мобильные устройства, электрические и бытовые инструменты, аксессуары к бытовой технике и миллионы других сопутствующих товаров.

Рассмотрим один из магазинов, в нем работают 8 продавцов. Продавцы помогают покупателю сделать правильный выбор техники по обустройству своего дома. Покупатель выбирает товар, бренд, модель, расцветку и комплектацию, дополнительно может приобрести необходимые аксессуары, доставку и установку товара по необходимому адресу. Продавец оформляет заказ, делает выписку на товар, заполняет гарантийный талон, приглашает покупателя пройти на кассу для оплаты. На кассе работают 2 кассира, они принимают оплату наличных денежных средств, по окончанию смены передают деньги инкассатору банка. Если товар приобретен с основного склада, клиент по желанию может забрать оплаченный товар сам или оформить доставку, установку техники в удобное для покупателя время по указанному адресу. Если товар приобретен с отдаленного склада (Новосибирск), клиенту необходимо подождать срок исполнения заказа – обычно одна-две недели. После оплаты покупки за наличный расчет необходимо подойти к сотрудникам информации, и оформить доставку (уточнить дату доставки, установки и адресные данные). На складе работают 2 кладовщика, каждый из которых «ведет» несколько заказов, и отслеживает движение товара. Помогают принимать машины с товаром и отгружать товар 2 грузчика.

Директор занимается обучением персонала, еженедельно снимает остатки товара и заказывает с отдаленных складов товар, который заканчивается. Когда заказ готов, специалист по установке техники связывается с покупателем и договаривается о точном времени доставки, доставляет товар клиенту, устанавливает в необходимом месте и подписывает документы о выполнении работ у клиента. После доставки заказа специалист сдает документы бухгалтеру, который контролирует правильность расчетов и оформления.

## **СПИСОК РЕКОМЕНДОВАННЫХ ИСТОЧНИКОВ:**

Основные источники:

1. Федорова, Г.И. Разработка, внедрение и адаптация программного обеспечения отраслевой направленности [Текст]: учебное пособие / Г.И. Федорова. – М.: КУРС, Инфра-М, 2016. - 336 с.

Дополнительные источники:

1. Васильев, Р. Стратегическое управление информационными системами [Текст]: учебник / Р. Васильев, Г. Калянов, Г. Левочкина, О. Лукинова. – М.: Бином. Лаборатория знаний, Интернет-университет информационных технологи, 2014. – 512 с.